## UNIVERSIDAD NACIONAL AUTONOMA DE MEXICO

**FACULTAD DE INGENIERIA** 

PROCESAMIENTO Y COMPARACION DE LA CONFIGURACION DE **DATOS** OCEANOGRAFICOS DESDE UN PUNTO DE **VISTA TOPOGRAFICO** 

> OBTENER EL TITULO DE **PARA** INGENIERO TOPOGRAFO GEODESTA Y. PRESENTA N MIRIAM QUINTERO **CUEVAS** FERNANDO JAIME ENRIQUEZ

**FALLA DE CRIGEN** 

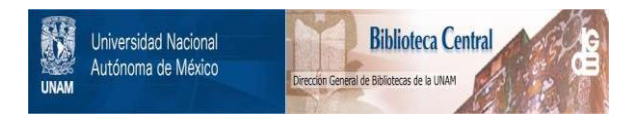

# **UNAM – Dirección General de Bibliotecas Tesis Digitales Restricciones de uso**

# **DERECHOS RESERVADOS © PROHIBIDA SU REPRODUCCIÓN TOTAL O PARCIAL**

Todo el material contenido en esta tesis está protegido por la Ley Federal del Derecho de Autor (LFDA) de los Estados Unidos Mexicanos (México).

El uso de imágenes, fragmentos de videos, y demás material que sea objeto de protección de los derechos de autor, será exclusivamente para fines educativos e informativos y deberá citar la fuente donde la obtuvo mencionando el autor o autores. Cualquier uso distinto como el lucro, reproducción, edición o modificación, será perseguido y sancionado por el respectivo titular de los Derechos de Autor.

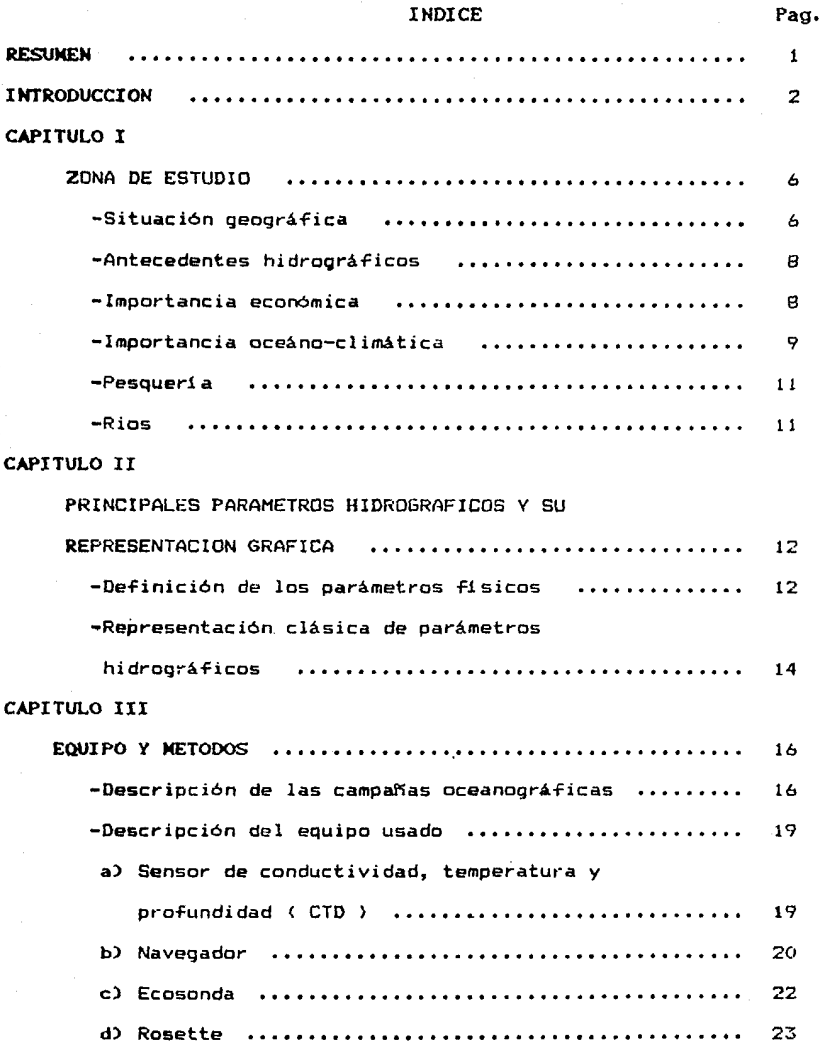

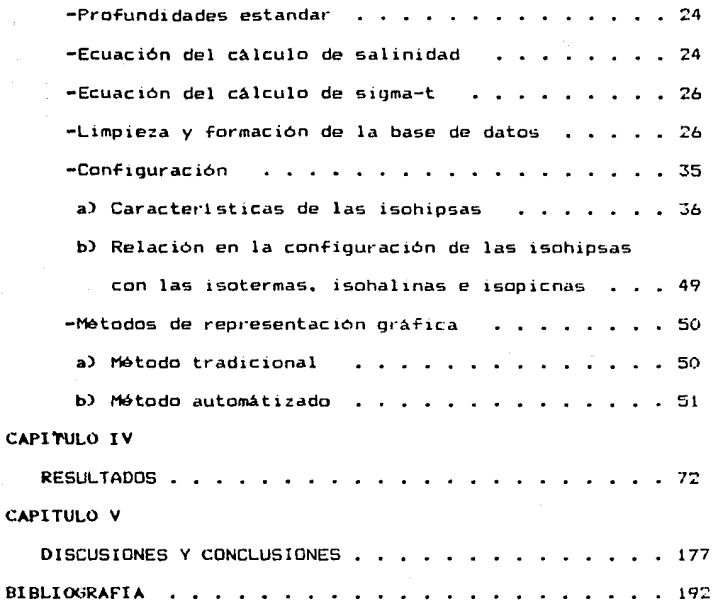

## RESUMEN

Dentro del aspecto Hsico éste trabajo tiene por objetivo la comparación de la representación gráfica de los parámetros f1sicos, obtenidos en una forma automátizada y la efectuada con el método tradicional (manual>: esto con el fin de contribuir en el anAlisis de automatización en Oceanográficos. el **procesamiento** de datos

El desarrollo de este trabajo tiene como principio, la obtención de los parámetros Oceanográficos temperatura, salinidad y densidad ) abordo del B/O Justo Sierra propiedad de la UNAM, en las campañas oceanográficas OGMEX-V y OGMEX-VI; la limpieza y formación de los archivos base para el procesamiento y la obtención de la gráficas de cada parámetro a diferentes profundidades, se realizó en el laboratorio de OceanograHa Flsica del Instituto de Ciencias del Mar y Limnoloyia.

La obtención de las gráficas de una forma automátizada se 1·eali zaron con ayuda del paquete SURFER haciendo uso del método de interpolación Kriging.

Las gráficas que se elaboraron por el método tradicional fueron en una forma manual empleando el método de interpolación lineal.

Concluido el gráficado se compararon los resultados para verificar la compatibilidad de las mismas y de no ser asi determinar ventajas y desventajas del paquete SURFER.

Determinando si es factible ó no para el tratado de datos Oceanográficos presentando alternativas para mejorar el uso automatizado del gráficado por medio del paquete SURFER.

 $\mathcal{H}_{\text{c}}$  , and the  $\Delta$  -state is  $\mathcal{H}_{\text{c}}$ 

#### INTROOUCCION

El desarrollo de la ciencia se ha basado en gran parle en la observación y mediciones de ciertos parámetros que explican el comportamiento del ambiente, cuya representación gráfica facilita su interpretación. En forma general la topografía se ha utilizado en la representación gráfica de las características fisicas del **lerreno, sin embargo;** en fechas recienles ha sido un apoyo **rundamenlal en el esludio del océano, en cuyo caso los oceanográfos se han vislo beneficiados por la enorme experiencia de la**  Topografia, tanto en la batimetria de los océanos como en la represenlaci6n de campos lérmicos, halinos y de densidad dal agua **de mar, en base a isolineas.** 

En la literatura es común encontrarse con la definición de Oceanografia como un hibrido de ciencias, t.ales como: Fisica, Química, Geologia, Biologia, Topografia, Botánica, Zoologia, Cartografía, Meteorología, Matemáticas etc. Ningún factor o **fenómeno en cualquiera de eslas ciencias se puede inlerprelar complelamenle sin hacer referencia, al menos a una de las olras**  ciencias relacionadas C Weihaupt., 1986 ).

El objeto de la Oceanografía, es incrementar la comprensión de  $\text{Lodos}$  los aspectos de los océanos y de los procesos y mecanismos que han hecho y aún contribuyen a hacer del océano lo que es, además incluye la meta adicional de describir tantos aspectos inlerdisciplinarios del mar como sea posible.

La Oceanografia se divide en Oceanografia Fisica, Quimica, Geológica *y* Biológica.

La Oceanografia Biológica incluye la investigación de las formas vivientes (siendo el Plantón *y* los carnivoros secundarios, el inicio *y* fin do la cadena trófica respectivamente ) en el mar. Una importante subdivisión de ésta área está representada por la Ecologia que estudia la influencia del medio sobre los seres que viven en él C Romanovsky, 1976 ),

La Oceanografia Geológica se subdivide en tres categorias, la Geologia. Sedimentologia y Geofisica. Estas son otras tantas prolongaciones de las ciencias terrestres *y* que suelen emplear sus mismas técnicas con métodos especiales adaptados al medio marino.

La geologia liene como objetivo primordial el estudio del sustrato sólido, así como el estudio de las montañas volcánicas que se elevan del fondo del mar; mi **enlras 1 a** sedimanlolog!a se consagra al estudio de los sedimentos consolidados que lapizan los fondos marinos ó bordean los conlinonles.

El calor de las montañas volcánicas del fondo del mar, asi como las fuerzas gravilacionales *y* los campos magnéticos asociados con ellas son unos de los aspectos que esludia la Geofisica, utilizando métodos de esludio basados principalmente en la Sismologia.

La Oceanografia Quimica se encarga del estudio enlre otras cosas de las propiedades qu!micas del agua de mar, del intercambio quimico con la atmósfera, de la concentración de ciertos elementos en diferentes laliludes. de la distribución de fosfatos en los océanos, de la mezcla de agua con una alta concentración gaseosa, ele.

La Oceanografía Física apela a la ciencia de la física para tratar de resolver cierto número de problemas relativos a las propiedades Físicas del agua de mar, asociadas a los movimientos del fluido sin olvidar las interacciones tanto del océano con la atmósfera como del mar con el fondo, lagunas costeras y descarga de los rios La dinámica del océano presenta, de manera global características en las cuales se manifiestan ciertas distribuciones propiedades Físico-Quimicas más sobr-esalientes del agua de mar y que son indudablemente la temperatura, su contenido de sal y su densidad.

.<br>Dentro de los principales objetivos que se plantean en Oceanografía Fisica está la determinación de la circulación océanica; lo cual se puede lograr utilizando varios métodos, entre otros: el descriptivo, el geostrófico, los inversos, y los modelos númericos; pero todos ellos necesitan del buen conocimiento de la distribución de los parámetros Físico-Químicos, por lo cual la deter-minación y la representación de dichos parámetros es de gran importancia.

El presente trabajo forma parte del proyecto estudio multidisciplinario de la zona económica exclusiva Mexicana del Golfo de México: Características, físicas, químicas, geológicas y biológicas ( OGMEX) ''.

El objetivo principal de este trabajo es **comparar** la representación gráfica de los parámetros físicos; obtenidos con el paquete u Surfer U y la efectuada con el método tradicional C manual ); esto con el fin de contribuir en el análisis de automatización en el procesamiento de datos oceanográficos.

Para lograr tal objetivo se procesaron los datos obtenidos en las campañas Oceanográficas OGMEX-V y OGMEX-VI

Si el mar que por el mundo se derrama tuviera tanto  $fr1a$ amor como aqua se llamaria por amor Maria, .<br>y no tan solo mar como se llama .

## CAPITULO I

## **ZONA** DE ESTUDIO

-Situación geográfica -Antecedentes hidrográficos -Importancia económica -Importancia océano-climática -Pesquería -Rios

## -Situación geográfica :

La bahía de Campeche está situada en la región sur-oeste del Golfo de México, entre los 18°06'y los 21°30'de latitud norte y los 90°26'y 97°20' de longitud oeste C fig. 1.1 ), abarcando aguas neriticas *C* las aguas nerlticas estan comprendidas desde la costa hasta la región de 200m de profundidad ó la **zona** de plataforma continental ) *y* oceanicas frente a los estados de Veracruz, Tabasco y Campeche, teniendo profundidades que pasan de los 2500 m *C* Monreal Gómez y Salas de León, 1990 ).

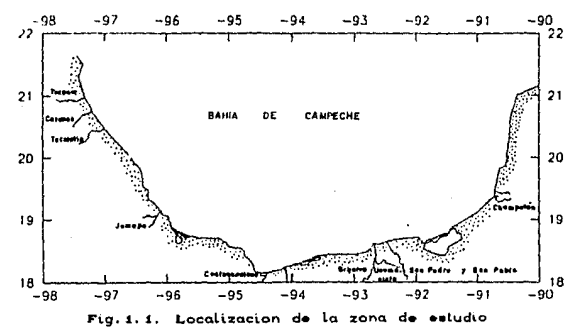

 $\mathbf{e}$ 

Las figuras 1.2 y 1.3 muestran el derrotero de las campañas oceanográficas OGMEX V y OGMEX VI respectivamente.

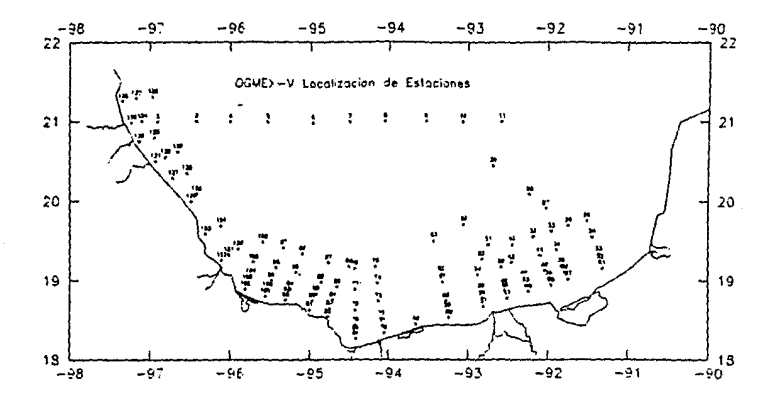

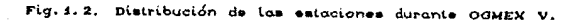

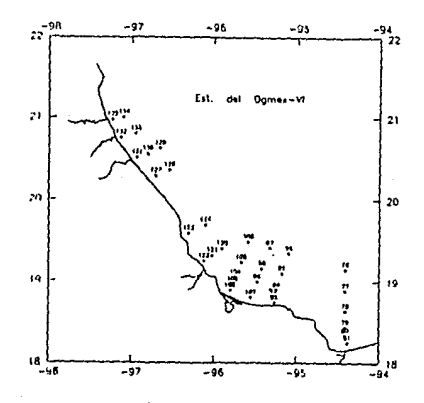

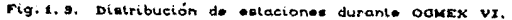

## -Antecedentes hidrográficos

La bahia de Campeche ha sido estudiada desde diferentes puntos de vista y en diversos aspectos: fisicos, quimicos, geológicos <sup>y</sup> biológicos; entre otros trabajos podemos citar los realizados por: Yañez-Arancibia y Sanchez-Gil,C 1983 ); Padilla et. al.,(1986) ;Czitrom et. al., C 1906 ); Vida! et. al. C 1909 ); Monreal G6mez y Salas de León, C 1990 ). De dichos trabajos se deducen las siguientes caracteristicas primordiales; la bahia presenta una circulación predominantemente ciclónica C para el hemisferio-Norte esta circulación es sentido contrario a las manecillas del reloj ),

En la región **cercana** a la desembocadura del sistema Grijalva-Usumacinta se genera un frente halino debido a la intrusión del agua dulce que proviene de dicho **sistema,**  generando un fuerte gradiente horizontal de salinidad y por tanto de densidad.

#### -Importancia económica 1

Esta región tiene una inmensa importancia para el desarrollo económico de México, tanto por sus recursos petroleros, como pesqueros. El grado de conocimiento de su **naluraleza**  influirá en la capacidad para explotarla. Actualmente existe un gran número da industrias que aprovechan tales recursos, pero sólo un pequeño grupo de ellos coincide en que es de suma importancia el contar con un conocimiento cientifico de éste, para explotarlo eficazmente en beneficio de la sociedad mexicana.

a

Algunas de las industrias que han puesto interés en tal conocimiento son la Comisión Federal de Electricidad, Petroleos Mexicanos C PEMEX ), la industria pesquera, el transporte de alto y bajo calado, etc. C Velasco Mendoza, 1999 ),

Toda ésta actividad económico-industrial que se ha desarrollado, hace a la bahia especialmente vulnerable a la contaminación, ya sea por derrames de hidrocarburo ó por la descarga de desechos industriales y domésticos al mar ( Czitrom, et. al., 1986 )

La inmensidad de los océanos ha contribuido considerablemente al mito de que estos poseen una capacidad de dilución infinita y que por tanto pueden considerarse como un gigantesco vertedero para todos los desechos producidos por el hombre. En cierta medida este concepto primitivo de " infinita capacidad de dilución " podria estar justificado si los desechos introducidos en los mares pudieran dispersarse y diluirse instantáneamente en todo el volúmen de los océanos, sin embargo los procesos fisicos no actúan tan rápidos en el mar, por lo que en ciertas zonas pueden producirse **acumulaciones** de desechos trayendo **consecuencias**  desfavorables para el medio ambiente. De esta manera la adición de contaminantes quimicos al medio marino pueden representar un serio problema no solo para el hombre sino también para el propio ecosistema marino.

#### **-IMportancia** oceano-climática 1

El clima invernal del Golfo de México, está caracterizado por eventos meteorológicos con duración de 2 a 5 dias,los cuales son frentes polares que barren la cuenca con vientos del norte, a

menudo huracanados *e* Alatorre et.al .• 1989 ),

Por lo tanto una característica de la bahía de Campeche en pariódos de invierno es la ocurrencia de dichos frentes fr1os atmosféricos llamados nortes, donde se presentan vientos intensos con los consiguientes efectos sobre la columna de agua.

El gradiente que se origina entre las cálidas masas de aire de la región oceánica y de las masas de aire invernal provenientes de la parte norte del continente americano, origina la formación de centros de alta presión continental y baja presión oceánica formandose frentes enométricos que insiden del norte sobre la bahía de Campeche.

El esfuerzo tangencial que ejercen los nortes sobre la superficie del océano origina una capa en movimiento cuyo espesor vertical es mayor a los 150m. Este mecanismo convectivo hace homogénea la distribución t.érmica y salina de la capa en movimiento en la región oceánica de la bahía (Vidal et. al., 1989 ). variando su salinidad entre 36.3 y 36.4 p.p.m. y su temperatura entre los 22 y 23.5  $\degree$ C a éstas aguas se les conoce como  $\degree$  Agua coman del Golfo C OC'll ) "• teniendo su origen dentro del mismo.

De igual manera, el paso de un frente frío atmosférico puede originar la desaparición del frente halino que se presenta frente a la desembocadura del sístema Grijalva-Usumacinta, cuando la estratificación no es muy alta, este caso ocurre generalmente en el invierno.

Sin embargo en el verano, época de lluvias, la descarga del ria es mayor que en el invierno provocando un frente halino más marcado *C* Alatorre, et. al., 1987 ).

#### **-Pesqueria**

Con lo que respecta a la pesca existe una gran variedad de especies comerciales aclualmenle exploladas ya sea para consumo en **fresco. seco. harinas 6 en aceites; entre las cuales tenemos a la**  mojarra, lisa, lenguado, mojarrón, mero, bagre, pachilo ojón,  $macarela$ , ronco canario, camarón norteño, etc..

## **-R.ios**

Los rios que desembocan en la bahia de Campeche son el Tuxpan, Cazones, Tecolutla, Nautla, Actopan, Jamapa, Coatzacoalcos, Tonalá, Grijalva, Usumacinta, San Pedro y San Pablo, Palizada, Champan y Champolón; de los cuales los de mayor imporlancia debido a la descarga, son el Coatzacoalcos, Grijalva, Usumacinta, San Pedro y San Pablo, C Recursos hidraulicos, 1977 ).

Como se ha mencionado anleriormenle, la descarga de cierlos rios al mar, originan fuerles gradienles horizonlales de salinidad y de densidad en la superficie, produciendo el fenómeno de frenles **costeros. caracterizados por presentar fuertes concentraciones de**  filoplanclón y en general son zonas de alla produclividad primaria.

#### CAPITULO II

## PRINCIPALES PARAMETROS HIDROGRAFICOS

#### Y SU REPRESENTACION GRAFICA

-Definición de los parámetros flsicos.

-Representación clásica de parámetros hidrográficos.

### Definición de parámetros físicos 1

Se considera parámetros físicos a la temperatura, salinidad, densidad, presión hidrostálica, presión de vapor, presión osmótica, conductividad térmica, expansión térmica, conductividad eléctrica, capacidad de calor específico, calor latente de vaporización, compresibilidad, etc..

Los tres parámetros f1sicos que mayor información dán a los ocean6grafos son: la temperatura, la salinidad y la densidad.

El agua de los océanos tiene una inercia térmica pronunciada, o **sea que el agua de mar liene una marcada tendencia a resislir las**  pérdidas 6 ganancias de calor por breves periódos de tiempo, debido a su alto calor especifico.

La lemperalura del agua de mar varia en un amplio rango, tanto vertical como horizontalmente. Existen tres fuentes principales de la energía calórica que son responsables del patrón general de temperatura del océano: el calor original del interior de la tierra, el calor de la desintegración radioactiva y el calor de la radiación solar. Todas las otras formas de producción de calor, **como el calor almosférico** *de* **condensación, son a la larga derivadas** 

de una de éstas tres fuentes principales C Weihaupt, 1986 ).

El calor del interior terrestre y el calor de la desintegración radioactiva en la corteza terrestre son dificiles de distinguir **el** uno del otro, entre los dos integran al flujo de calor de abajo de la superficie sólida de la Tierra. La energla calórica provista por conducción ó convección a través del manto terrestre <sup>y</sup> por último **a** través del piso oceánico, es una fuente calórica que no es cuantitativamente importante para los procesos oceánicos a corto plazo que son gobernados termalmente. Sin embargo, pueden ser importantes a lo largo de periódos prolongados de tiempo C **Wei** haupt, 1994) .

La distribución vertical de la temperatura se representa por la t<mark>ermoclina, determinada por mediciones d</mark>e la temperatura a diferentes profundidades.

La salinidad se define convencionalmente como la cantidad total en gramos, de materia solida disuelta en un kilogramo de agua habiendo sido transformados todos los carbonatos en óxido, el bromo *<sup>y</sup>*el iodo remplazados por cloro y toda la materia organica óxidada, secando todo a una temperatura de 480 °C. Esta es medida en partes por millar  $\left( \begin{array}{c} 0 \end{array} \right)$ 

Es posible determinar la salinidad por la medición de la clorinidad por titulación, conducción ó inducción; calculandose de **la** siguiente manera

 $S^{\circ}/\sigma_0 = 0.030 + 1.805 \text{ Cl}^{\circ}/\sigma_0$ y  $S^o/\sigma_0 = 1.80655 \text{ Cl}^o/\sigma_0$ 

**La** conductividad del agua de mar depende fuertemente de la

sali ni dad. Lo anterior ha permitido el desarrollo de técnicas prácticas en las que se determina la conductividad, calculandose la salinidad a partir de ella. Estas técnicas son mucho más rápidas *<sup>y</sup>* permiten su aplicación en el campo sin la necesidad *de* contar con un laboratorio quimico C Askren *y* Badan, 1978 ).

La densidad *se* define como la masa por unidad *de* volúmen *<sup>p</sup>*= g/cm9 ; en Oceanografla se útiliza principalmente la gravedad especifica que es ua relación entre dos densidades y, por lo tanto no tiene unidades C adimensional ).

En Oceanografia risica es necesario medir la densidad hasta por lo menos cinco decimales. La densidad del agua de mar siempre comienza con las cifras 1.0 ...... por lo que es costumbre abreviar la densidad por medio de la ecuación siguiente:

 $\sigma_i = C \rho_i - 1$   $\times 10^9$ 

que es el valor de Sigma-t en muchas ocasionas llamada densidad relativa, igual a la densidad menos uno, multiplicada por mil, para reducir al mlnimo los errores de anotación, y para mayor comodidad se usa el sistema sigma en vez de la densidad C Chavez Salcedo, 1975 ).

#### -Representación clásica de los parámetros hidrográficos 1

Para representar gráficamente éstos parametros físicos, se <sup>0</sup>Utilizan los perfiles, los transectos.o secciones transversales y los planos horizontales.

El perfil de una linea en la superficie terrestre as la intersección del plano vertical **que olla conlione, con la** 

superficie del terreno. La linea puede ser recta, curva ó mixta.

Se representa con las dimensiones '  $X$  '  $y$  '  $Y$  ', la primera representa la distancia de un punto desde el origen y Y la elevación de un plano de referencia ( Higashida, 1971).

En oceanografía física los perfiles estan representadosen una misma gráfica e temperatura, salinidad, sigma-t ) • manejandose cada uno de ellos en forma independiente, es decir que cada parámetro tiene su propia escala horizontal y una misma escala vertical Cla escala vertical representa la profundidad) para cada estación: una estación oceanográfica es un conjunto de muestreos que se efectúan en determinada posición y liempo. Todo esto con el fin de determinar en esa columna de agua el comportamiento de los mismos.

En las secciones transversales se hace una representación de uno de los tres parámetros físicos, en todo el sector de agua que forman las estaciones que se encuentran en una misma linea, generalmente perpendicular a la costa, en forma vertical relacionadas por la profundidad y la distancia a la cosla.

En los planos horizontales se representa en forma partícular cada uno de los tres parámetros físicos, para lo cual se toman encuenla todas las estaciones que se encuentren a un mismo nivel de profundidad.

En primer lugar, no puede haber ciencia viviente a menos que haya una profunda convicción

instintiva acerca de  $1a$ existencia de un Orden de Cosas,

y, particularmente de un Orden

de la Naturaleza.

Alfred North

## CAPITULO III

#### NETODOS Y NATERIALES

-Descripción de las campañas oceanográficas.

-Descripción del equipo usado.

a) Sensor de conduclividad, lemperalura *y* profundidad C CTD >.

b) Navegador

c) Ecosonda

d) Reselle

-Profundidades eslandard.

-Ecuación del cálculo de salinidad.

-Ecuación del cálculo de sigma-l.

-Limpieza *y* formación de la base de dalos.

-Configuración

a) Caraclerislicas de las isohipsas

b) Relación en la configuración de las isohipsas con las isolermas, isohalinas e isopicnas.

-Mélodos de represenlación gráfica.

a) Mélodo lradicional

b) Mélodo aulomalizado

- Descripción de las campañas oceanográficas :

Una campaña oceanográfica es la recolección de un conjunto de

datos que sirven para realizar estudios del oceáno desde el punto de vista físico, químico, geológico y/o biológico, que se llevan a cabo abordo de barcos oceanográficos diseñados con sistemas especiales, como es el caso del B/O Justo Sierra y el B/O Puma, propiedad de la U.N.A.M ..

Para interés de ésta tesis solo se contemplarán los estudios físicos realizados en el B/O Justo Sierra, en las aguas territoriales del Golfo de México.

Los estudios físicos comprendidos en una campaNa oceanográfica se inician en el laboratorio con el diseNo y la programación de un derrotero, que consiste en la elección graficación de estaciones, en determinadas posiciones geográficas de interés, y cálculo de tiempos acumulativos, la mencionada graficación se llevó a cabo sobre una Carta Batimétrica del Golfo de México, editada por la Secretaría de Marina serie SM800, la posición es de acuerdo a las coordenadas geográficas Latitud C Gonzalez García, 1989 ) que es el ángulo comprendido entre el plano del ecuador y la vertical del lugar, generandose una Latitud norte que parte del plano del ecuador hacia el polo norte y una Latitud sur que va del plano del ecuador hacia el polo sur, comprendiendo cada una de ellas un ángulo máximo de 90 grados; y Longitud C Gonzalez García, 1989 ) que es el ángulo comprendido entre el meridiano origen C meridiano de Greenwich), y el meridiano del lugar, se generan por convención dos Longitudes una Longitud Este y una Longitud Oeste, las cuales pueden formar un ángulo máximo de 180 grados.

Posteriormente en el barco al momento de iniciarse el crucero, se pone a funcionar una computadora DIGITAL MINC de la familia PDP

11 de la compañía Digital Equipment, la cual tiene como función captar las señales que provienen de diferentes instrumentos de medición como son, la Ecosonda, el Posicionador por satélite. Fluorometro, el sensor de conductividad, temperatura y profundidad  $(CTD)$ , etc..

Dentro de la campaña se realizan dos tipos de muestreos, uno de **ellos es el llamado ttHarizontal '',el cual es realizado en la**  superficie del mar en una forma continua entre estación y estación; con este muestreo se captura la siguiente información :

-GMT

-Profundidad

-Latitud

-Longitud

-Velocidad

-Rumbo

-DR-TM Derrotero del tiempo muerto

-T-Pro Temperatura de proa l

-Fluor Voltaje proporcional a la clorofila

-TM-TS Temperatura del termosalinometro

-Sal-TS < Sal del termosalinometro )

Al momento de arribo a una estación se cancela dicho muestreo almacenando la información en diskettes y se inicia otro muestreo llamado Vertical, el cual toma la siguente información de una columna vertical de agua :

-Fecha

-Hora ( GMT y Local )

-Latitud

-Longit.ud -Profundidad -Núm. de estación -Presión -Temperatura -Conduct.ividad -Salinidad -OxJ.geno -Densidad

Esta información se obtienen por medio de la inmersión del instrumento llamado CTD, éste está acoplado a un instrumento llamado Rosette el cual tiene adicionalmente una serie de botellas tipo Niskin, que tienen la función de tomar muestras de agua a diferentes profundidades para análisis posteriores de química y biologia.

-Descripción del equipo usado 1

a) Sensor de conductividad, temperatura y presión ( CTD).

M9didor de conduct.ividad, **lemperalura** *y* **presión,** marca N•J.l Brown, de alta precisión ( conductividad + 0.005 mnho/cm, temperatura  $\stackrel{+}{\sim}$  0.005 °C, presión  $\stackrel{+}{\sim}$  1.6 db, salinidad  $\stackrel{+}{\sim}$  0.003 p.p.m. ), que registra 32 ciclos completos de medición simultanea por segundo. El muestreo del CTD se realiza con una velocidad de descenso de 0.5 m/s en los primeros 100 a 200 metros, según la zona, y posteriormente a 0.7 m/s. Cmanual del CTD, 1987 ).

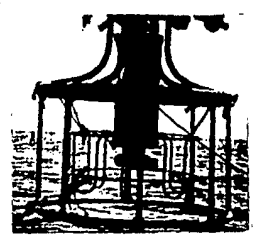

Fig. S. i. Sensor de conductividad, temperatura y presión (CTD). b) Navegador

En el muestreo horizontal delas campañas oceanográficas OGMEX V *y* VI el sistema de navegación utilizado fué el Transit/nnss, perteneciente a los satélites de órbitas polares con altitudes bajas, las cuales son consideradas entre 900 *y* 2700 km . La técnica de medición se basa en el efecto Doppler, corrimiento de frecuencia de la señal emitida por el satélite respecto a la captada por el receptor.

La recepción del navegador depende del ángulo de elevación, valores entre 10 *y* 80 grados respecto al horizonte son satisfactorios en **general,** ángulos inferiores presentan interferencia por la refracción con la tropopausa, *y* la medición del efecto Doppler es deficiente con ángulos mayores. Un satélite permanece dentro de un área de servicio durante 19 minutos aproximadamente ( Alatorre, 1986 ).

Esto navegador opera mediante una antena preamplificadora que

ªº

capta dos señales de uno de los satélites del sistema de navegación  $Transit.$  éstas señales son filtradas y amplificadas por el preamplificador y posteriormente transmitidas a una consola; ésLa úlLima utiliza la información del satélite para computar las posiciones de Latitud y Longitud, con una precisión cercana a 93 m para el MX 1102 GPS ó de 37 m para él MX 1107 GPS, y en un Liempo **del meridiano** *de* **Greenwich. con una precisión cercana a un segundo.**  Posteriormente un satélite será rastreado en otro tiempo, el programa rastreador del MX 1102 GPS predice cuando éste satélite **puede ser aprovechado nuevamenle y ordena buscar para eslo un**  Liempo apropiado; los dalos concernientes a cada satélite que se le **ha ordenado raslrear, en turno serán escritos en la memoria del MX**  1102/1107 GPS as! que el programa rastreador, eventual mente hace que se utilicen Lodos los posibles satélites.

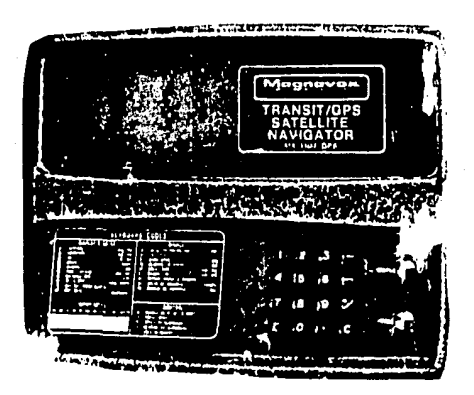

**B. 2 Navegador por eatélite TRANSIT** 

## e) Ecosonda

El Sondeador Simrad EK-400 científico, es un instrumento de alta resolución que determina la profundidad en una forma continua por medio de la emisión de señales y recepción de las mismas. Se encuentra diseñado para cubrir los requerimientos futuros en el descubrimiento de bancos de peces ó para dar una descripción general de la topografía del fondo marino atravez de un ecograma.

Todo ésto utilizando lo más avanzado en electrónica, como por ejemplo, microprocesadores *y* técnicas de datos.

El EK-400 tiene la capacidad de ajustarce a dos rangos, uno que va de los 50 a los 1000 m, y otro que va de los 250 a los 5000 m.

La forma de lectura puede ser en dos escalas una en metros y la otra en brazas dependiendo del objetivo que requiera dicha información, ésta lectura es indicada por 5 digitos en una unidad de control, con un máximo de 5000 metros.

Posee alarmas para señalar que el barco se encuentra en lugares de profundidades muy someras, *y* olra para lugares de grandes profundidades C Manual del Ecosonda, 1981 ).

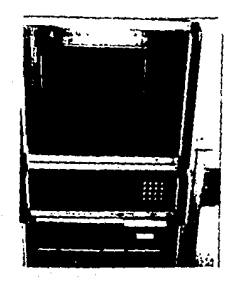

Fig. 9. 3. Ecosonda Simrad EK-400

### d) Rosette

El modelo general Oceánico 1015 Roset.t.e Mult.ibot.ellas en Orden es uno de los sistemas que tienen una unidad de comando en cubierta y una serie de botellas sumergibles montadas en orden, dicha unidad en cubierta será disparada por un operador capacitado con la finalidad de accionar el control remoto para determinar profundidades y en forma secuencial se cierren las botellas; éste t.ipo de formación es usada normalmente por los modelos 1010 Niskin y el 1080 Go-Flo, el primero para botellas de medidas y tamaños estándar de 1.2 a 4 litros de capacidad, y el segundo para botellas de tamaño estándar de 1.7 a 4 litros de capacidad. En general ésta Rosette tiene una capacidad para 12 botellas ( Manual de la Rosette, 1980 ).

La Rosette puede ser operada independientemente 6 en conjunto con diferentes sistemas, unos de ellos son el STD C Salinidad, Temperatura y Profundidad ), y el CTD ( Condutividad, Temperatura y Profundidad ) .

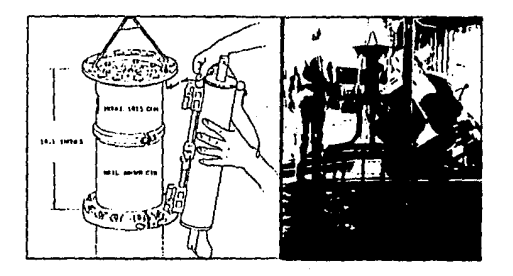

Fig. s. 4. Modelo general oceanico 1015 Rosette multibotelias **ord.n.** 

#### -Profundidades estandar

Las profundidades estándar por acuerdo de la Asociación Internacional de Oceanografia Fisica son la siguientes :

2, 10, 20, 30, 50, 75, 100, 150, 200, 300, 400, 500, 600, 800, 1000, 1200, 1500, 2000, 2500, 3000, 3500, 4000 metros.......hasta el límite del muestreo ( Mclellan, 1975; Askren et. al., 1978), pero para este trabajo sólo se tomarán apartir de 2 metros (llamadas superficiales) hasta 75 metros de profundidad.en el anterior orden.

## -Ecuación del cálculo de salinidad

La salinidad puede ser cálculada con la siguiente ecuación. C P. Fofonoff y C. Millard, 1983 ) :

 $S^{\alpha}a_{n}+a_{1}R_{t}^{1/2}+a_{2}R_{t}+a_{n}R_{t}^{3/2}+a_{4}R_{t}^{2}+a_{5}R_{t}^{5/2}+ \Delta S(1)$ 

donde

 $\Delta S = \frac{(t-15)}{1+2t^2+15}$  (  $b_a + b_i R_i^{1/2} + b_2 R_i + b_3 R_i^{9/2} + b_4 R_i^{8} + b_5 R_i^{5/2}$  )

con las constantes

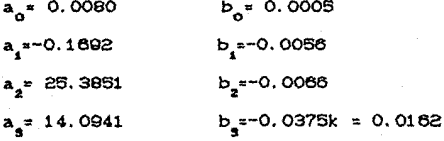

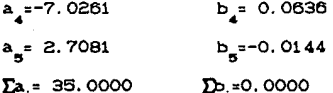

 $2 < S < 42$ donde

donde r, está dado por

 $r_i = c_0 + c_i t + c_2 t^2 + c_3 t^3 + c_4 t^4$ 

Ÿ

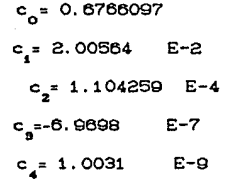

el rango de t es de -2°C<t<35°C

Rp está dado por\_

$$
R_p = 1 + \frac{p (e_4 + e_2 p + e_3 p)}{1 + d_1 t + d_2 t^2 + d_3 t + d_4 t + R}
$$

donde

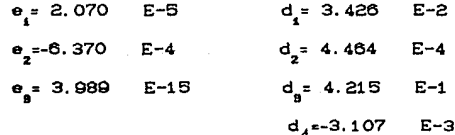

ahora

 $R_t$ =R/C $R_t$ Mr<sub>t</sub>)

-Ecuación del cálculo de sigma-t

Sigma-t es obtenida con la siguiente equación. (P. Fofonoff y  $C.$  Millard 1983 $\rightarrow$ 

$$
\sigma_{\mathbf{t}}^2 \sigma_{\mathbf{s},\mathbf{t},\mathbf{o}}^2 \neq 10^3 \left( \rho_{\mathbf{s},\mathbf{t},\mathbf{o}}^2 \neq 1 \right)
$$

donde

 $P_{\bullet,1,0} = P_v + C b_0 + b_1 t + b_2 t^2 + b_3 t^3 + b_4 t^4$   $2S + C c_0 + c_1 + c_2 t^2$  $S^{3/2} + d_S S^2$ 

donde

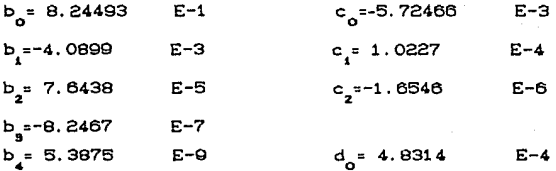

La densidad referida al agua pura

 $\rho_{v}$ =a<sub>0</sub>+a<sub>1</sub>t+a<sub>2</sub>t<sup>2</sup>+a<sub>4</sub>t<sup>3</sup>+a<sub>1</sub>t<sup>4</sup>+a<sub>2</sub>t<sup>5</sup>

Donde:

 $a_n$  = 999.842594 ( -28.263737 )  $a = 6,793952$  $E-2$  $a_n = -0.095290$  E-3  $a_{r} = 1.001685$  E-4  $a_7 = 1.120083$  E-6 a<sub>g</sub>=6.536332 E-9  $-2^{\circ}C \leq t \leq 40^{\circ}C$  $0 \leq S \leq 42$ ;

#### -Limpieza y organización de los datos

La información se almacena en disketts de 8x8 pulgadas, por haberse capturado y procesado por medio de la computadora Mine. Como se mencionó anleriormenle los dalos están organizados en dos lipes de archivos; los horizontales y los verticales a los cuales además se anexan las planillas que se realizaron en la campaña y en las que se registran los siguientes dalos C fig.3.6 ):

1.- Posición Geográfica C Lalilud, Longitud),

2. - Hora GMT.

3.- Nombres de crucero.

4.- Hora de arribo.

6.- Hora de partida.

6.- Profundidad.

7.- Número de estación.

8.- Vienlo C dirección y magnitud)

Para lograr la organización y limpieza es necesario el cumplimiento de los siguienles pasos:

l.- Ordenamienlo de planillas.

2. - Corrección y ordenamiento de archivos horizontales forma secuencial en el tiempo ). e en

3.- Corrección y ordenamiento de los archivos verticales.

4.- Corrección de posiciones geográficas.

5.- Gráficado de posiciones geográficas corregidas.

6.- Comprobación de profundidades con mapa, planillas *y* archivos.

Para tal objetivo se utilizaron los programas realizados en el Laboratorio de Oceanografia Física, del Instituto de Ciencias del Mar y Limnologia C I.C.M.y L. ), en colaboración con el Inslilulo de Investigación en Malemálicas Aplicadas a Sislemas *C* I.I.M.A.S. ).

El ordenamiento de las planillas se lleva a cabo tomando en

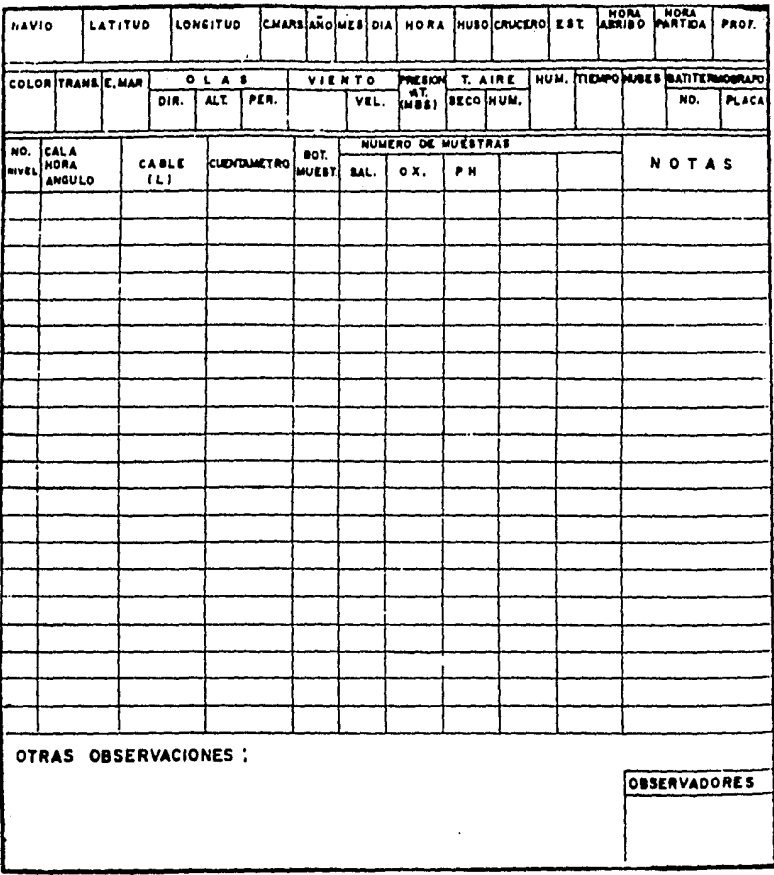

Fig. 3.5 Planilla de observaciones oceanográficas.

cuenta la fecha y hora local a la cual fue registrada la eslación, tanto la fecha como la hora deberán estar en forma ascendente. Además de ello se verifica el tiempo local que comparado con la GMT diferirá en 6 horas.

La corrección y ordenamiento de los archivos horizontales **primeramente consiste** *en* **revisar que éslos, eslen en forma**  cronológica, si no se cumple se corrigen consultando la planilla y la bitácora ( diario de la campaña ) correspondientes a las estaciones en duda. En segundo lugar *se* revisará que el nombre ( el nombre ésta formado por la **primera**  letra de Ogmex, el numero de **crucero. la**  primera letra de lipa del **muestreo vertical** <sup>u</sup> horizontal y el número de estación, por último la extensión del archivo. un ejemplo de ello es 05V001.DAT) se encuentre en forma **ascendente si esto no sucede** *se* **renombrarían tales archivos.** 

La corrección y ordenamiento de los archivos verticales consisle en verificar que la fecha, latilud y longitud sean las correclas.

Fecha: la fecha proporcionada lanto por el satélite como por la compuladora deben coincidir, si existe alguna diferencia, *se*  procederá a corregirlo, ésla corrección se logra tomando en cuenla la fecha de las planillas y la registrada por el satélite.

Latitud y Longitud: para la verificación de estas coordenadas se **hace una comparación de las coordenadas almacenadas en el archivo correspondiente con las registradas en.la planilla.** 

En la corrección de las posiciones geográficas es necesario llevar a cabo un analisis de su longitud y latitud ésla corrección se realiza por medio de varios programas C Alatorre Mendiela ,19 81 ), el primero de ellos unen los archivos horizontales, el

segundo ordena alfabeticamente los archivos verticales y el último obtiene las fechas y posiciones corregidas dependiendo del tiempo entre dos señales del satelite.

El posicionamiento de éstas estaciones se gráfica sobre una carta naútica del Golfo de México en la proyección de Mercator ( Secretaria de Marina SMBOO, 1977 ). Existen varios tipos de proyecciones de acuerdo a cualidades especiales utilizables para propósitos especificas como la conservación de ángulos, áreas, distancias ó direcciones. **Para** el analisis y cálculo de proyecciones se recurre a la Cartografia que es una ciencia y técnica que tiene por objeto la representación de la superficie esférica de la tierra, dicha representación puede ser en dos 6 tres dimensiones y para ello se vale de algunas composiciones geométricas y matemáticas llamadas proyecciones C que es el sistema para representar los meridianos y paralelos en superficies planas ). De acuerdo a las composiciones geométricas <sup>y</sup> matemáticas se derivan las provecciones CONFORMES las cuales conservan los ángulos y las direcciones para puntos infinitamente pequeños, las proyecciones EQUIVALENTES que retienen las relaciones de áreas y pueden tener la misma escala en todas direcciones en solo un punto 6 cuando más en dos 6 a lo largo de una 6 dos lineas, las proyecciones EQUIDISTANTES, en las cuales la representación de distancias está basada en la conservación de la escala y por último las proyecciones AZIMUTALES en las cuales se conservan las direcciones ó azimuts. Estas clasifican en tres grandes grupos que son : proyecciones cartográficas se

- Cilíndricas
- Cónicas

 $-$  Azimutales

- Cilindricas, se desarrollan transformando la superficie esférica a un cilindro tangente ó secante y presentan una menor deformación a lo largo de las líneas de tangencia ó intersección (Fig. 3.6 ) CFederico A. Lerch .19  $\mathbf{D}$ 

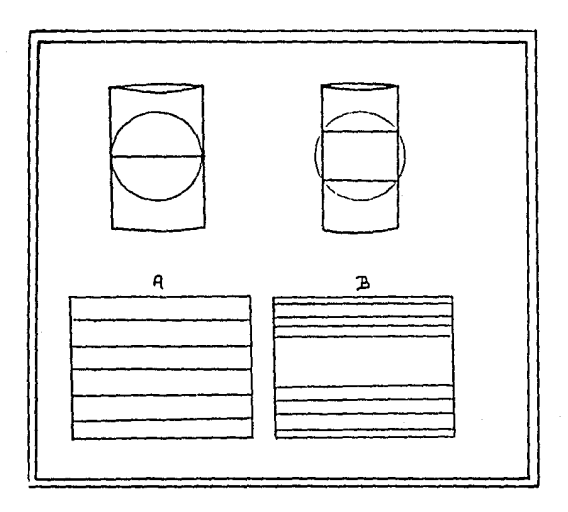

Fig. S. d. Modelos de deformación en el caso de proyecciones cilindricas. Al corresponde a un cilindro tangente. s) muestra un cilindro secante.

- Cónicas, que son el resultado de la transformación que se hace la superficie de un cono recto tangente según un circulo menor 6 intersectandolo en dos círculos menores de la esféra y su menor

deformación es a lo largo de las paralelas a los citados círculos menores ( Fig. 3.7 ).

- Azimutal, que ocurre si la transformación se lleva a cabo apartir de la esféra a un plano tangente ó secante y su menor deformación se presenta en arcos concentricos alrededor del punto de tangencia ó del centro del círculo de intersección (Fig. 3.8 ).

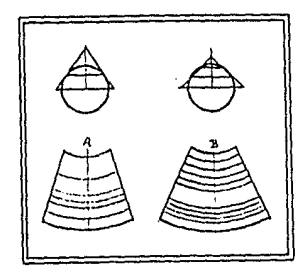

Fig. 3.7. Modelos de deformación en casos de proyecciones conicas. A) corresponde a un cono tangente. B) mussira un cono secante.

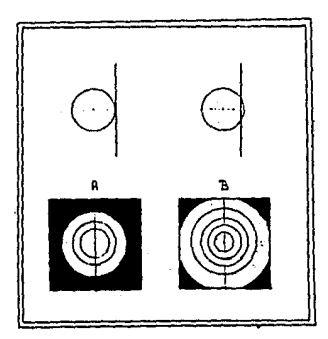

Fig. 3. 9. Modelos de deformación en casos de proyecciones azimutales. A) corresponde a un plano tangente. B) muestra un plano tangente.

En forma general, las proyecciones cónicas son adecuadas para tierras y mares en latitudes medias, las proyecciones azimutales a las zonas polares y las cillndricas se adoptan en las regiones ecuatoriales; por lo anterior y de acuerdo a la zona de estudio C Bahía de Campeche ) que se encuentra entre los 18 $^{\circ}$  y 22 $^{\circ}$ de Latitud norte y entre los 98° y 90° de Longitud al oeste del Meridiano de Greenwich, la proyección más conveniente para emplear es la proyección cilindrica Universal Transversa de Mercator, la cual es una proyección CONrORME.

En la Proyección Universal Transversa de Mercalor se utiliza una superficie auxiliar extensible C superficie que puede extenderse sobre un plano sin estirarla ó cortarla ) que es el cilindro en condición secante con secciones rectas ellpticas que guardan proporcionalismo con los parámetros del elipsoide adoptado. Desde el centro de la tierra se llevan las direcciones a la superficie terrestre continúandolas hasta el cilindro. La fig. 3.9 muestra el cilindro envolvente, en condición secante de la tierra en el que los parámetros del primero son para dar lugar a tener dos trazas ab <sup>y</sup>cd, las cuales son lineas de contacto en toda su longitud simétricamente al Meridiano Central ( M.C. ), llamadas elipses de contacto.

La Tierra se divide en 60 zonas meridianas de  $6^{\circ}$  de longitud C fig. 3. Q ) para cada cual se establece· un Meridiano Central y as1 la zona del Meridiano de Greenwich O<sup>o</sup> hasta 8<sup>0</sup> de Longitud lo controla el Meridiano Central de 3<sup>º</sup> ( Caire, 1986 ).

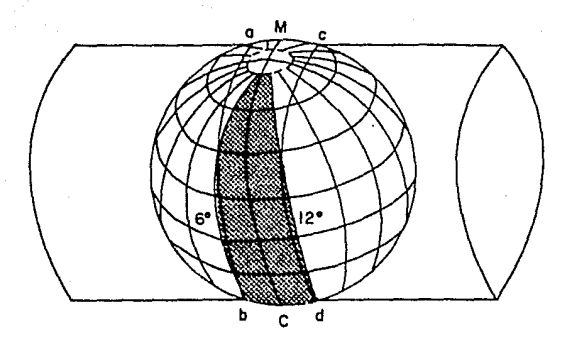

Fig. 8.9. Cilindro envolvente, condición secante de la tierra. Dividida en do zonas meridianas de o cada una.

La verificación de las profundidades tiene como objeto la comprobación de la profundidad registrada por la ecosonda que se encuentra instalada en el barco.

Para verificar es necesario realizar una comparación con las diferentes profundidades obtenidas en:

-Archivos verticales

-Planillas

-Carta naútica

-Carta batimétrica.

La profundidad que se almacena en los archivos verticales es la registrada por la computadora de acuerdo con la información que

manda la ecosonda al realizar el sondeo en la eslación donde se lleva a cabo el esludio.

La profundidad regislrada en la planilla es la leida en la **ecosonda en esa eslaci6n.** 

Posleriormenle en la carla naúlica de la Secrelaria de Marina se obliene la profundidad a la que eslá dicha **estación,**  después se lrabaja en la carla balimélrica para oblener profundidad. **una cuarta** 

La profundidad de mayor prioridad después de la de los archivos es la de las planillas, la cual además debe de ser congruenle con las oblenidas lanlo en la carla balimélrica como en la naúlica, si no exi sle lal congruencia se lomará la de las planillas, pero si **además se careciera de esla, enlences se tomarla la profundidad**  de la carla balimélrica.

De ésla manera se obliene una profundidad la cual va a ser ulilizada para el gráficado de los lranseclos, horizonlal y perfiles. dislribución

## -Configuración t

Denlro de la Topografia, siendo ésla la ciencia cuyos objetivos son los de delerminar las posiciones relalivas ó absolulas de los puntos sobre la superficie terrestre ( elaborando **planos,**  configurandolos, doler minando **áreas·, volúmenes,** ele. la  $\mathbf{z}$ configuración es la representación gráfica de las variantes del relieve del terreno, dicha representación, con ledas sus formas y accidentes, tanto en su posición en un plano horizontal como en sus alluras, se logra simultáneamente mediante las isohipsas llamadas

también curvas de nivel, que son lineas que unen puntos de una misma altura.

a)Características de las Isohipsas.

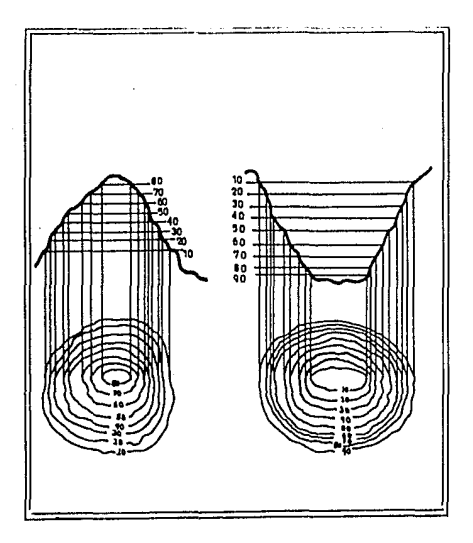

## Fig. 3.10

Las Isohipsas de forma concentrica indican cimas o depresiones, si el valor de las cotas va aumentando hacia el punto concentrico  $c$ imas  $s i$  $\mathbf{v}$ a son  $\mathbf{y}$ disminuyendo  $son$ do presiones.

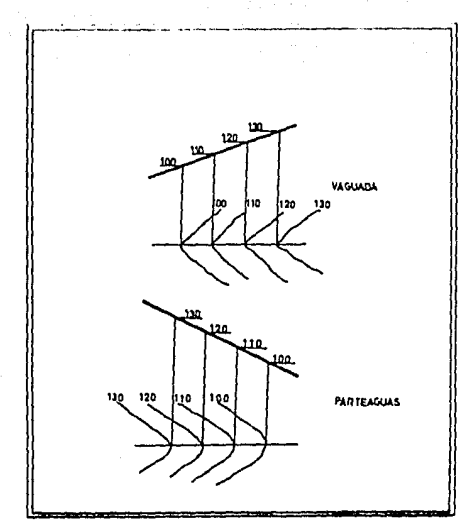

Fig. 3.11

En terreno de pendiente uniforme, la separación horizonial de las Isohipsas es uniforme.

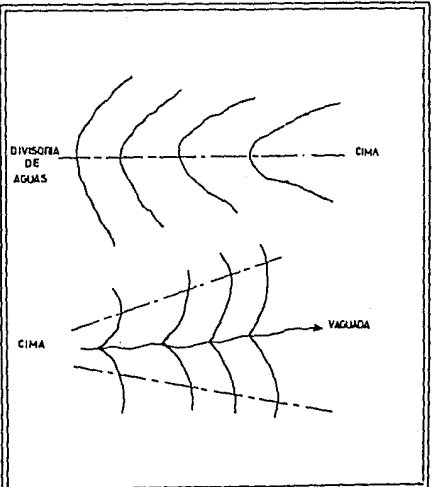

Fig. 3.12

En las divisorias de aguas<br>tienden a rodear la cima y en las vaguadas tienden a alejarse de ella.

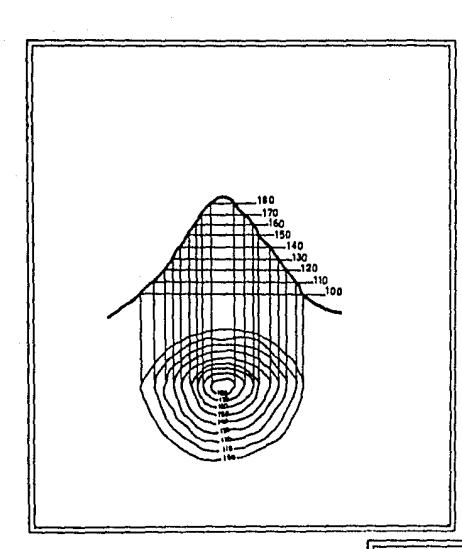

Fig. 3.13

 $T$ *ienden a acercarse mutuamente* **en** *el* **punto** *de* **in**f *texión.* 

# Fig.3.14

*Tienden asepararse en* tas **cimas.** 

*Tienden asepararse en* tas /atdas *de menor pendiente de* tos *cerros.* 

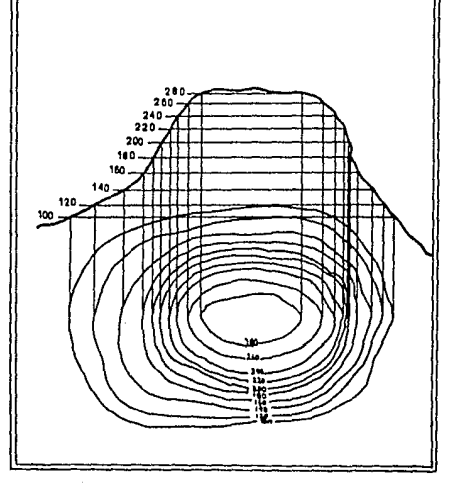

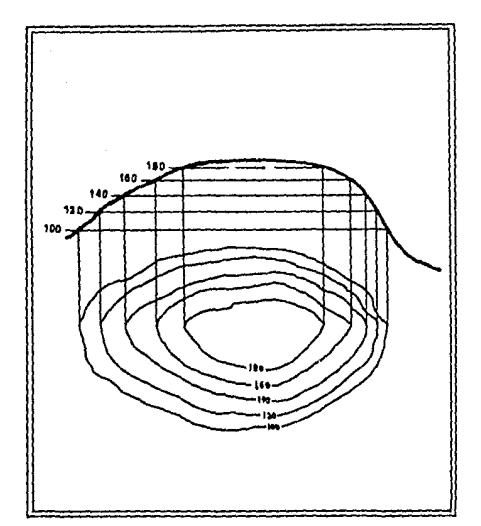

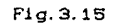

Todas cierran.

Fig. 3.16

Tienden a acercarse en los terrenos de mayor pendiente

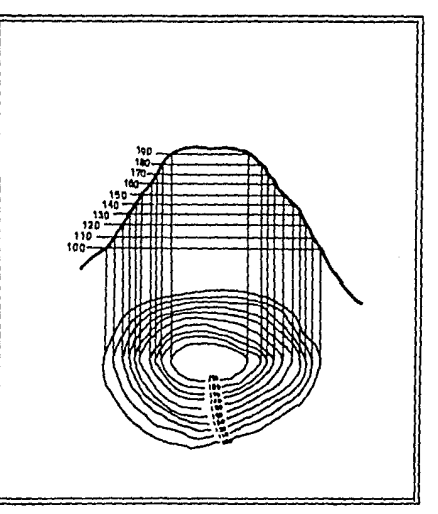

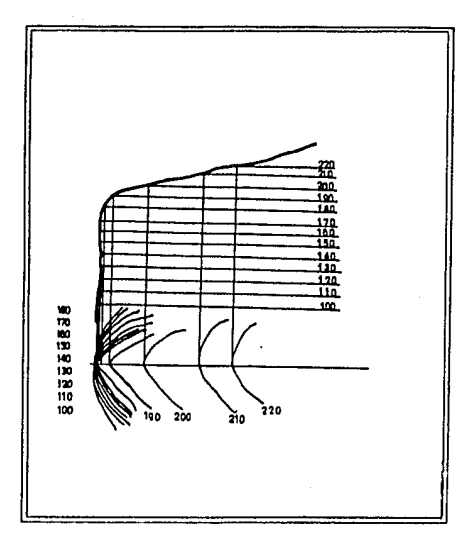

Fig. 3.17

Se enciman en los cantiles

# Fig. 3.18

Isohip-En las lomas, las sas son generalmente más suaves Chenor grado de cur-<br>vatura que en las vaguadas). Entre dos parteaguas debe haber forzosamente una vaguada.

Entre dos vaguadasde existir un parteaguas.

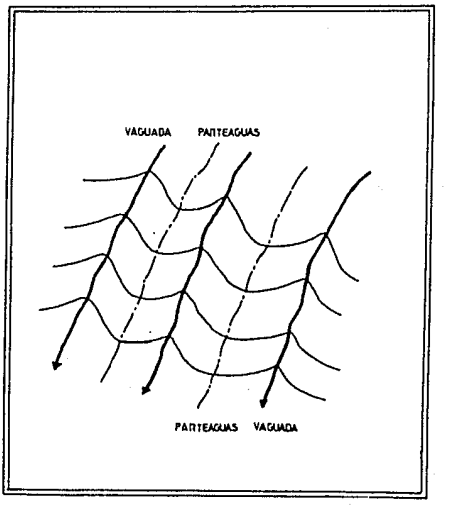

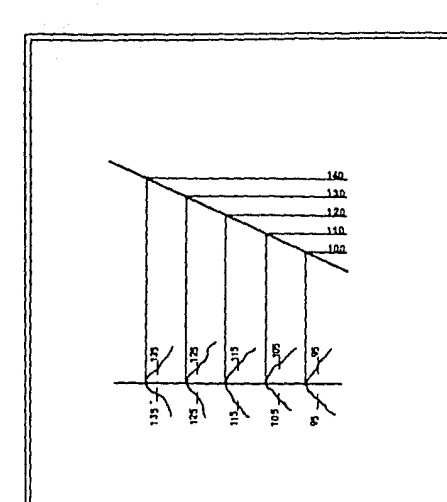

Fig. 3.19

En ambos lados de la vaguada y de los parteaguas exis<br>ten siempre Isohipsas de la misma cola.

F1g. 3.20

Los ejes de los parteaguas<br>y de las vaguadas son nor-<br>males a las Isohípsas.

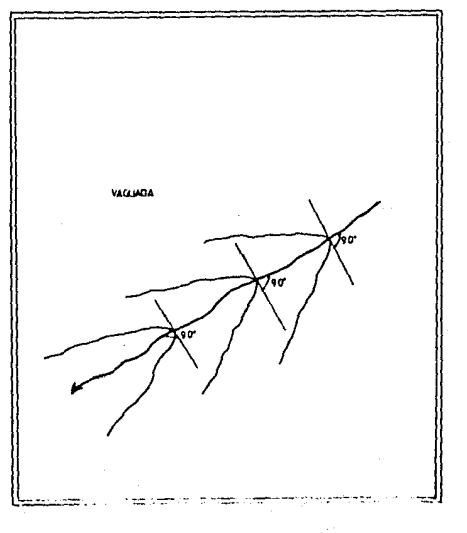

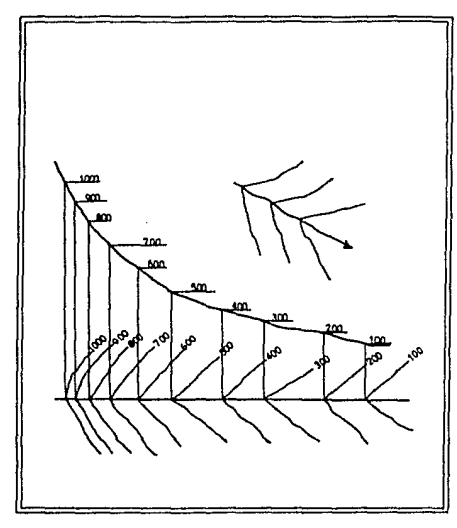

Fig. 3. 21

En las vaguadas, generalmente las separaciones de  $\log$  *lsohipsas se van cortan do hacia* **asuas** *arriba.*  En las *va8uadas* en *donde* el *fenomeno de* **erosion** *es* **in***tenso,* **su sección transver**sal *liene* la *forma de V por*  lo *lanlo,* las *isohipsas.* en sus *ejes toman* la *forma de v.* 

Fig.3.22

*Los perfiles de* los *r(os ma duros, 6eneralmente* **son pa.:**  *rabólicas, por* lo *tanlo,* la *separación* de sus *Isohipsas*  **no** *es uniforme.si* **no** *que se*  uan *separando cada uez* mds <sup>a</sup>*medida que se acercan* al mar.

En las zonas *de* los *r{os* en *donde es* **menor** *la erosión,*  el *fondo de este es rodeado*  y las *Isohipsas en* sus *ejes*  estan *rodeadas.* 

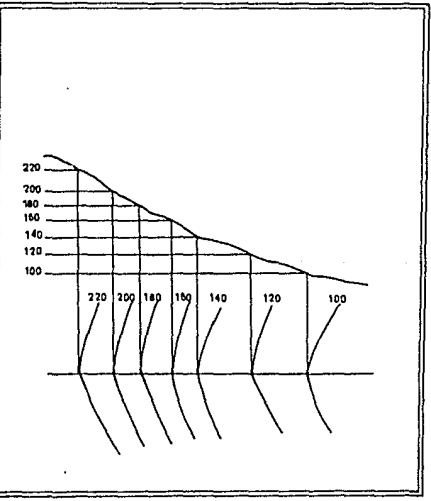

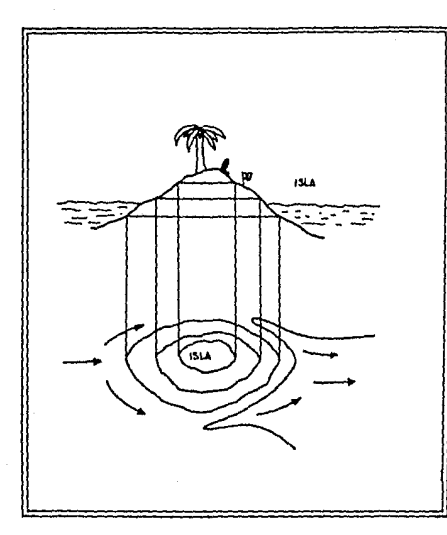

Fig. 3. 23

En tas zonas *de islas,* las *lsohipsas* tienen *dos vertices hacia aeuas arriba.* 

F'ig. 3. 24

En los *canales, r(os etc.*  que *tienen* bordos, existen tas *Isohipsas de* las *mismas cotas* en *cada* lado *de los*   $e$ *jes de los bordos*.

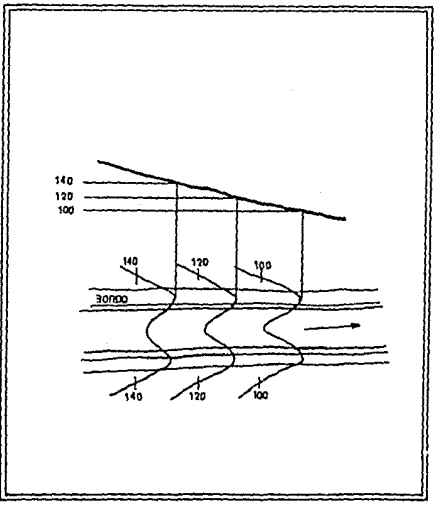

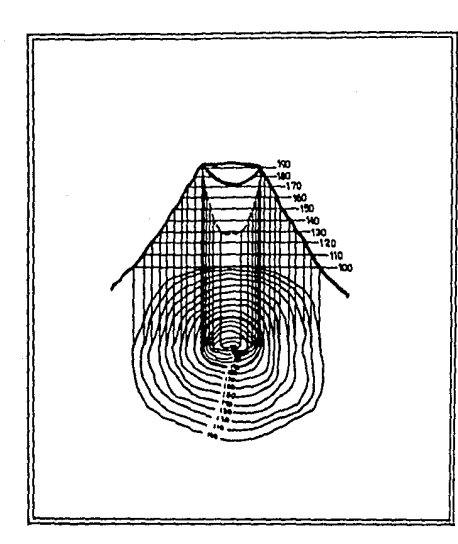

Fig. 3.26

En el borde del crater exis ten las Isohipsas de las interiores y exteriores.

Fig. 3.26

En lado exterior de los mean dros, las Isohipsasse acer<br>can más que en su lado inte rior.

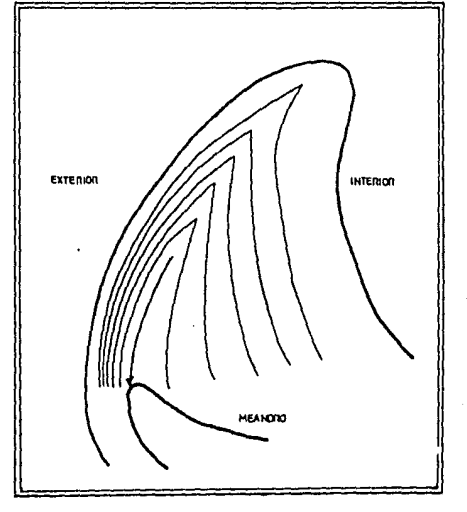

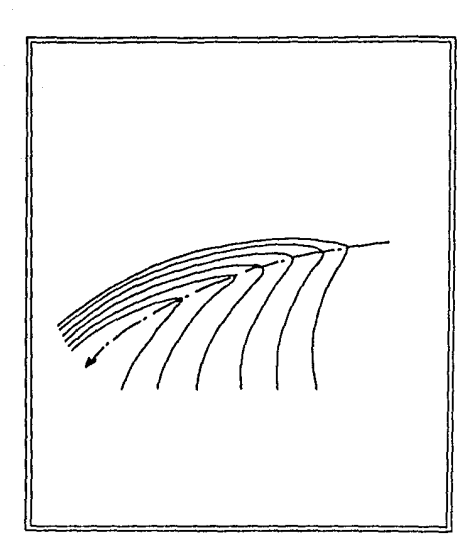

Fig. 3.27

El eje de las profundidades máximas de una corriente en su tramo recto se encuentra generalmente en la parte cen iral del cause, por lo tanto el vertice de las Isohiosas se encuentra en el centro del cause.

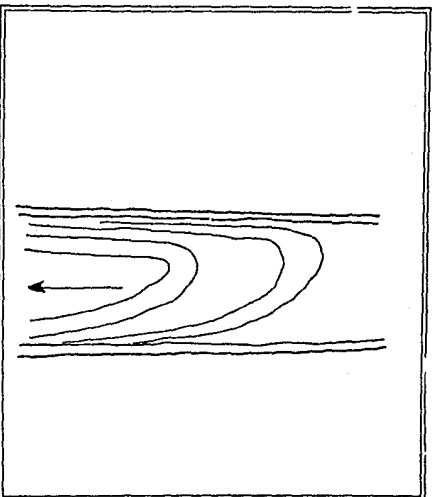

Fig. 3.28

En el eje de las máximas profundidades del meandro. no se encuentra en el centro del cause, sino un poco hacia el exterior del meandro y ast el vertice de las Isohiosas.

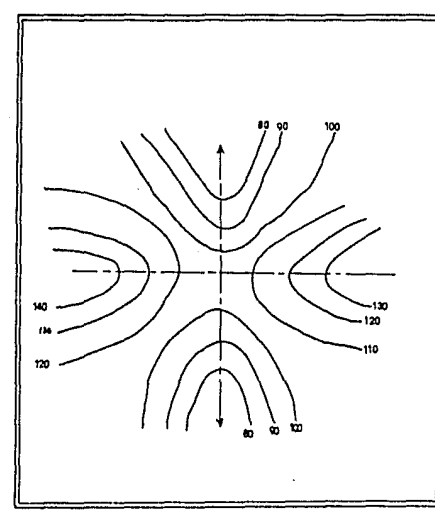

F1q.3.29

En los puertos existen dos ejes que se cortan, más ó menos, perpendicularmente: El eje del parteaguas que sube hacia uno y otro lado del puerto por los cerros y las vaguadas que descienden en uno y otro lado del par-<br>teaguas. Existen Isohipsas de las mismas cotas hacia cada lado del ouerto, en parteaguas y vaguadas. Las primeras van aumentando sus colas y las segundas las disminuyen. El puerto tiene una forma aproximada de una silla de montar.

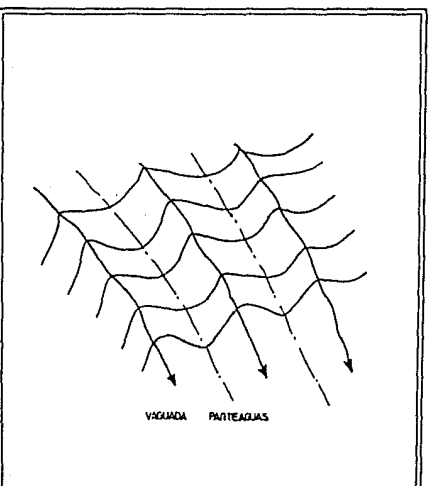

Fig. 3.30

La vaguada no corta la divisoria de aguas.

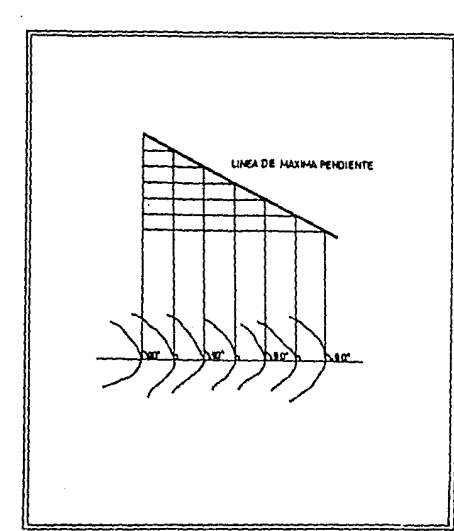

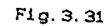

Las Isohipsas son normales a las lineas de maxima pendiente.

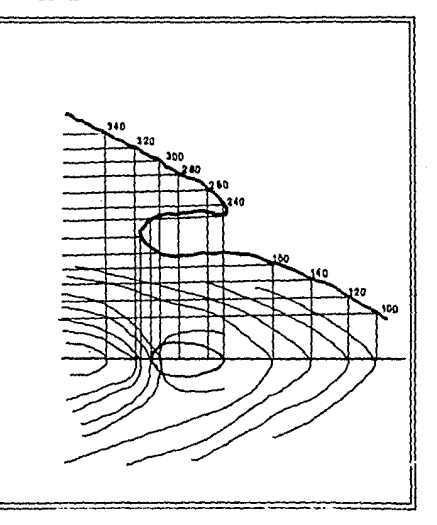

F1g. 3.32

Las isohipsas no se cortan sino unicamente en donde pa sa por una vertical dos o mas veces la superficie del terreno como sucede en las cuovas.

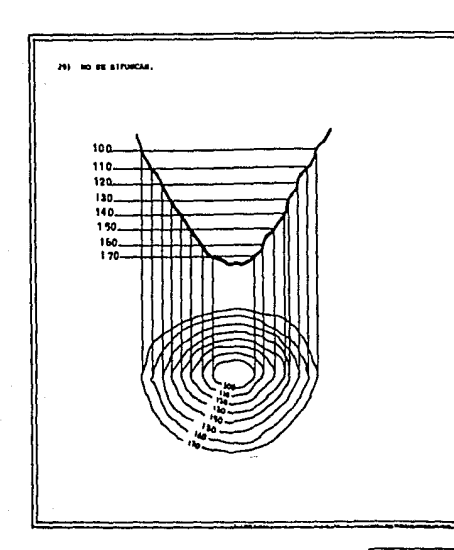

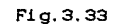

Las isohipsas no se bifurcan.

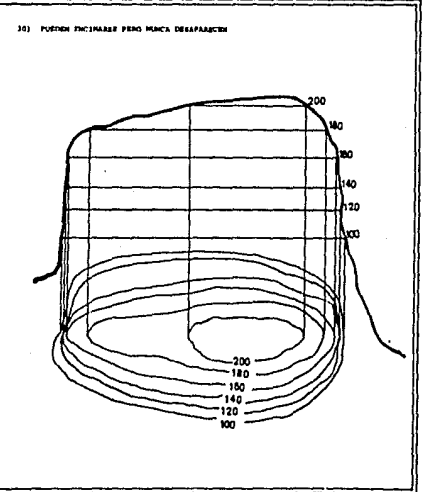

# Fig. 3.34

Pueden encimarce pero nunca desaparecen.

b) Relación de la configuración de las Isohipsas con las Isotermas, Isohalinas e Isopicnas.

Para la representación de diferentes parámetros en aguas maritimas, la configuración de curvas es diferente a la representación en tierra, tal diferencia estriba en que en tierra se representa en un plano, la altura y el relieve del terreno mientras que en el agua sólo se representa la distribución del parámetro que se esté configurando a una determinada profundidad estandar. Tomamdo en cuenta que las reglas que rigen a las isohipsas se cumplen también en las aguas maritimas, una de ellas es el que no se deben de cruzar en ningún momento; también existe una igualdad del comportamiento de las isohipsas con las **<sup>i</sup>sot.•r rna.s, i sohal i nas y las i sopi eneas, en el acumul ami en lo de**  curvas en tierra se produce por un cambio fuerte de pendiente, lo cual se puede tratar de un talud etc. en las aguas maritimas el acumulamiento de curvas se presenta cuando existe un fuerte gradiente de algún parámetro físico, ésta acumulación se presentan por diferentes causas por ejemplo las descargas de los rios etc.y recibe el nombre de frente térmico si se trata del parámetro de temperatura, frente halino cuando se trata del parámetro de salinidad.

Las isohipsas en tierra pueden presentarse con una gran separación, esto es en planicies con una pendiente casi nula, en las aguas maritimas este caso se presenta cuando el parámetro tiene una distribución uniforme.

En tierra las isohipsas en ocasiones presentan de una forma concentrica, cuando se trata de depresiones, este comportamiento

también se puede observar al configurar las isolineas C de temperatura, salinidad y sigma-t ).

La representación de las variantes de salinidad, temperatura y sigma-t en aguas marilimas se realiza por medio de diferentes lineas llamadas isohalinas, isotermas e isopicnas, las cuales unen puntos de igual salinidad, temperatura y densidad respectivamente, su trazo requiere que se determinen puntos de una misma profundidad estandar mismas que mediante una interpolación adecuada quedan definidas en un plano, para ello puede hacerse uso de varios métodos de interpolación.

-Métodos de representación gráfica :

La representación gráfica de los parámetros antes mencionados se puede realizar mediante dos métodos :

a) Metodo tradicional C manual ).

b) Metodo automátizado.

a) El método tradicional puede ser efectuado por diferentes procedimientos entre los cuales se encuentran C e.g. Cejudo Ortega, 1986 ) : el aritmético, gráfico, mecánico y lineal.

Aritmético.- éste procedimiento se lleva acabo por semejanza de triángulos, trazando una línea que une dos puntos de diferente cota, por el cual pasarán ''n'' curvas dependiendo de la equidistancia que se requiera en el trabajo; a partir del punto de menor cota se traza una linea auxiliar en la que se obtendra un m6dulo de subdivisiones, y lomando estos puntos como origen para el trazo de lineas perpendiculares que cortarán proporcionalmente a la línea que se pretende interpolar y por cuyos puntos pasarán las **curvas.** 

so

Gráfico,- éste procedimiento se basa fundamentalmente en el m6todo de la secante, para dividir un segmento en • 'n' • partes iguales su desarrollo consiste en :

1.-Trazar una linea auxiliar muy ténue.

2.-Sobre la linea auxiliar se marcan los puntos de cota redonda aprovechando una escala apropiada, teniendo en cuenta la parte proporcional del extremo inicial.

 $3. -$ Se trazan paralelas que unen los extremos homólogos y donde ést.as cortan a la radiación original se trazan los puntos de cota redonda.

Mecánico.- éste procedimiento se lleva acabo mediante un instrumento diseñado exclusivamente para interpolaciones manuales ( Pantógrafo ).

Lineal.- este método se utiliza para determinar el número de curvas que pasarán entre dos puntos cualesquiera, dependiendo de la equidistancia de las curvas; éste se lleva acabo midiendo la distancia entre los dos puntos y dividiendolo entre el número de curvas que se requieran de acuerdo al intervalo de interpolación que se halla escogido.

El método utilizado para la elaboración de los planos horizontales en forma manual fué el lineal.

b) El método automátizado se realiza también por medio de varios procedimientos, entre otros, la programación directa y el uso de paquetes de cómputo. En este último se encuentra el paquete llamado ''surfer'' version 3.00, creado por Golden Sofwere Inc. utilizado en el presente trabajo.

Este paquete tiene la capacidad de crear gráficas en dos ó tres

dimensiones, las cuales pueden ser obtenidas ya sea en panlalla gráficador ó impresora, posee varias opciones que a continuación son ilustradas en el siguiente diagrama de bloque.

> . . . . . . . . . . . **DATOS <X,Y,Z> OltD. EME NOMBRE ARCHIVO. GRD.**<br>**1....................... TOPO.EME** ......... . : **NOMBRE ARCHIYO.PLT: SURf', EXE**  : **NOMBRE ARCHIVO,PLT VIEW.EXIC .** NOMBRE ARCHIVO.PLT. . . . *. . . . . . . . . . . .* . **PLOT.EXE**  . . . . . . . . *. .* . **IMPRESION**

Fig. 9. 95. Diagramade bloque de las opciones del paquete **SURFER,** 

El primer cuadro representa los datos a gráficar que pueden ser leidos desde un archivo ASCII, LOTUS WKS 6 lecleados direclamenle en la primera etapa.

En la segunda étapa utiliza el programa GRID, el cual crear una malla con espacios regulares aparlir de dalos proporcionados por el usuario; el archivo de datos de la malla consiste de una matriz de espacios regulares de valores de " Z " y creada por el GRID ó dada por el usuario en formalo ASCII 6 Binario.

El programa TOPO uliliza el archivo para crear un conlorno de

mapa con extensión GRD.

El programa surfer puede ser usado para representar una superficie en tercera dimensión apartir de un archivo GRD.

Surfer cuenta con una étapa que permite visualizar los resultados gráficos en la pantalla antes de enviários a impresión C VIEW>EXE ).

Finalmente el programa PLOT es usado para enviar un archivo de extensión PLT a un mecanismo de impresión ( graficador ó impresora 5.

Cada uno de éstos programas tiene diferentes opciones, las cuales son ilustradas en el siguente diagrama de bloque.

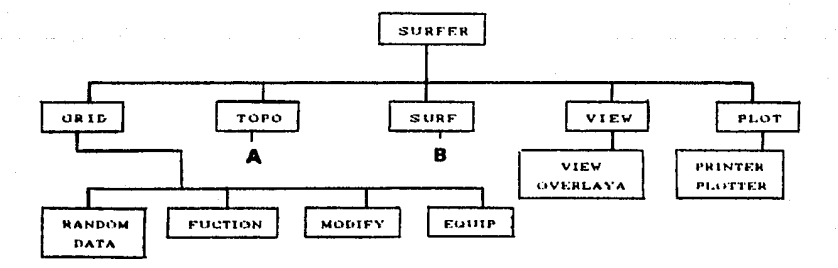

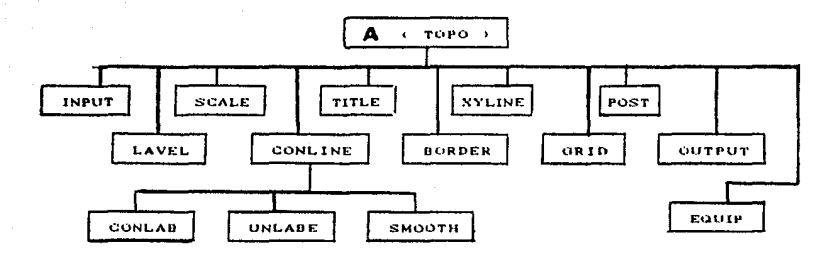

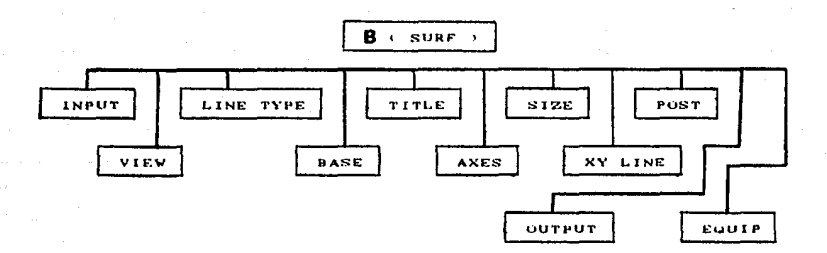

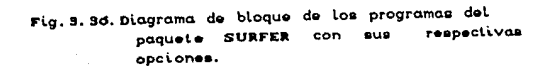

Para tener una mayor compresión de la utilización del paquete mediante el anterior diagrama se presenta un ejemplo utilizando el archivo llamado FTN250, el cual contiene datos geográficos ( $\lambda, \phi$ ) hidrográficos ( T.S ó  $\sigma$ ). Describiendo solo las opciones empleadas en este trabajo.

Primera etapa del paquete surfer.

## **GRID**

En. esta parte se corre el programa llamado GRID, el cual crea un archivo de valores Z, sobre los nodos de una malla, la cual se genera mediante el siguiente procedimiento (fig.3.37 ):

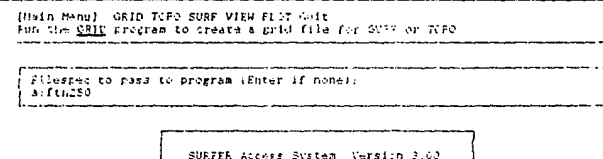

Conveieht 101 Ocidan Software In: 1947

#### Fig. 3. 37. Forma de entrar al programa GRID

Después de haber proporcionado el nombre del archivo original de datos, el paquete realiza un procedimiento preliminar en el cual se obtienen máximos y minimos de X, Y, y Z como lo muestra la siguiente ventana (fig. 3.38 ), posicionandose el cursor en:

**IMPUT** 

Esta es la primera opción en la cual se puede manipular el archivo original, editandolo y transformandolo (fig.3.38).

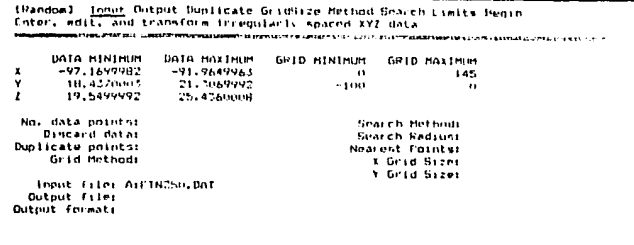

Fig. 3. 38. Opción INPUT para manipular el archivo de entrada

Con el cursor en esa posición y presionando " ENTER " se despliega el archivo de datos FTN250 (fig.3.39 ). Las columnas A y B representan la longitud y latitud geográficas de las estaciones respectivamente y la columna C la cota de los parámetros hidrográficos en cada estación.

|                          |              |                | LEandom Inputl. Edit Xternal Insert Delete Copy Hove Format Transform Save |              |   |
|--------------------------|--------------|----------------|----------------------------------------------------------------------------|--------------|---|
| Edit values in workenedt |              |                |                                                                            |              |   |
|                          | $\mathbf{a}$ | в              | c                                                                          | $\mathbf{n}$ | E |
|                          | 57.90        | 0,00           |                                                                            |              |   |
| $\frac{1}{7}$            | $-96.4.$     | 21,00          | 23.78                                                                      |              |   |
|                          | $-95.00$     | 21,060         | 24.37                                                                      |              |   |
|                          | $-95.52$     | 21,000         | 23.67                                                                      |              |   |
| S                        | $-94,97$     | 20,99          | 22.98                                                                      |              |   |
| ۰                        | $-94.94$     | 21,00          | 202, 741                                                                   |              |   |
| 7                        | $-93.53$     | 21,00          | 23.44                                                                      |              |   |
| H                        | -40.02       | <b>PEL 190</b> | 24.75                                                                      |              |   |
| ۰                        | $-91.58$     | 21.00          | 24,60                                                                      |              |   |
| 10                       | -92.05       | 19.91          | 19.55                                                                      |              |   |
| 11                       | -92.69       | 20.44          | 21.51                                                                      |              |   |
| 12                       | -92.10       | 19.55          | 20120                                                                      |              |   |
| 13                       | $-41.46$     | 19.62          | 20.91                                                                      |              |   |
| 14                       | $-97.44$     | 19.46          | 23.68                                                                      |              |   |
| 15                       | $-27.50$     | 19.17          | 22.33                                                                      |              |   |
| 16                       | $-92.74$     | 14.45          | 23.89                                                                      |              |   |
| 17                       | -93.95       | 19.70          | 23, 15                                                                     |              |   |
| 18                       | -92.83       | 19.27          | 23.63                                                                      |              |   |
| 19                       | $-97.90$     | 19.07          | 22,94                                                                      |              |   |
| 70                       | $-93.32$     | 18.78          | 22.91                                                                      |              |   |
| $\mathbb{R}^n$           | -83.33       | 19,08          | 23,44                                                                      |              |   |
| 22                       | -91.45       | 19.50          | 22.02                                                                      |              |   |
|                          |              |                |                                                                            |              |   |

Fig. 5. 59. Archivo de datos

Terminando la modificación ( en caso necesario ), se pasa a :

## **OUTPUT**

En ésta opción se específica el nombre y formato de salida  $C$  fig. 3, 40 ).

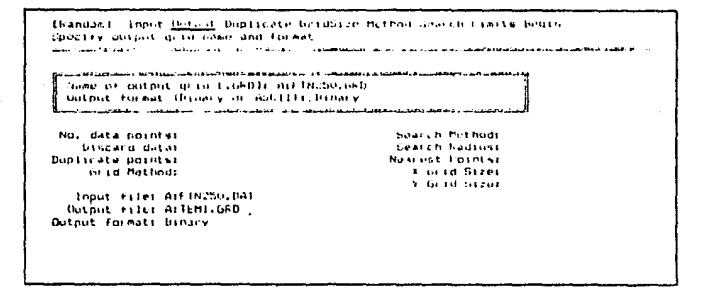

#### Fig. 3.40. Opción OUTPUT

## **DUPLTCATE**

En ella se elimina ó promedia valores de Z en puntos con identicas coordenadas ( fig. 3.41 ).

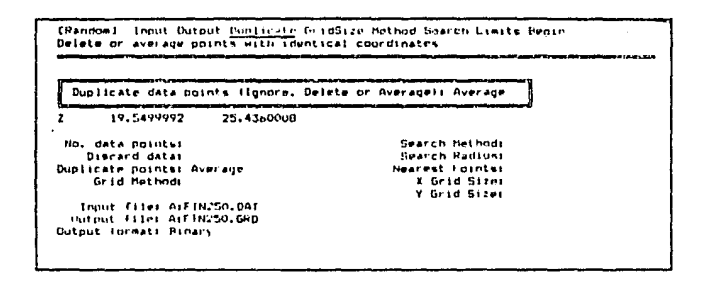

Fig. 8. 41. Opción DUPLICATE

## **GRIDSIZE**

En él se especifica la densidad de la malla que se desea fig. 3.42. ).

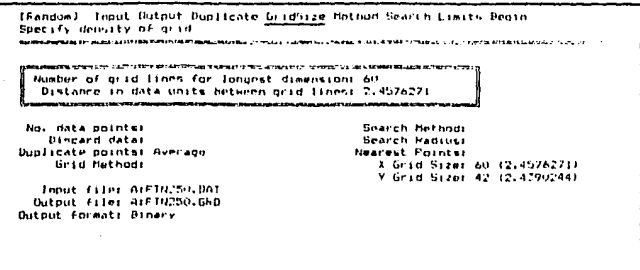

#### Fig. 9. 42. Opción GRIDSIZE

**METHOD** 

Aqui se especifican los dos métodos de interpolación que se pueden utilizar para generar la malla uniforme (fig.3.43).

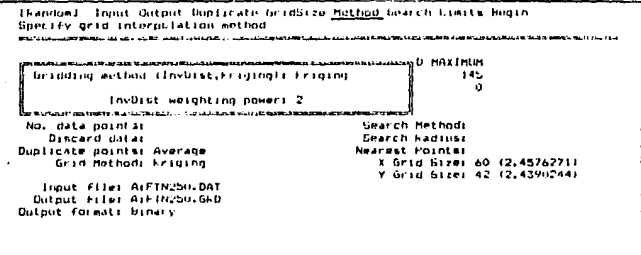

## Fig. 3. 49. Opción METHOD

## **SEARCH**

En ésta opción se eligen los métodos de búsqueda y el radio de

acción para localizar los valores Z de los puntos para la interpolación (fig. 3.44).

[Pandow] Input Output Duplicate GridSize Hethod Emarch Limits Begin Specify search method used to locate data points **MAXIMUM** Search method (Normal Duadrant or Octant): Normal  $145$ õ Search radius in data units: 15<br>Number of nearest points: 5 ethodi Normal Discard datas Search Radius: 15 Duplicate points: Average<br>Grid Method: Kriging reat roincar 5<br>2 Grid Sizm: 60 (2,4576271)<br>2 Grid Bizm: 42 (2,4390244) 

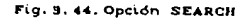

**LIMITS** 

Aqui se especifican los limites para crear la malla y da la opción de eliminar los puntos fuera de ella (fig.3.45).

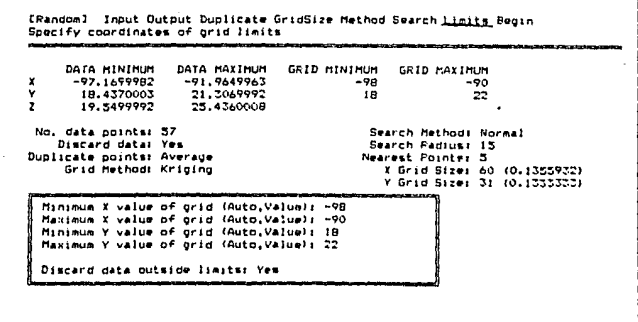

Fig. 3.45. Opción LIMITS

#### **BEGIN**

En este momemto se inicia  $1a$ creación del archivo con extensión GRD para formar la malla con las especificaciones dadas anteriormente (fig. 3.46 ).

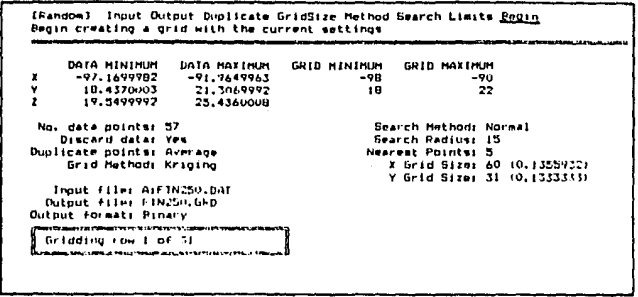

#### Fig. 9. 4d. Opción BEGIN

Una vez obtenida la malla la siguiente opción utilizada en éste trabajo fué la de MODIFY, la cual permite mediante la orden BLANK blanquear una región específica de la malla creada previamente. Esto se aplica a la porción de continente que aparece dentro de la malla para lo cual es necesario generar un archivo con extensión BLN que deberá contener las coordenadas de la región a blanquear; dando como resultado un archivo con extensión GRD C fig.3.47 ).

**IModify: Secoth <u>Diamt</u> Math**<br>Plank specified portions of a previously created grid First row of input grid (i) and the transformation of the state of the state of the state of the state of the state of the state of the state of the state of the state of the state of the state of the state of the state of Lest column of input gride 32767 Output grid file C.GRDJ; PTN250.GRD<br>Output format (Binary or ASCII); Pinary **Blanking file t.HLNIC ALCAMPB.RUN** 

(Modify): Smooth Slink Kith)<br>Blank Nouclfied Cortizes of a travitualy created grid .<br>Glasiriako hilauarrainako harturan - Thout File: Affinish.dF2<br>- Indit rows: 1-22167<br>Imput columns: 1-22767 Outbut File: FTN250.6AD Cutput formati Binary Blank boundary filer ArCAMPB.ELN . . . . . . . . . . Frading input grid file أدهف

#### Fig. 8.47. Opción MODIFY orden BLANK

Al obtener la malla blanqueada se finaliza la segunda etapa del paquete **SURFER** 

En la tercera etapa el programa TOPO, inicia su menú al introducir el nombre del archivo con extensión GRD que contiene la malla blanqueada (fig. 3.48).

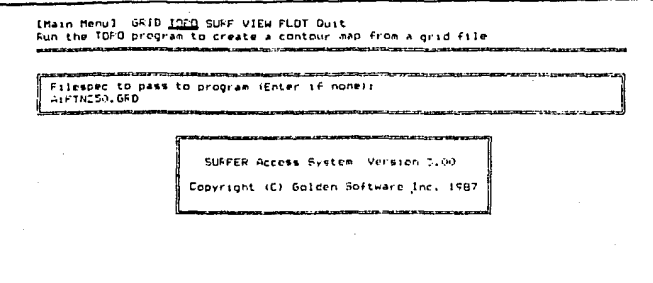

Fig. 3. 48. Acceso al programa TOPO

## **INPUT**

En ésta parte del menú se muestran los límites de la malla y las cotas máximas y minimas de la variable Z (fig.3.49).

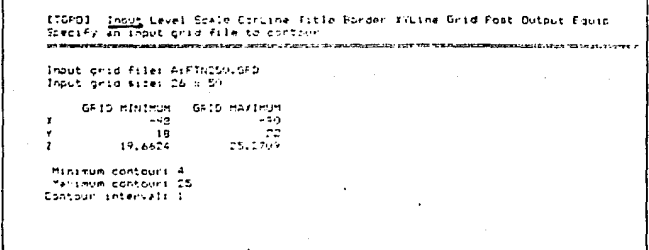

Fig. 3. 49. Opción INPUT

LEVEL

Se específican tanto las cotas máxima y mínima de Z entre los cuales se quiere graficar como el intervalo de contorno de las isolineas. En éste caso particular el intervalo de contorno será de 1 por lo que se tendrán 8 curvas (fig.3.50 ).

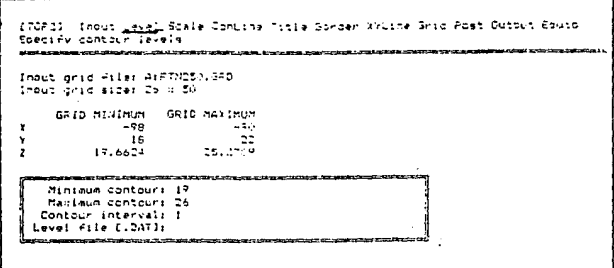

Fig. 3.50 Opción LEVEL

**SCALE** 

Aqui se especifica la escala a la que se desea obtener la gráfica (fig. 3.51).

> (TOPO). Indut Level Scale Concine Title Border Xruine Grid Post Uutput Eauip.<br>Specify contaur mad Scale Langth of longest side of mac in I chest & Numper of data units per trong 1.3333333  $-79$ وجد ιē 25.2.69 19.6624 Minimum contour: 19 Mairleum contour: 26 Contour interval: I

## Fig. 3.51. Opción SCALE

**CONLINE** 

En ésta opción se especifican las distancias entre etiquetas de las isolíneas (fig.3.52).

> (TIFC): Inrut Lavel Stale Conting Title Sprder Willing Srid Fost Contour Fiere<br>eposity conteur line parameters - -Injur grid file: A:FTH250.GFD<br>Iniut grid gize: 16 x 50 JEID HINIMUM GRID MALIFUL  $\ddot{\phantom{0}}$ - 93  $\sim 7$  . Îδ.  $13.662 18.1 - 13$ Hinimum conteur: 19 Mikings conteur: 26<br>Clifour interval: 1

#### Fig. 9.52 Opción CONLINE

Labeled

Aqui se especifica el tamaño del caracter utilizado en el etiquetado de las isocurvas (fig.3.53).

> Continel *Labeled Uniabeled Contab* Smooth<br>Soecify labeled contour line parameters .<br>In the last comparation on the second models composite Labeled contour tine Prequency: 1 Labeled contour line color: 1<br>{Labeled contour line dath langth: 0 Bold labeled line thickness: 0 Lapeled contour hachure lengths 0 Minimum contouri 19<br>Maximum contouri 26 Contour interval: I

#### Fig. 3.53. Opción LABELED

TITLE

En esta parte se especifica el título y leyenda de la gráfica.

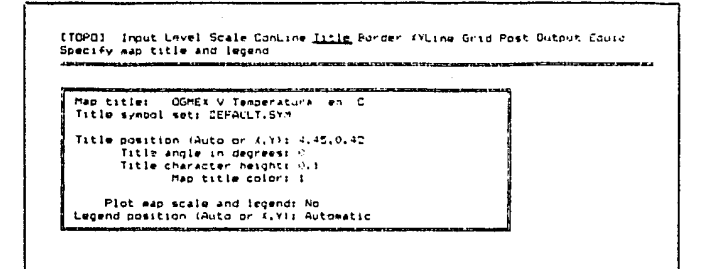

#### Fig. 3.54. Opción TITLE

### **BORDER**

En ésta opción se especifican las características del margen, tales como el tamaño y la orientación del etiquetado, la equidistancia y frecuencia entre valores sobre los ejes coordenados ( fig. 3.55 ).

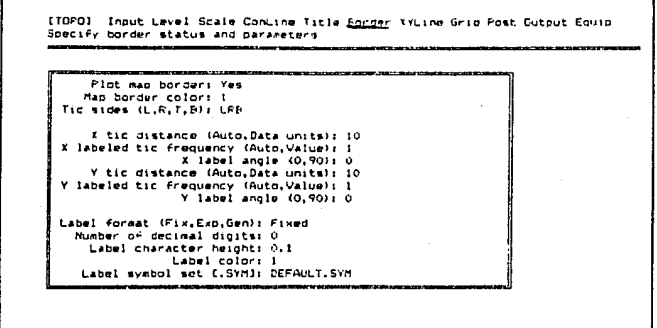

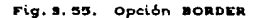

XYLINE

En ésta opción se grafica la frontera océanica con ayuda de un archivo con extensión BLN que contendrá sus coordenadas (fig.3.56

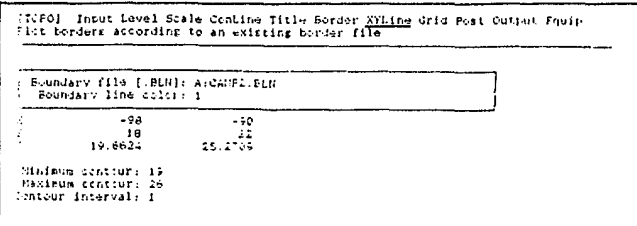

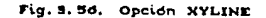

POST

Este comando escribe la cota de Z en cada una de las estaciones existentes en el archivo original con extensión DAT (fig.3.57).

> (FIFG) Trout Level Scale Contine Title Sorder Wither Grid Pois State Route Fiot criginal data points on each -----First data cointa: Ves<br>
> Fosting file (.DAT): ArFINC50.DAT<br>X.(1.2004), and Erozol collans (0 if none): 1.2.0.0<br>X.(1.2004), and Eutaide grid: No Eyabol cose if not in file: 41<br>Centered symbol set (.SVM); DEFAULT.SYM<br>Centered symbol height: 0.075<br>Centered symbol angle: 0<br>Centered symbol color: 1 Latel format (Char, Fiv. Emp. Sen): General Number of decimal digits: 2<br>Number of decimal digits: 2<br>Label symbol sat (.SYM): DEFAULT.SYM Label haights 0.04 Label angles 0 Labal colors 1 Felative position (Auto or X.Y): Automatic

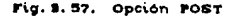
# **OUTPUT**

Crea un archivo con extensión PLT que contiene las isolíneas con las especificaciones dadas anteriormente dando la opción de exponer varias gráficas en una misma hoja y opcionalmente envia el resultado a un mecanismo de impresión (fig.3.58).

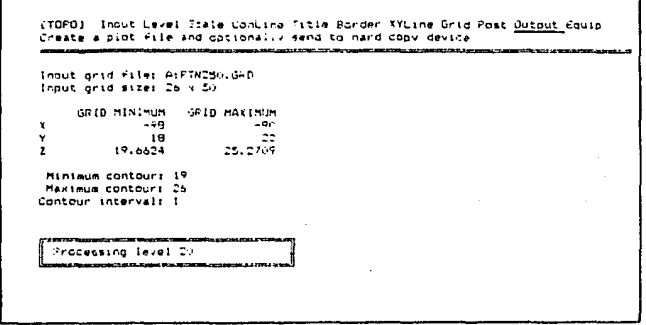

Fig. 3.58. Opción OUTPUT

### **EQUIP**

Aqui se presentan una serie de equipos de impresión a los cuales es compatible el paquete (fig.3.59).

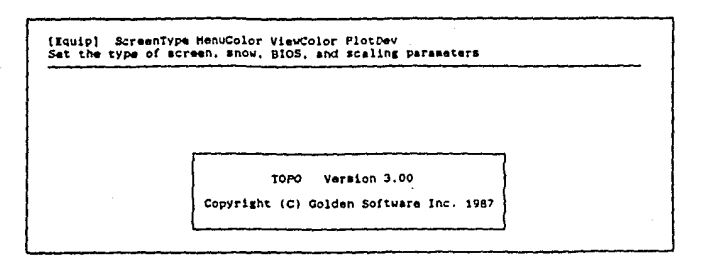

### Fig. 3.59. Opción EQUIP

La tercera parte del paquete la conforma la opción VIEW, el cual permite desplegar en pantalla la gráfica final (fig.3.60).

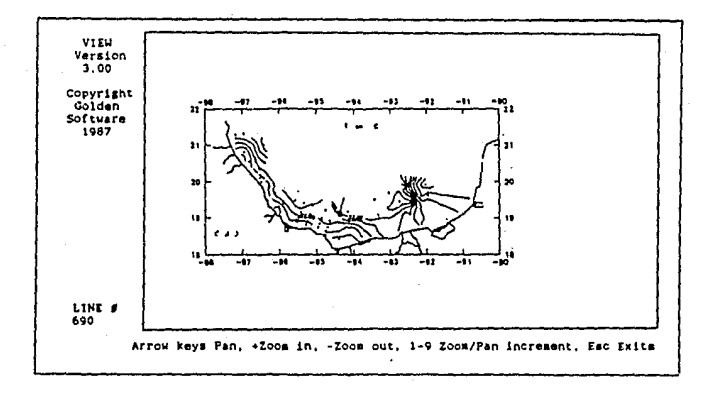

Programa VIEW para desplegar gráficas en pantalla Tim. **3.40.** 

Finalmente el programa PLOT última parte del menú del paguete 'SURFER'', permite obtener el resultado final va l **SAA An** graficador ó impresora (fig.3.61).

(Hain Henu) GRID TOPO SURF VIEW PLOT Ouit<br>Send a plot file to the installed hardcopy device

Filespec to pass to program (Enter if none):<br>a:FTN250.DAT

SURFER Access System Version 3.00 Convright (C) Golden Software Inc. 1987

### Fig. 3. 61. PLOT último programa del paquete SURFER

A continuación se realiza una breve descripción del método de interpolación que se uso en el paquete "SURFER ".

Método de Kriging éste método es comunmente asociado con el acrónimo ''B.L.U.E.'' que significa ''Best Linear Unbiased Estimator ''. El método de Kriging ordinario es lineal debido a que sus estimaciones son conbinaciones lineales pesadas de un conjunto de datos, es ''unbiased '', ya que éste trata de tener el m C error medio cuadrático ) igual a cero y el "'Best'' debido a que minimiza la  $\sigma^2$ C varianza del error). Practicamente los demás métodos de estimación son también lineales y teoricamente ''unbiased '', la diferencia del método de Kriging, es que minimiza la varianza del error.

método de Kriging ordinario son Los objetivos del muy ambiciosos, y en la práctica aparecen como inalcansables ya que m

*y*  $\sigma_{-}^{2}$  son desconocidos todo el tiempo. El cálculo del error medio y de la varianza del error son posibles solo cuando se tiene acceso a un amplio conjunto de datos. En la realidad nunca se conOc:e la respuesta a las incógnitas 6 los errores inherentes anles de terminar los cálculos. En términos generales no se puede **conocer mr y** garan~izar **que sea cero, as1 como no se puede conocer**   $\sigma_{n}^{2}$  y tratar de minimizarla.

Para poder realizar lo antes mencionado se construyó un modelo con los dalos que se estudiaban y se trabajó con el error medio y la varianza del error para el modelo.

En el mélodo Kriging ordinario se usa un modelo de probabilidad en el cual la desviación y la varianza del error pueden ser cálculada y entonces escoger pesos para los muestreos próximos tal que originen que el error medio para el modelo m\_ sea exaclamenle O y que la varianza del **err-or** modelado se minimize, entre cero el simbolo "." denota un parámetro del modelo, no del conjunto de dalos.

Isaaks y Srvaslara C 1989 ) , hace una comparación con otros métodos utilizando un conjunto de 50 grupos de dalos los cuales tienen cuando menos 10 dalos cada uno y obtienen una correlación de los dalos reales con los estimados como se muestra en la  $flaura 3.62:$ 

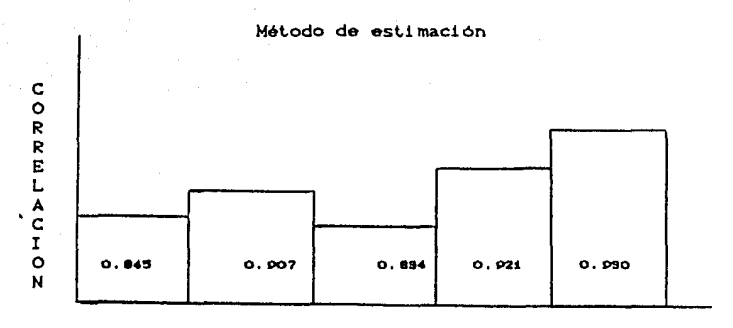

Poligonal Tri angul ación Media de la muestra local Inverso del cuadrado de la distancia Kriging ordinario

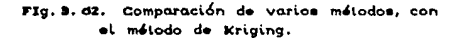

El coeficiente de correlación entre los valores reales *y* los estimados es mayor para el método Kriging que para los otros m6todos utilizados.De este resultado se puede ver que las estimaciones realizadas bajo el método Kriging tiene el menor error medio absoluto *y* el más bajo error medio cuadrático, lo cual equivale a minimizar la varianza del error *y* la desviación estandar del error.

## CAPITULO IV

# RESULTADOS

Los parámetros hidrográficos C Temperatura, Salinidad y Sigma-t ) obtenidos en cada una de las estaciones *y* en cada una de las campaftas oceanográficas *C* OGMEX V *y* OGMEX VI ) fueron representados gráficamente en planos horizontales, utilizando el paquete descrito en el capitulo anterior, además para verificar la confiabilidad del Mismo se realizó la configuración de los mismos planos horizontales •n forma manual. Al compararse éstos se encontraron algunas tallas, para seftalarlas en forma ilustrativa se presenta una gráfica del derrotero de cada OGMEX con su respectivo nQmero de estación, un listado de las estaciones con la posición geográfica de cada estación y con la cota que le corresponde de acuerdo al parámetro qua represente y a una determinada profundidad estandar.

Se realizaron dos gráficas qua muestran por un lado el plano horizontal elaborado por al paquete SURFER y por otro lado el plano horizontal realizado en forma manual.

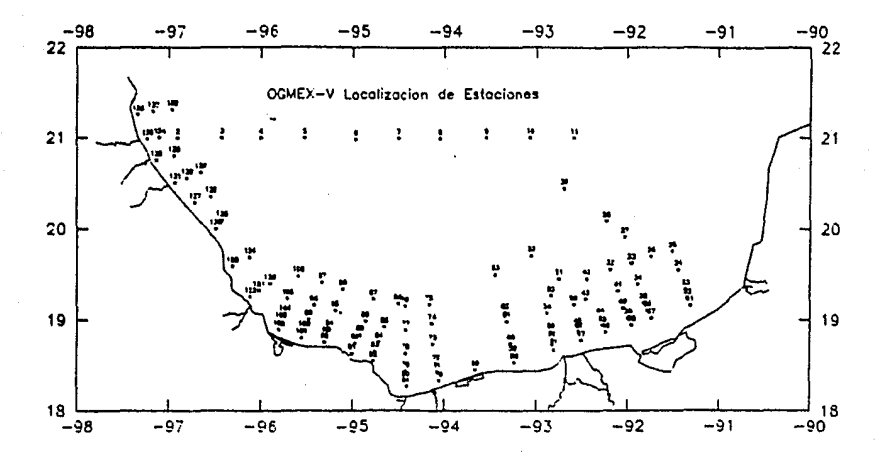

 $Fig. 4.1.$ 

mpaña La siguiente ur a muestra e1 derrotero  $\mathbf{f}$ oceanográfica OGMEX V.

PROFUNDIDAD

DE

A 7

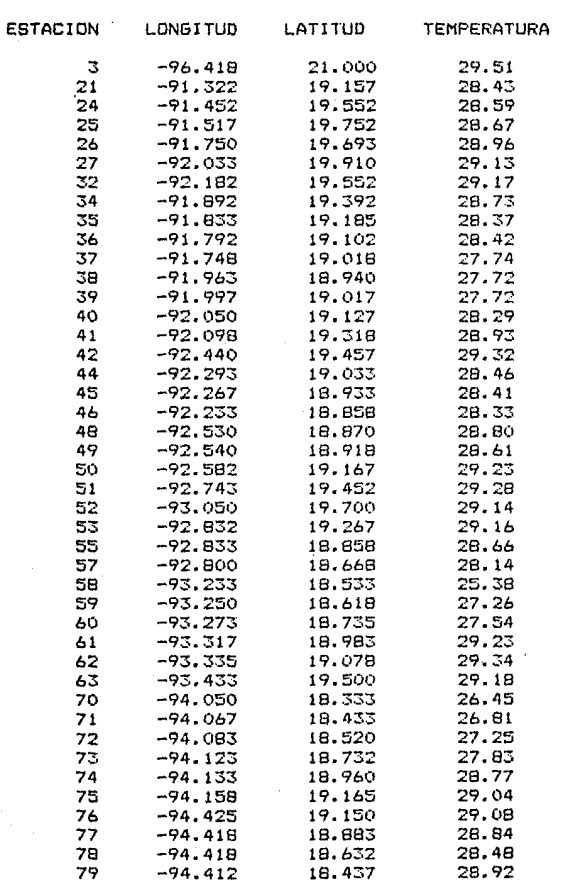

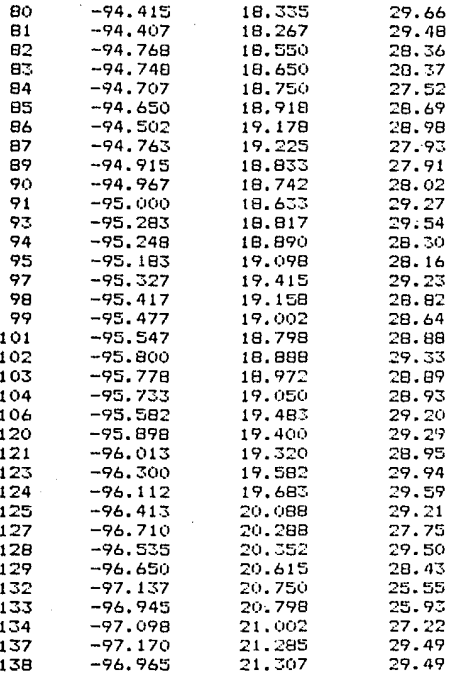

DE

A

2 M PROFUNDIDAD

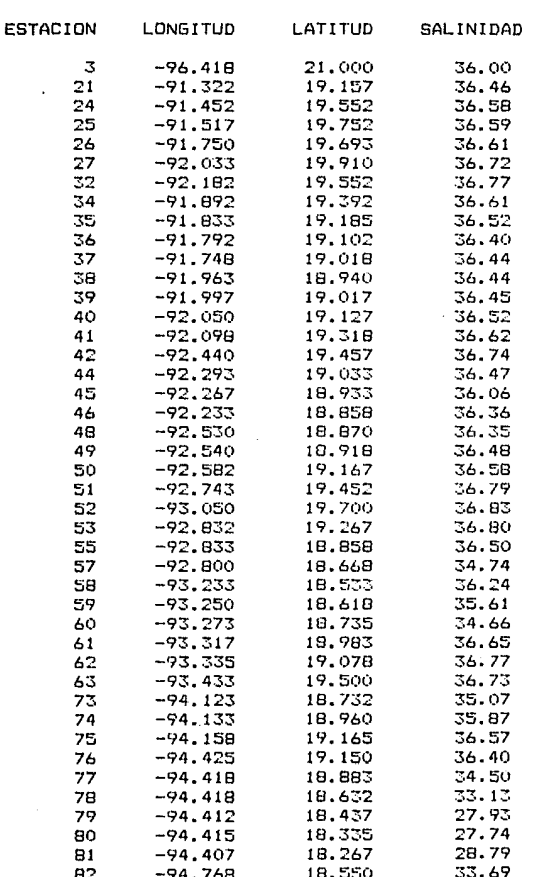

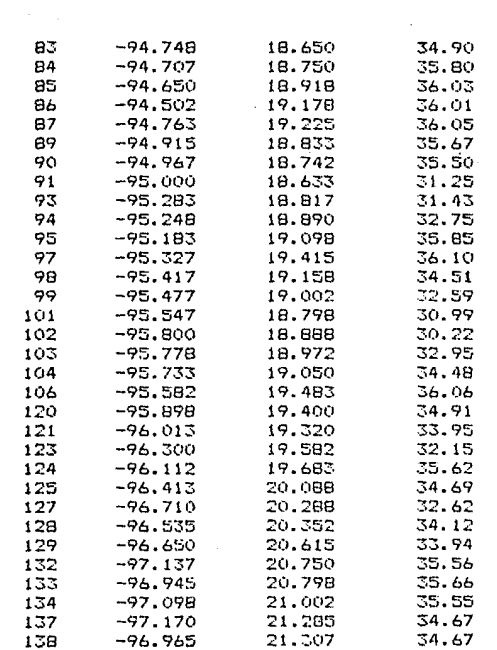

 $\sim$ 

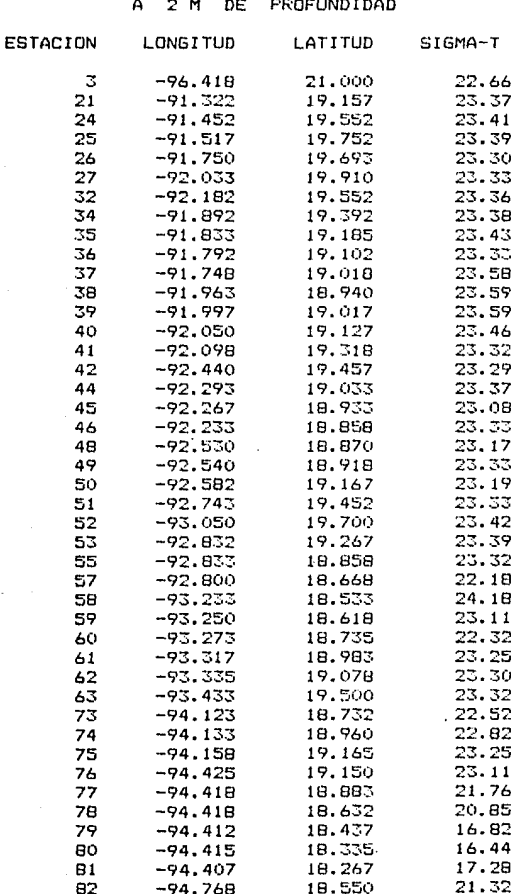

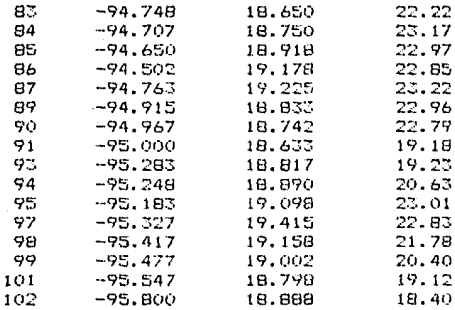

# **ESTA** MESIS NO DECEMBRATION CONTROL CARD SALIA

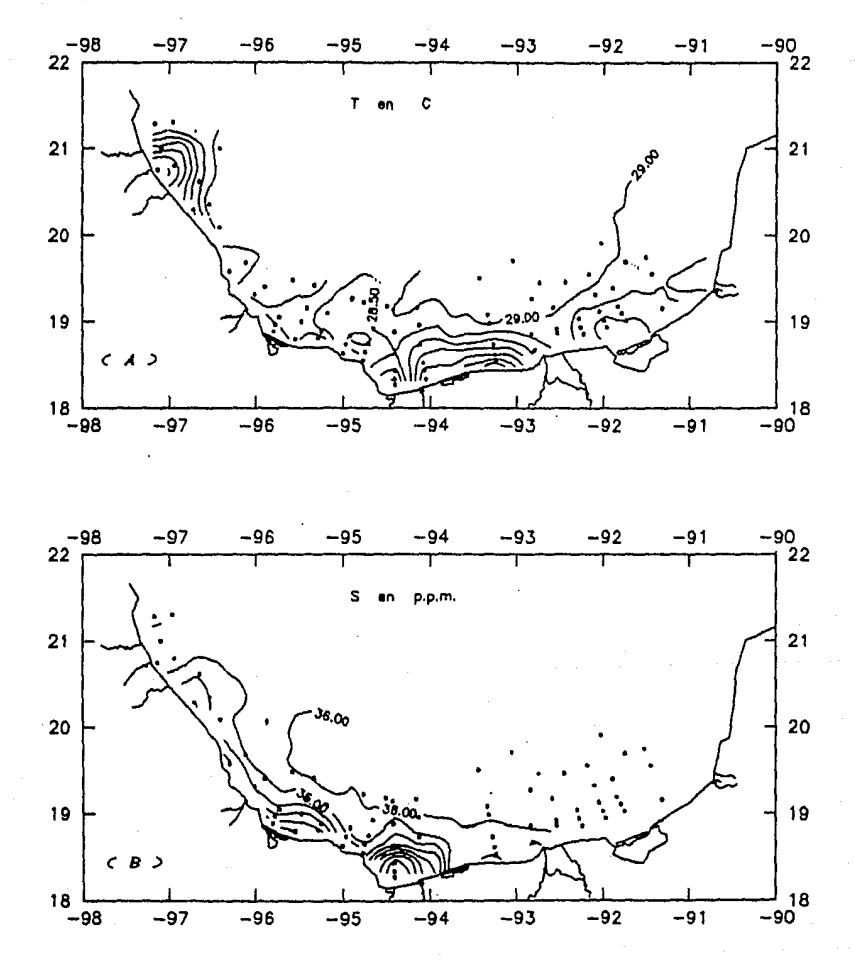

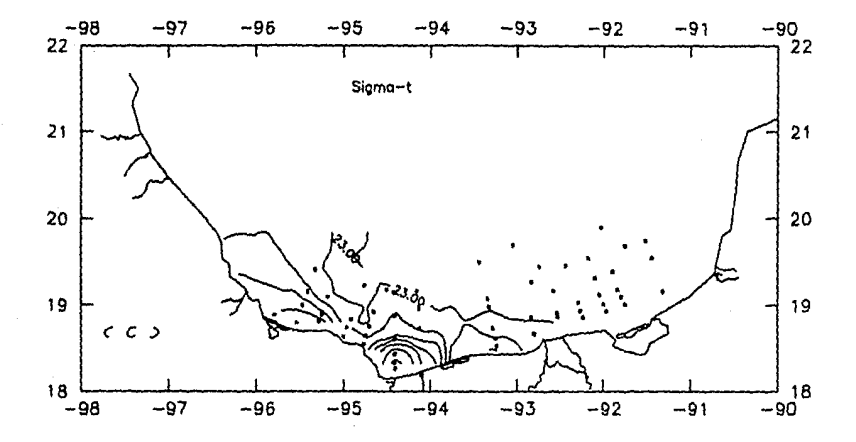

Fig. 4.2. Trazado de: A) isotermas, B) isohalinas, C) isopicnas a  $2<sub>m</sub>$ profundidad durante OGMEX-V, utilizando el  $\overline{d}$ paquete surfer.

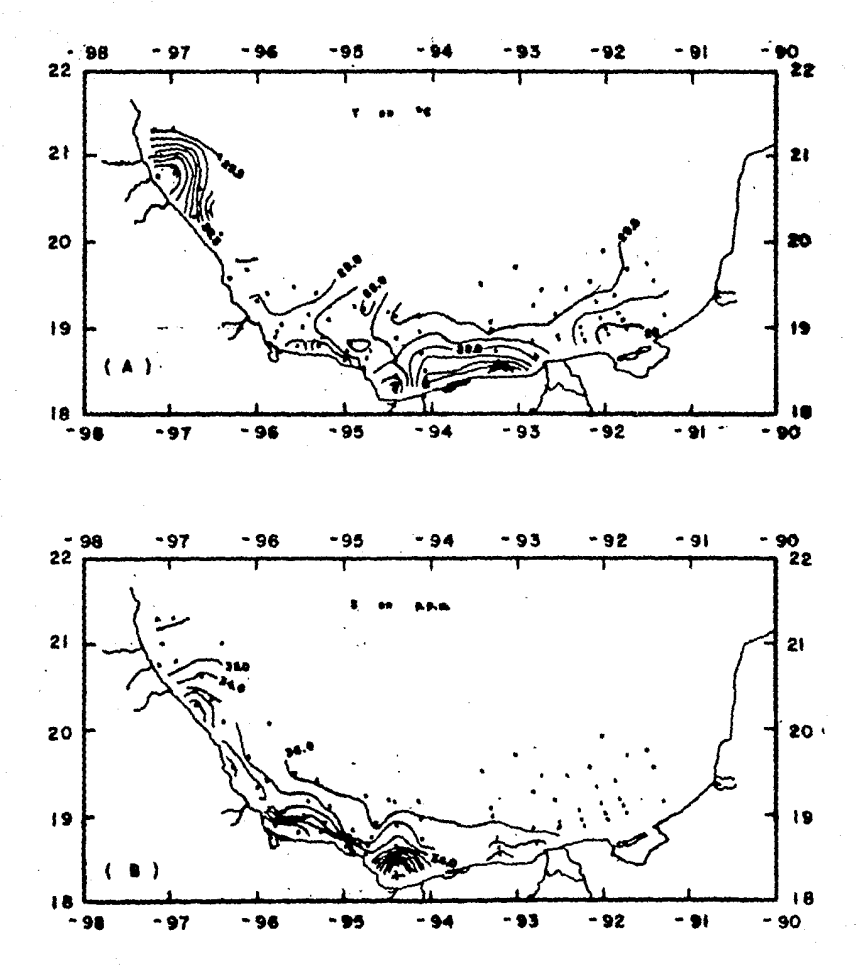

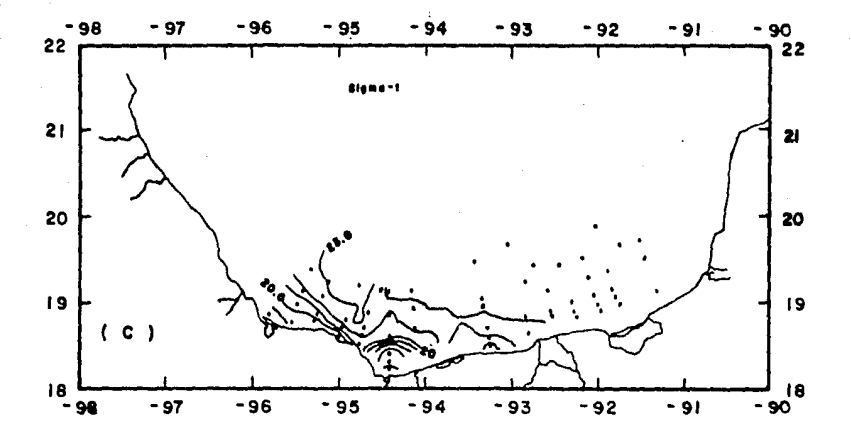

Trazado de: Al isotermas, Bl isohalinas, Cl isopicnas a<br>2 m de profundidad durante OGMEX-V, en forma manual.  $Fig. 4.3.$ l,

Temperatura a 8 metros de profundidad:

1. - El trazo de la isotermade cota 29.5 entre las estaciones 3 y 189,184 *y* 185, 180 y 184, difiere del lrazo realizado manualmenle. 8. - Hay una diferencia en el trazo. de la isolerma de cola 89. O entre las estaciones 180 *y* 181 ,86 y 38 *y* 34 en la eslac16n 74 sufrio un desplazamiento en su trazo.

3. - Se trazó una isoterma de más entre las estaciones 102, 103 y 104.

Salinidad a 2 metros de profundidad :

1.- Existe un defazamienlo de la isohalina de cola 35.0 enlre las estaciones 185 y 187.

8.- La isohalina de cola 34.0 difiere en su lrazo con la realizada en forma manual entre las estaciones 120 y 121.

3.- Falla una isohalina enlre las estaciones 108 *y* 103, 79 y 80 *<sup>y</sup>* 80 y 81.

4.- Hay una desplazamiento en el lrazo de la isohalina de cola 35.0 entre las eslaciones 57 *y* 58.

Sigma-t a 2 metros de profundidad :

1.- Exisle una diferencia en el trazo de la isopicna de cola 80.0 entre las eslaciones 99 *y* 108.

8.- Se encuentra mal lrazada la isopicna de cola 16.0 entre las estaciones 80 y 81.

3.- La isopicna de cota 84.0 se encuenlra defazada en la estación 58.

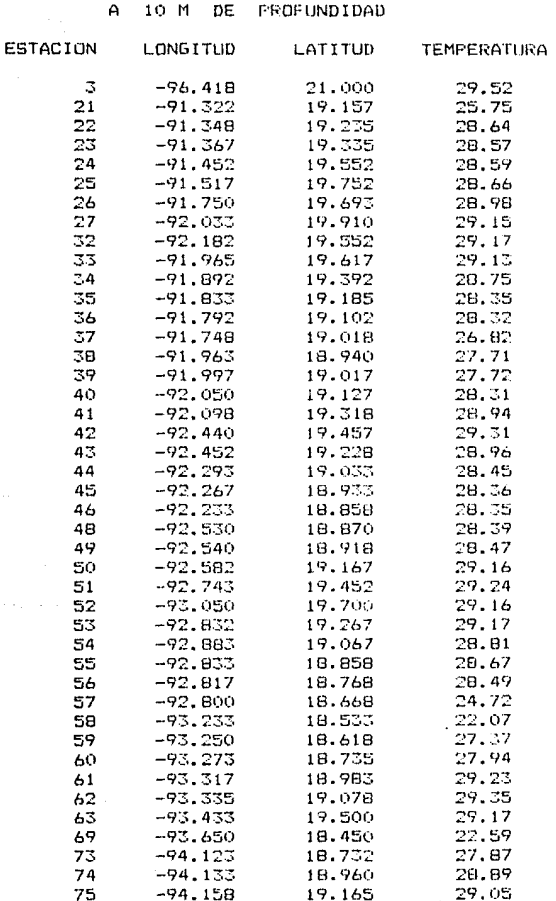

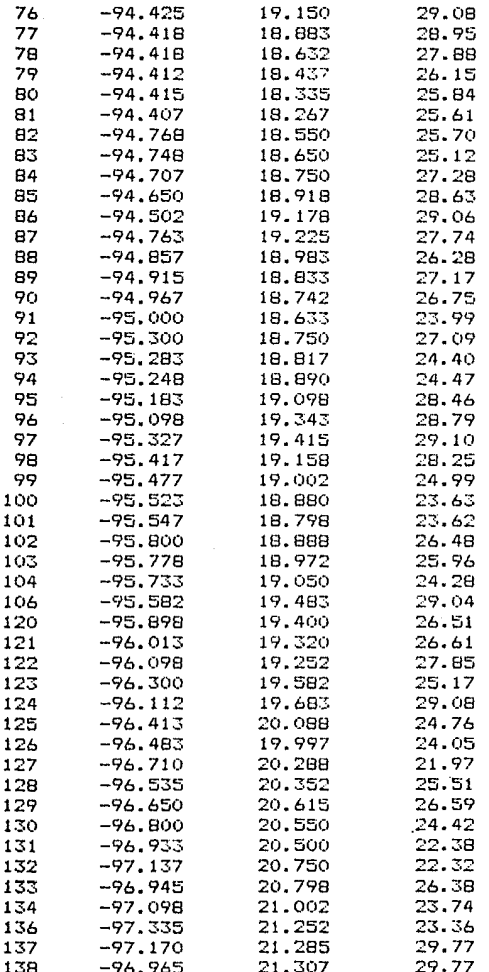

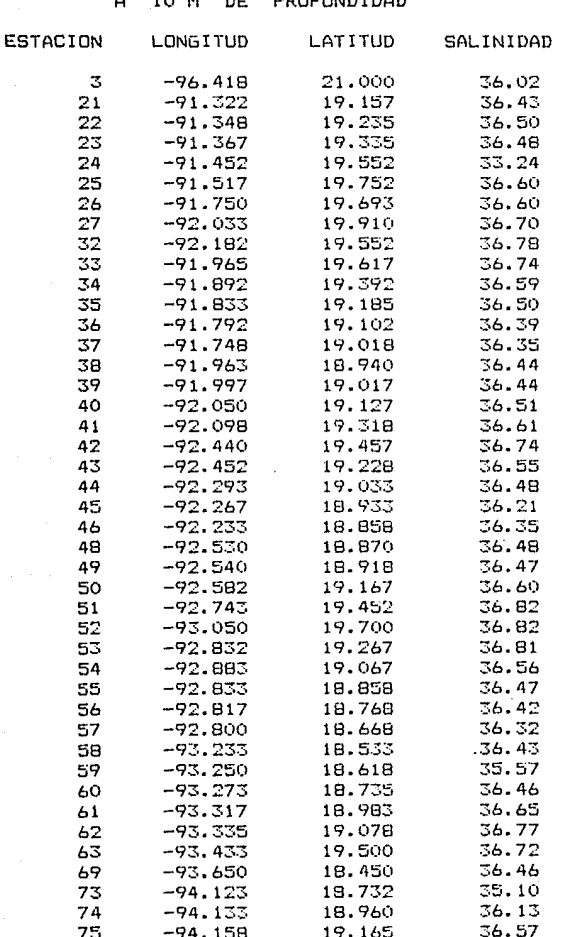

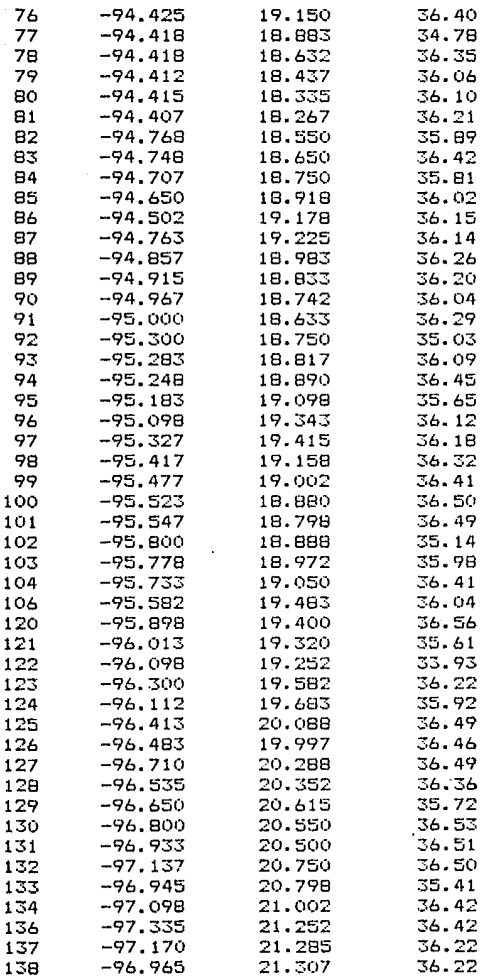

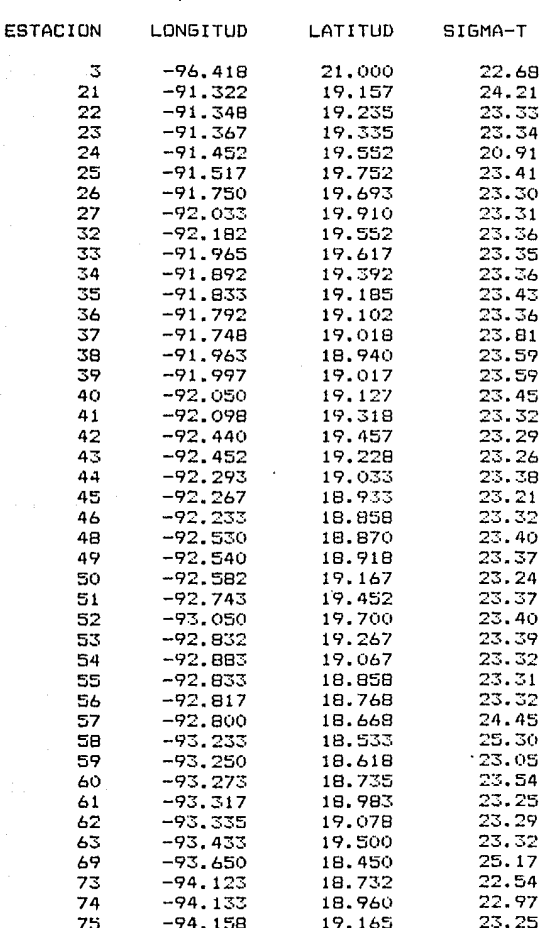

#### PROFUNDIDAD DE  $\overline{A}$ 10 M

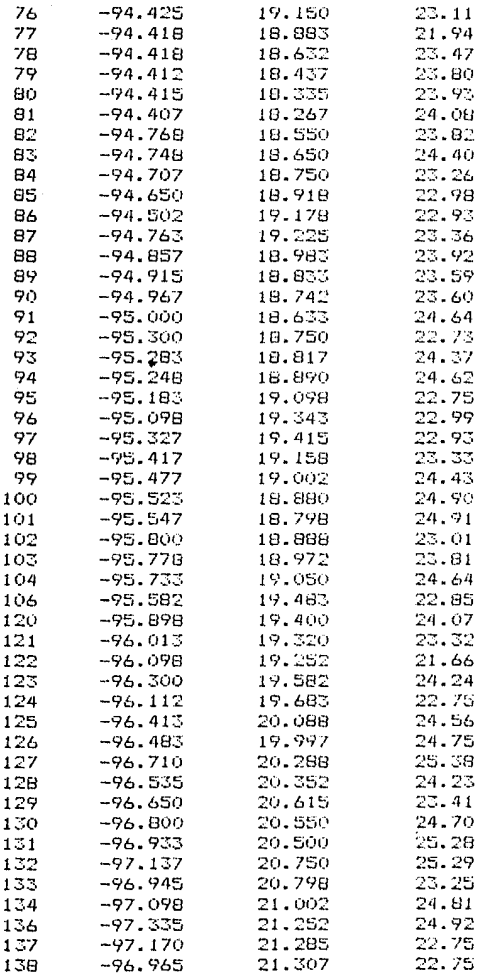

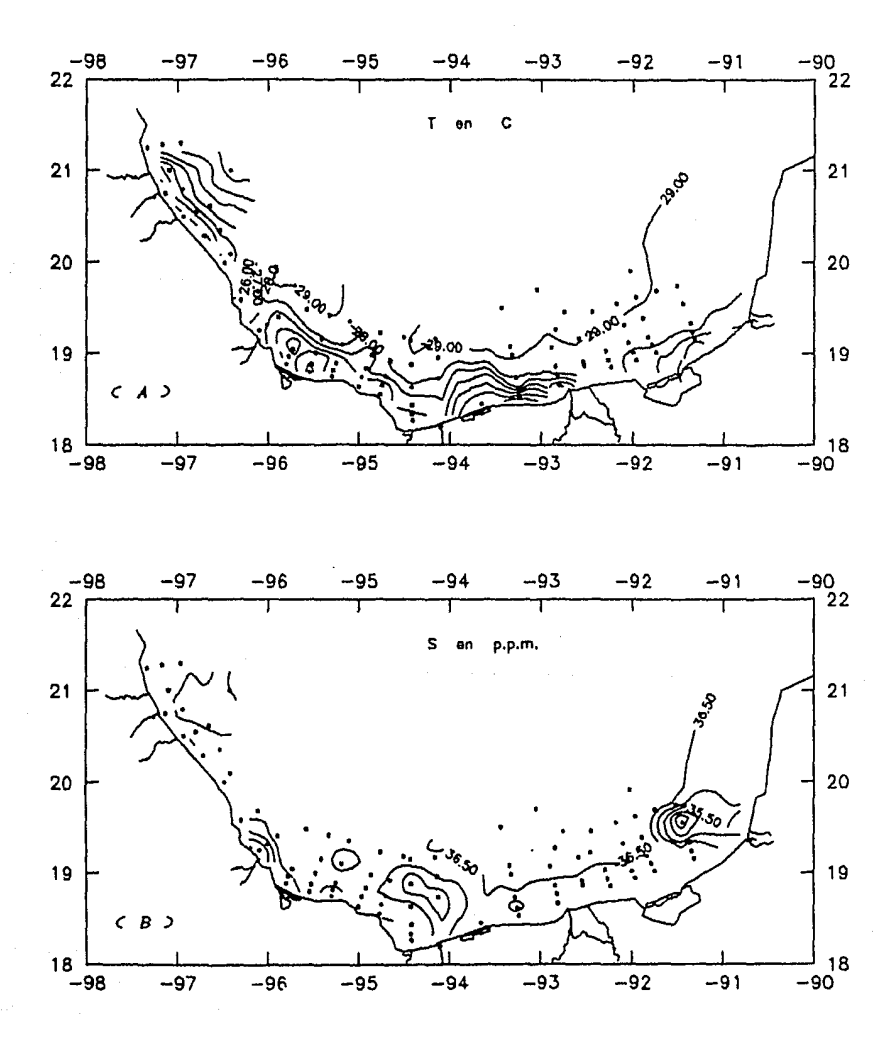

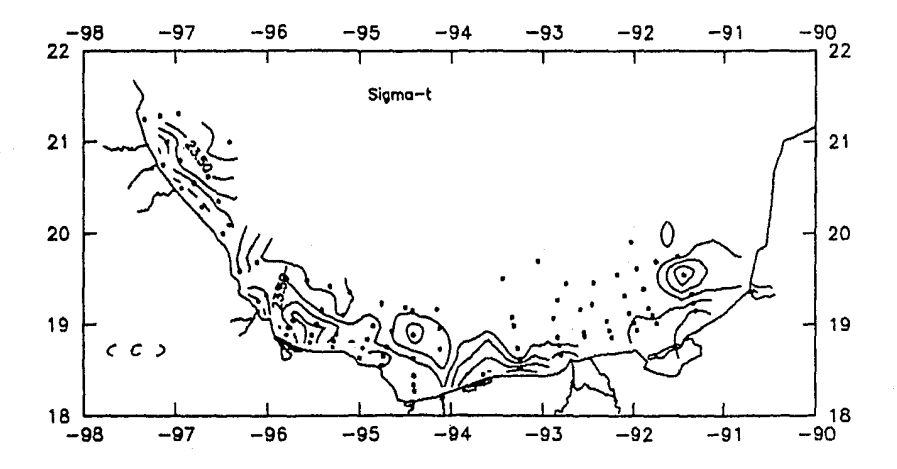

Trazado de: A) isotermas, B) isohalinas, C) isopicnas<br>10 m de profundidad durante OGMEX-V, utilizando  $Fig. 4.4.$ a  $e1$ . paquete surfer.

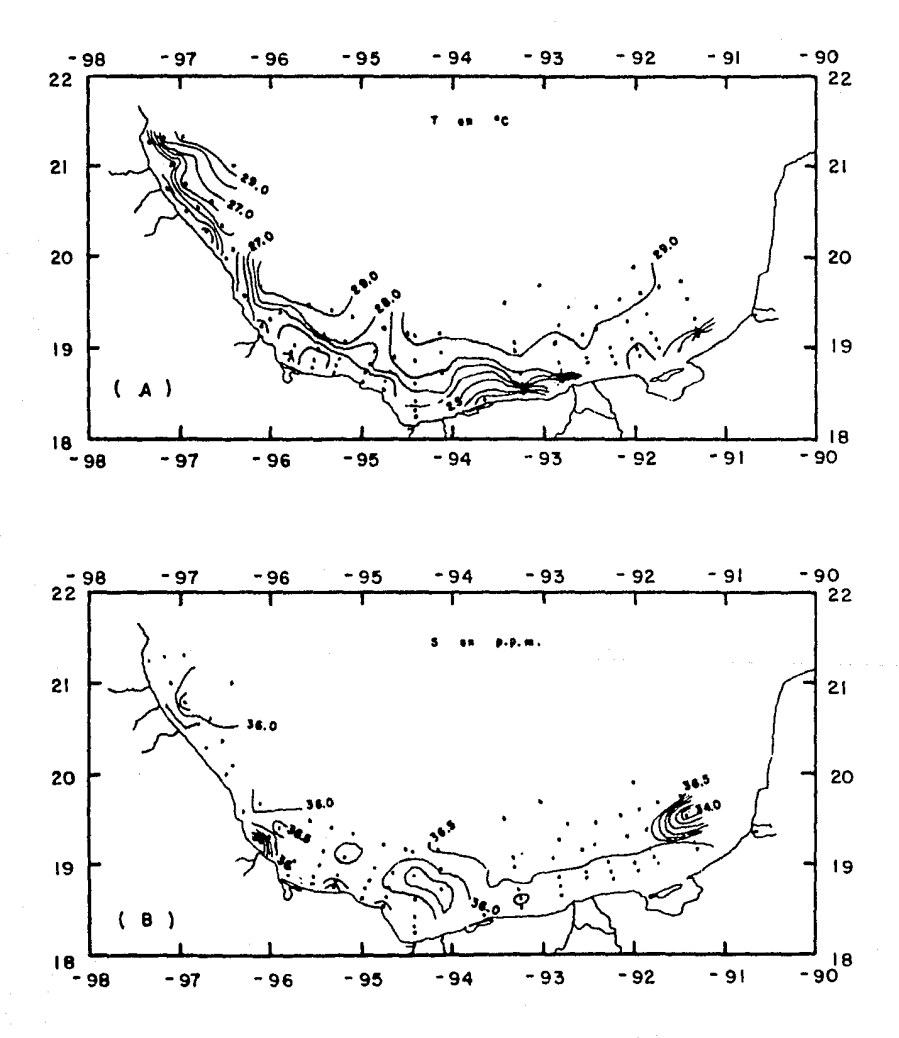

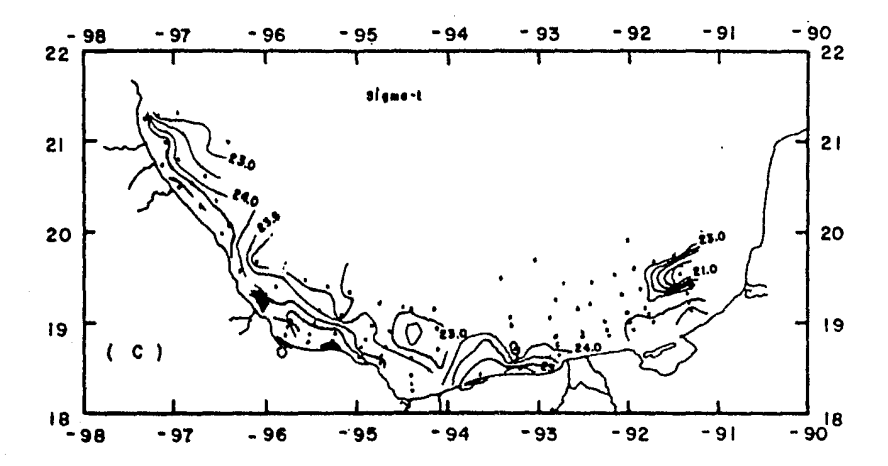

Fig. 4.5. Trazado de: A) isotermas, B) isohalinas, C) isopicnas a 10 m de profundidad durante OGMEX-V, en forma manual.

Temperatura a 10 metros de profundidad :

 $1 -$  Se encuentra mal trazada la isoterma de cota 28.0 entre las estaciones  $21.22.36$  y 37, continuando con ésta curva existen otras diferencias entre las estaciones 55 y 56, en la estación 72.  $2. -$  La isoterma de cota 26.0 se encuentra defazada en la estación 21.

 $3.$ - Entre las estaciones 98, 99, 103, 104 y 121 se trazo una isoterma de más.

4. - Entre las estaciones 100 y 101 se trazó una isoterma de más.  $5. -$  Se encuentra mal trazada la isoterma de cota 27.0 entre las estaciones 120 y 121.

6. - La isoterma de cota 26.0 se encuentra defazada en las estaciones 133 y 3.

7. $-$  Entre las estaciones 136 y 137 faltó trazar la continuación de las isoterma de cotas 24.0 a 29.0.

Salinidad a 10 metros de profundidad :

1.- Faltó trazar la isohalina de cota 36.5 entre las estaciones 131 y 132.

 $2.$ - Faltan isohalinasentre las estaciones 121 y 122.

 $3. -$  La isohalina de cota  $36.5$  se encuentra mal trazada entre las estaciones 103 y 104, 25 y 26 y en la estación 74.

4. - Faltan isohalinas entre las estaciones 23, 24, 25 y 34.

Sigma-t a 10 metros de profundidad :

1. - Existe un error en el trazo de la isopicna de cota 24.0 entre

las estaciones 55 y 56.

2.- Fallan isohalinas enlre las estaciones 23, 24, 25, 26 y 34. 3.- Existe un error en el trazo de la isohalina de cota 34.0 entre las estaciones Q4 y 100.

DE  $M$ 

 $\bigwedge$ 20 PROFUNDIDAD

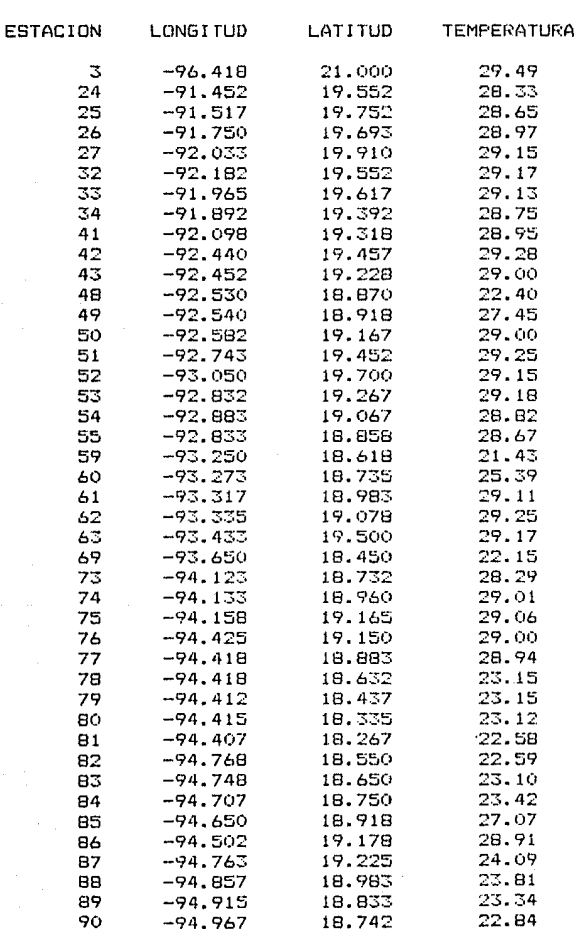

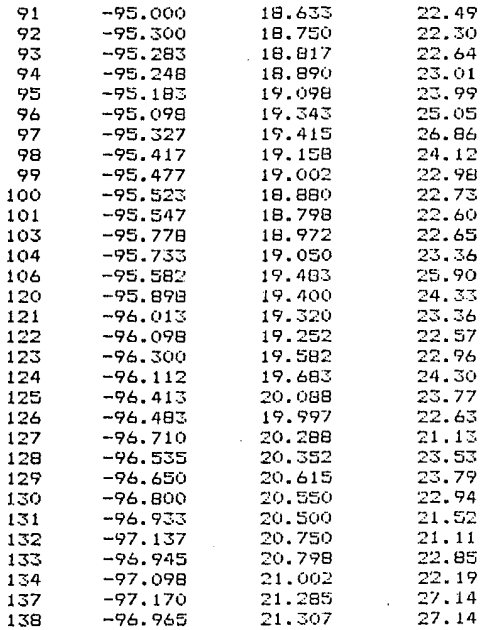

- 98

# QGMEX-V

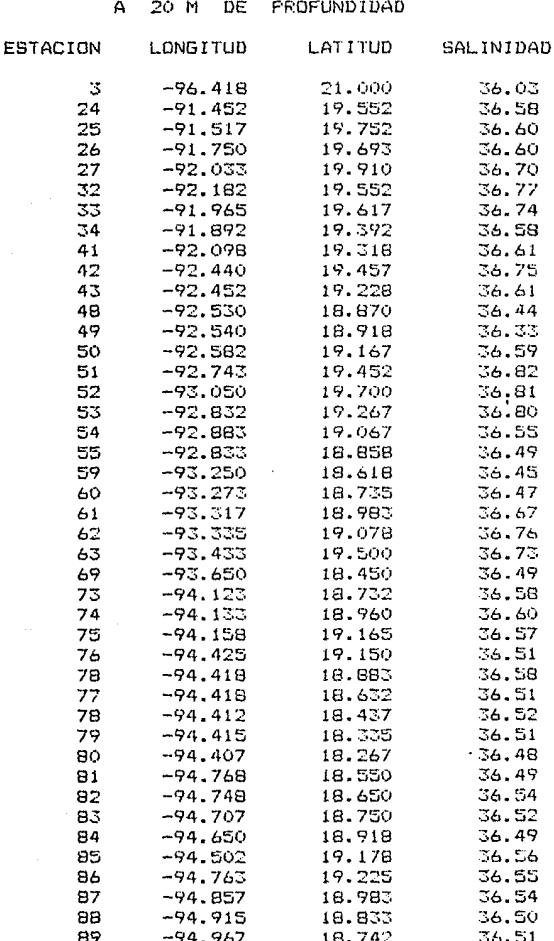

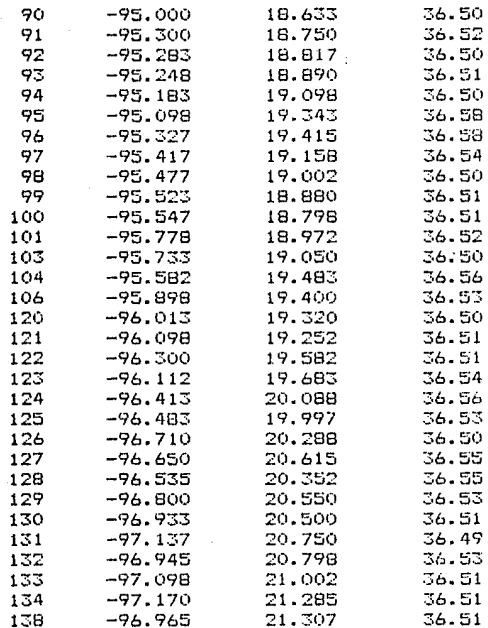

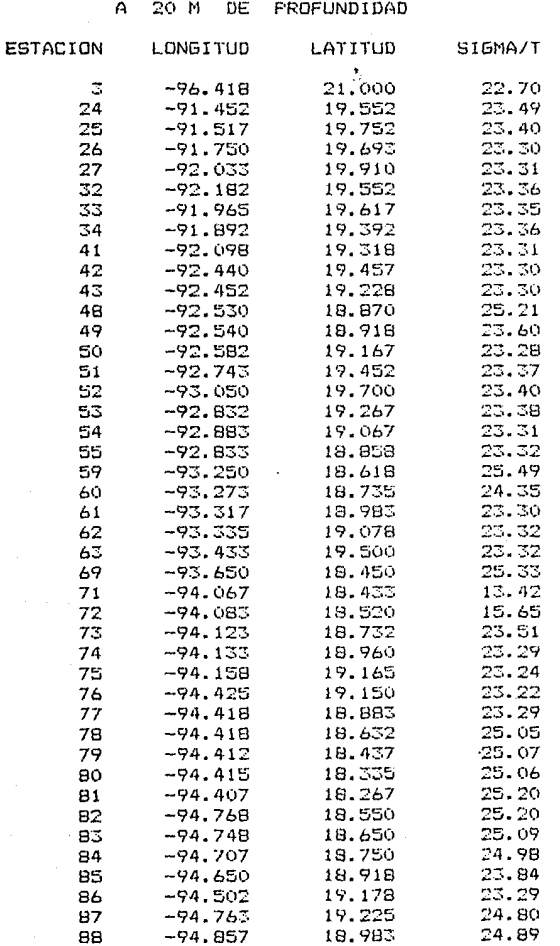

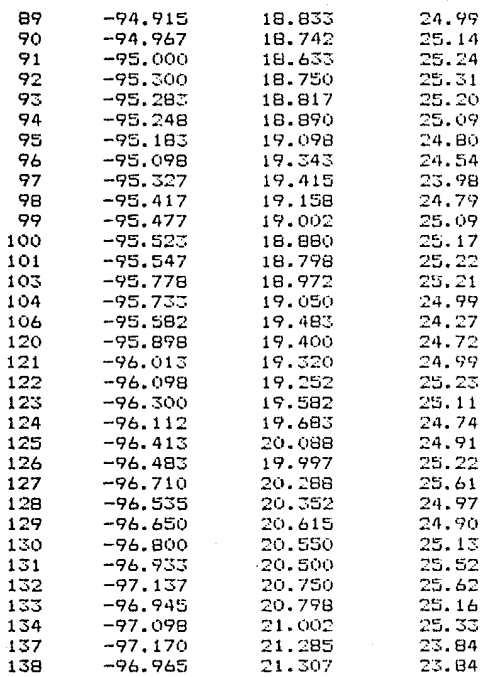

ż
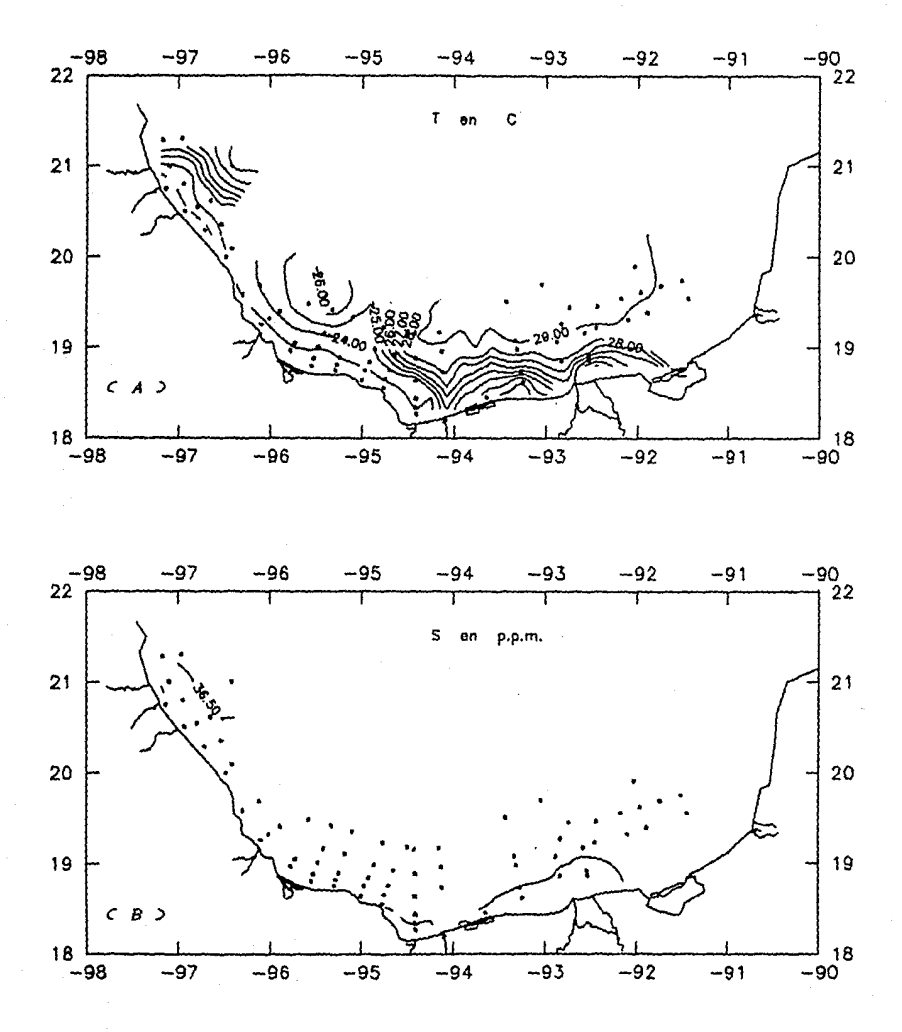

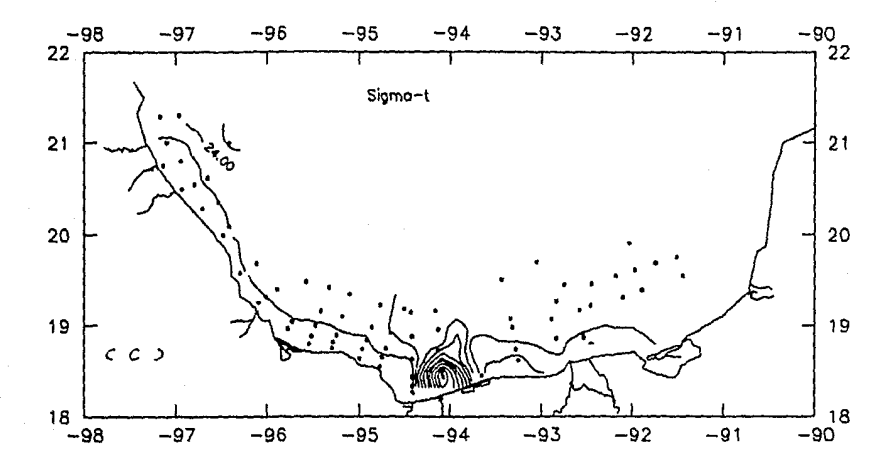

Trazado de: A) isotermas, B) isohalinas, C) isopicnas a<br>20 m de profundidad durante OGMEX-V, utilizando el  $Fig. 4.6.$ isopicnas a paquete surfer

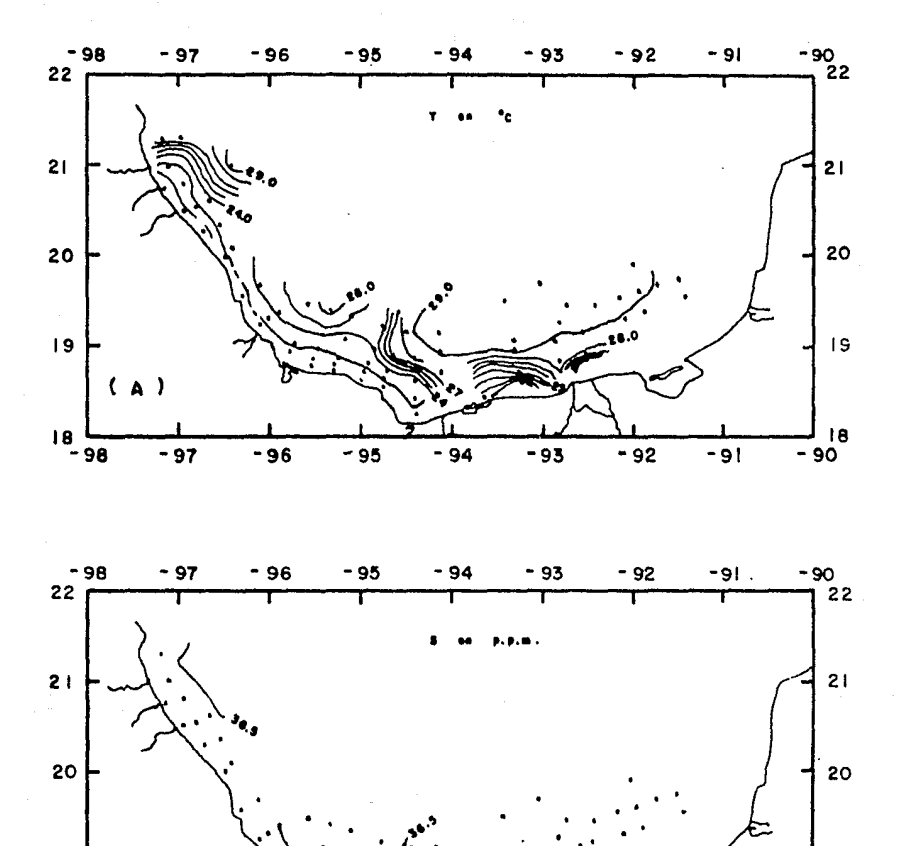

 $-94$ 

 $-93$ 

- 92

19

⊿ <sub>18</sub><br>-90

 $-91$ 

19

18

 $-98$ 

٠

 $-97$ 

-96

 $-95$ 

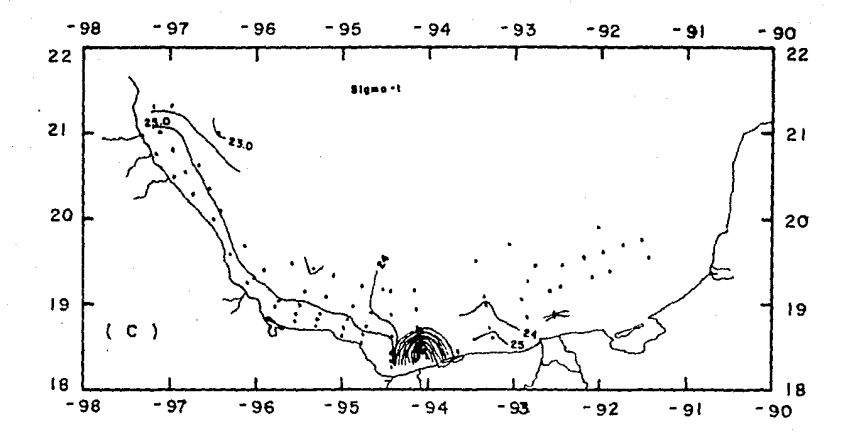

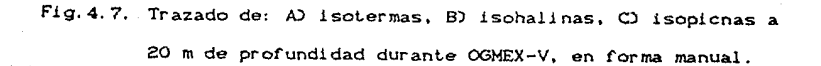

Temperatura a 20 metros de profundidad

l.- Existe un error en el trazo de la isoterma de cola 29.0 entre las estaciones 62 y 74, 73 y 74.

2. - Entre las estaciones 68, 69, 60, 61, todas las isotermas se encuentran desplazadas.

3. - Se encuentran mal trazadas las isotermas de cotas 23.0 a la 27.0 entre las estaciones 47 y 48.

Salinidad a 20 metros de profundidad :

1.- Este plano presenta una falla del trazo de una isohalina de cota 36.5 entre las estaciones 85, 86, 89, 95, 99, 104, 126.

Sigma-t. a 20 metros de profundidad :

1.- Existe un error en el trazo de la isopicna de cota 25.0 entre las estaciones 128 y 129.

 $a. -$  Las isopicnas de cota 14.0 y 15.0 que se encuentran entre las estaciones 61 y 73 están fuera de lugar.

 $3. -$  La isopicna de cota 24.0 entre las estaciones 49 y 50se encuentra mal trazada.

4.- Entre las estaciones 97 y 98 se carece del trazo de la isopicnea de cola 24.

#### DRMFX-V

 $\overline{M}$ ng

 $\overline{a}$ ÷.

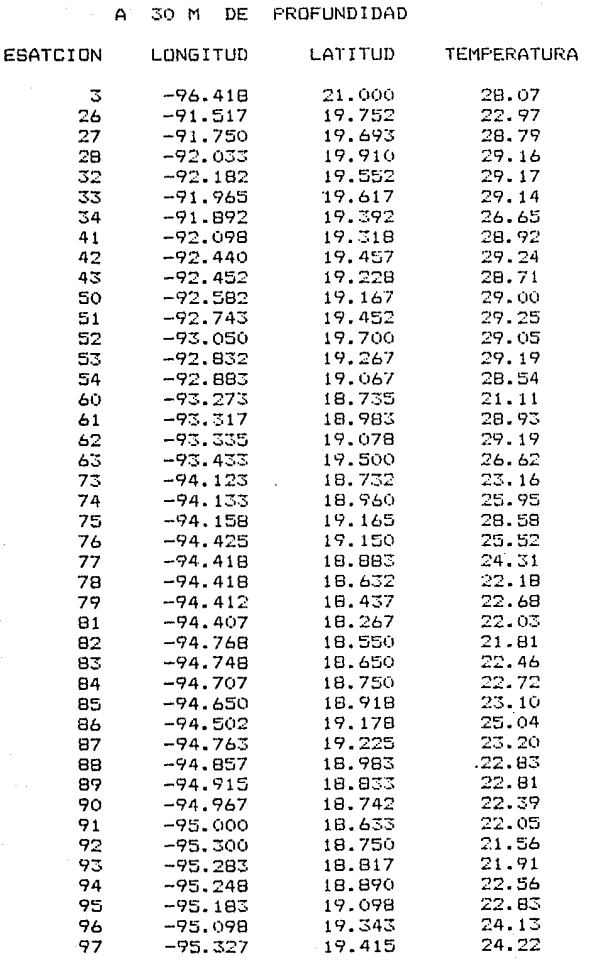

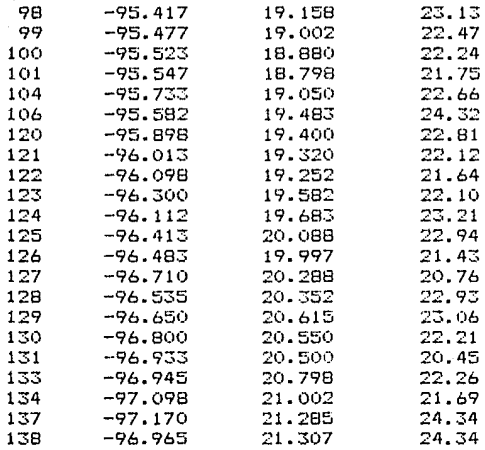

A

30 M

PROFUNDIDAD

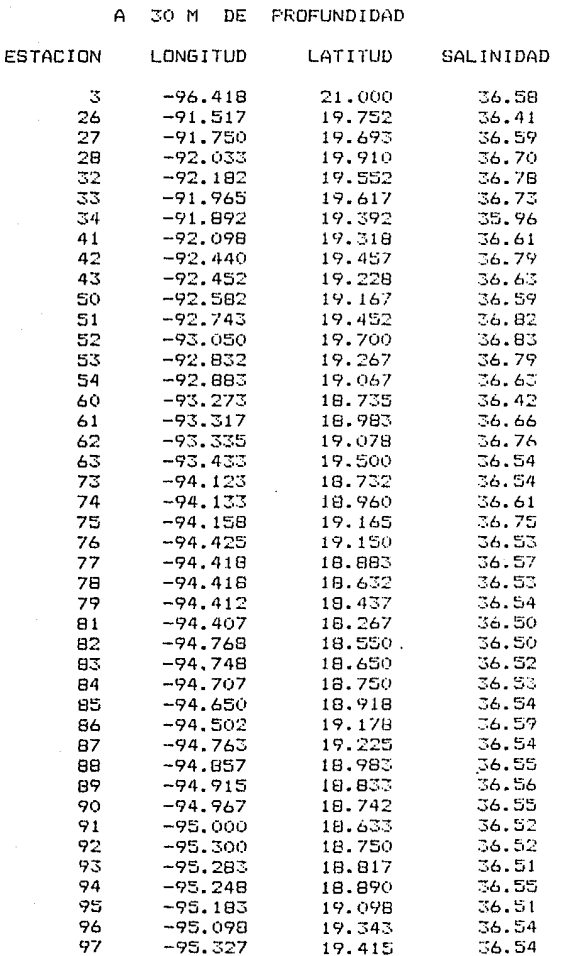

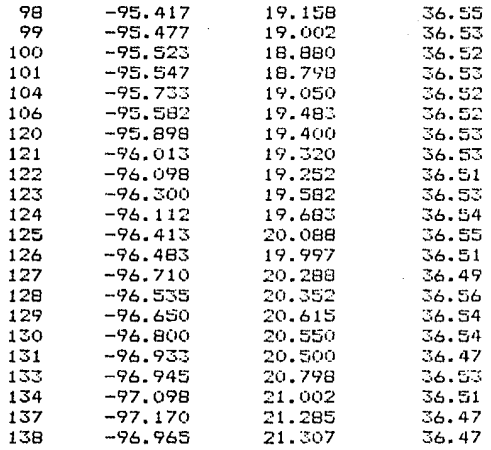

### DGMEX-V

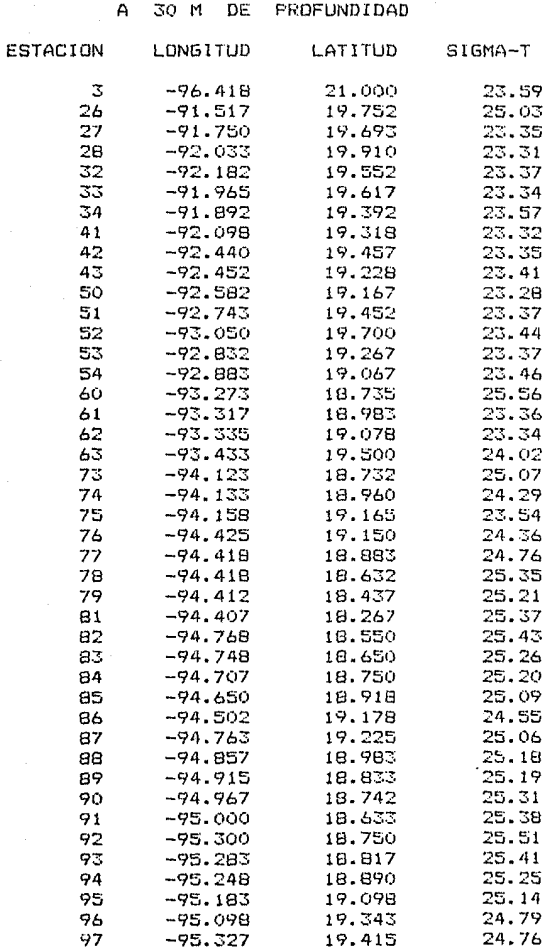

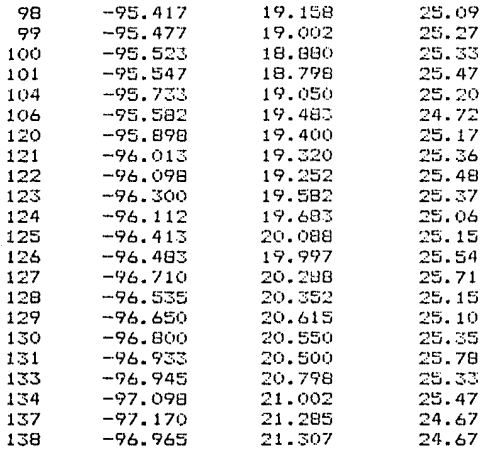

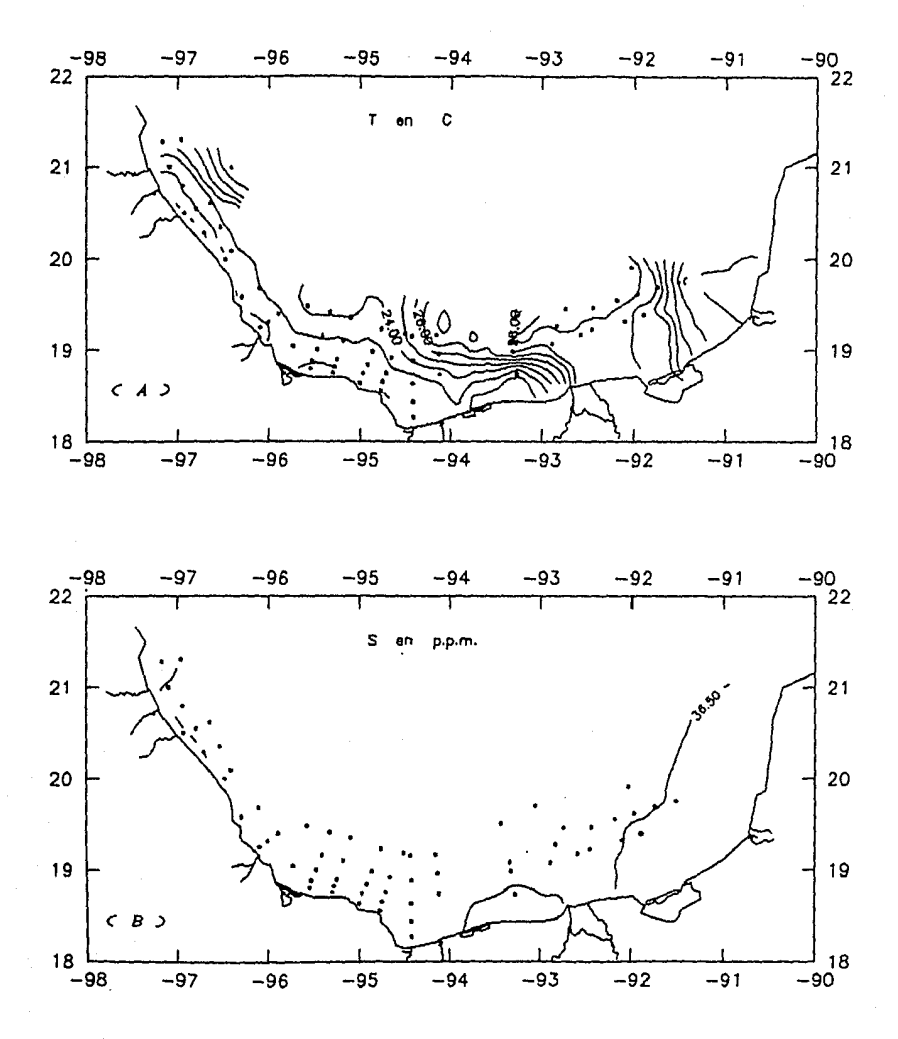

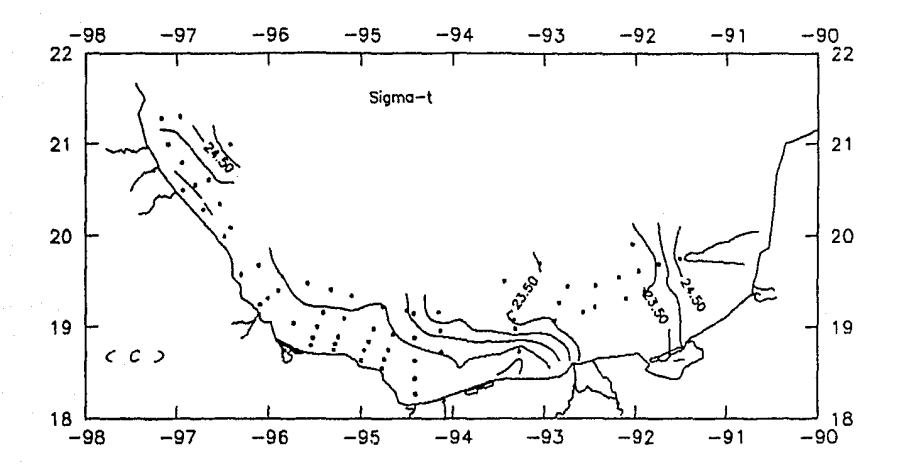

Trazado de: A) isotermas, B) isohalinas, C) isopicnas a<br>30 m de profundidad durante OGMEX-V, utilizando el Fig. 4.8. paquete surfer.

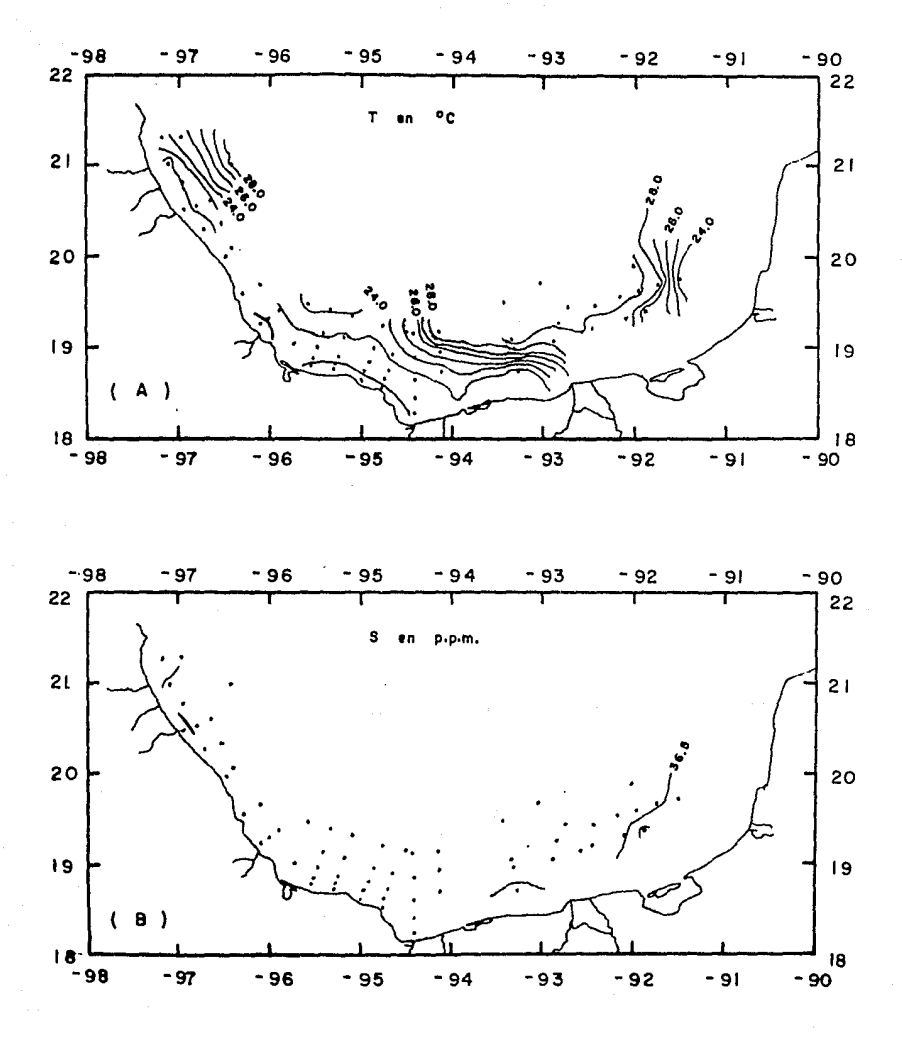

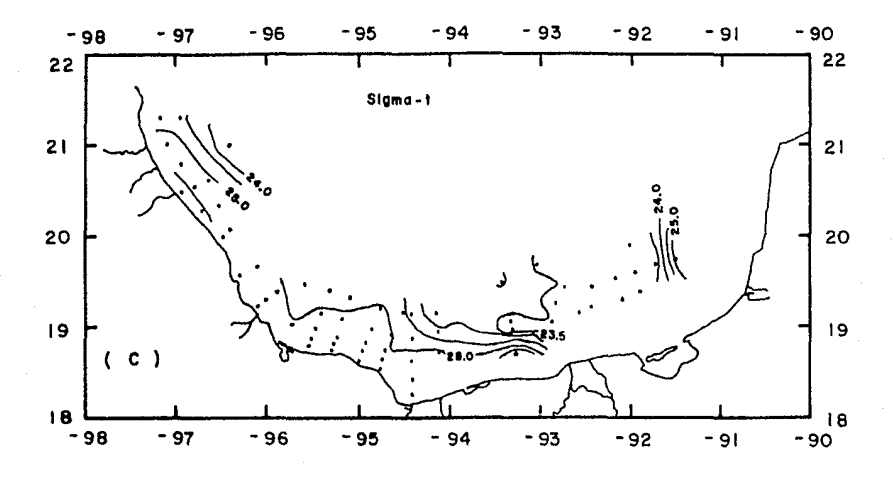

Fig. 4.9. Trazado de: A) isotermas, B) isohalinas, C) isopicnas a 30 m de profundidad durante OGMEX-V, en forma manual.

Temperalura a 30 melros de profundidad :

1.- Exisle un error en el trazo de la isolerma de cola 22.0 entre las estaciones 130 y 134, además existe un desplazamiento de ésta curva en la eslaci6n 92.

2. - Existe un desplazamiento de la isoterma de cota 23 en la eslaci6n 60.

3.- La isoterma de cola 29.0 tiene un error en su lrazo entre las eslaciones 32 y 33.

4. - Se encuentra mal trazada la isoterma de cota 27.0 entre las eslaciones 25 y 34.

Salinidad a 30 metros de profundidad :

1 . - Entre las eslaci ones 33, 34 y 41 se carece del trazo de una isohalina de cola 36.

Sigma-l a 30 metros de profundidad :

1.- La isopicna de cola 25 se encuentra desplazada en las eslaciones 104 y 106, 77 y 94. 60 y 61.

2. - La isopicna de cota 23.50 tiene un error de trazo entre las estaciones 25 y 26.

3.- Las isopicneas de cotas 23.5 a 25.5 presenlan un desplazamienlo en su trazo entre las estaciones 60, 61 y 62.

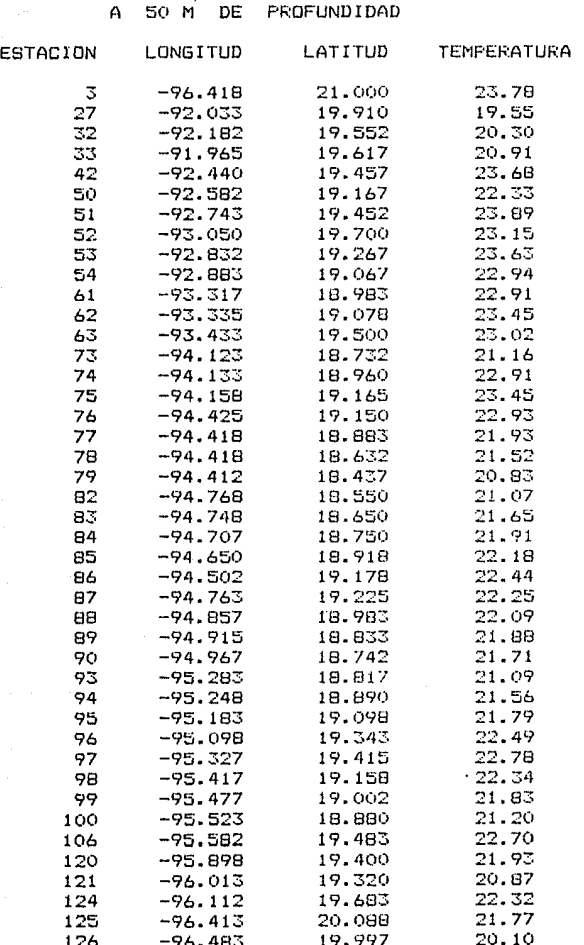

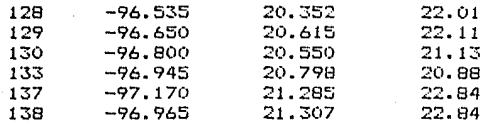

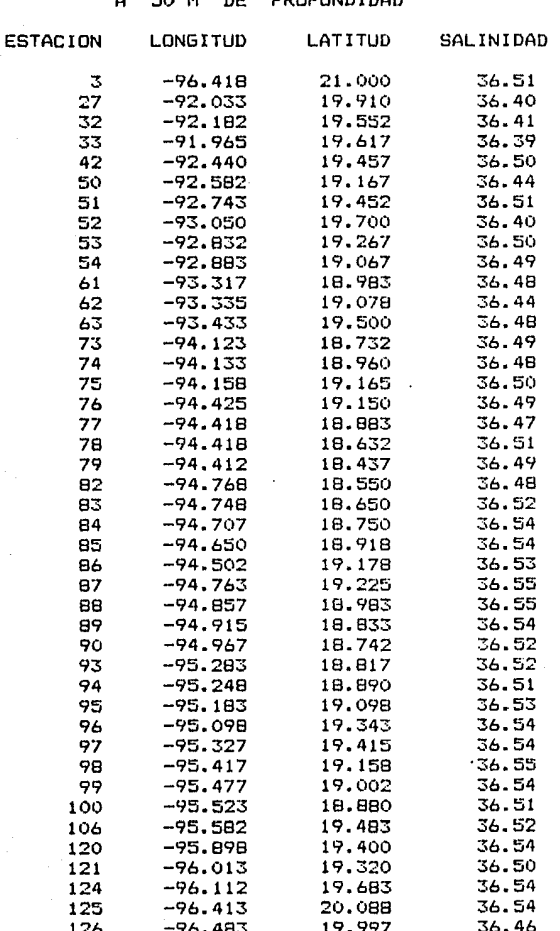

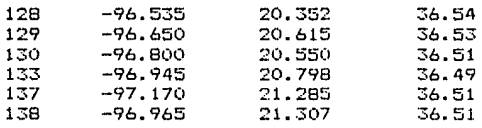

#### LONGITUD LATITUD 3  $SIGMA - T$  $-96.418$ 22 21.000  $-92.033$  $\overline{32}$  $-92.182$  $19.910$  $24.87$ 33  $-91.965$  $19.552$  $25.97$  $42^{1}$  $-92.440$ 19.617 25.77  $50$  $-92.582$  $25.60$  $19.457$ Si  $-92.743$ 19.167 24.89 52  $-93.050$ 19.452 25.24 53  $-92.832$  $19.700$  $24.83$  $54$  $-92.883$  $19.267$  $24.97$ 61  $-93.317$ 19.067  $24.91$ 62  $25.10$  $-93.335$  $18.987$ 63  $-93.433$  $25.10$ 19.078 73  $-94.123$ 19.500  $24.91$ 74  $-94.133$ 18.732 25.07 75  $-94.158$  $25.60$ 18.960  $7<sub>6</sub>$  $-94.425$  $19.165$  $25.10$ 77  $-94.418$ 19.150 24.96 78  $-94.418$  $25.11$ 18.883 79  $-94.412$ 18.632 25.37 82  $-94.768$  $25.52$ 18.437  $B \overline{B}$  $-94.748$ 18.550  $25.70$ 84  $-94.707$ 18.650 25.62 85  $-94.650$ 18.750  $25.49$ 86  $-94.502$  $18.918$ 25.44 82  $-94.763$  $19.178$ 25.34 **BB**  $-94.857$ 19.225 25.27 Bo  $-94.915$ 18.983 25.34 90  $-94.967$ 18.833 25.39 93  $-95.283$  $18.747$  $25.44$ 94  $-95.248$  $18.817$  $25.47$ 95  $-95.183$  $18.890$ 25.64 96  $-95.098$ 25.51  $19.098$ 97 19.343  $25.46$  $-95.327$  $25.26$  $-95.417$ 19.415  $-95.477$  $25.18$  $19.158$  $-95.523$ 19.002 25.32  $-95.582$  $18.880$  $25.45$

# OGMEX-V

PROFUNDIDAD

DF

A

ESTACION

98

99

 $-95.898$ 

 $-96.013$ 

 $-96.112$ 

 $-96.413$ 

 $-96.483$ 

 $100$ 

104

 $120$ 

 $121$ 

 $124$ 

 $125 -$ 

 $126$ 

50 m

 $123$ 

19.483

 $19,400$ 

19.320

19.683

20.088

19.997

 $25.61$ 

 $25.19$ 

 $25.42$ 

 $25.69$ 

25.32  $25.47$ 

 $25.87$ 

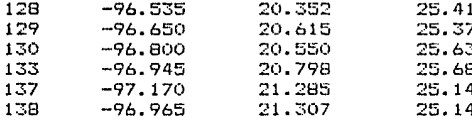

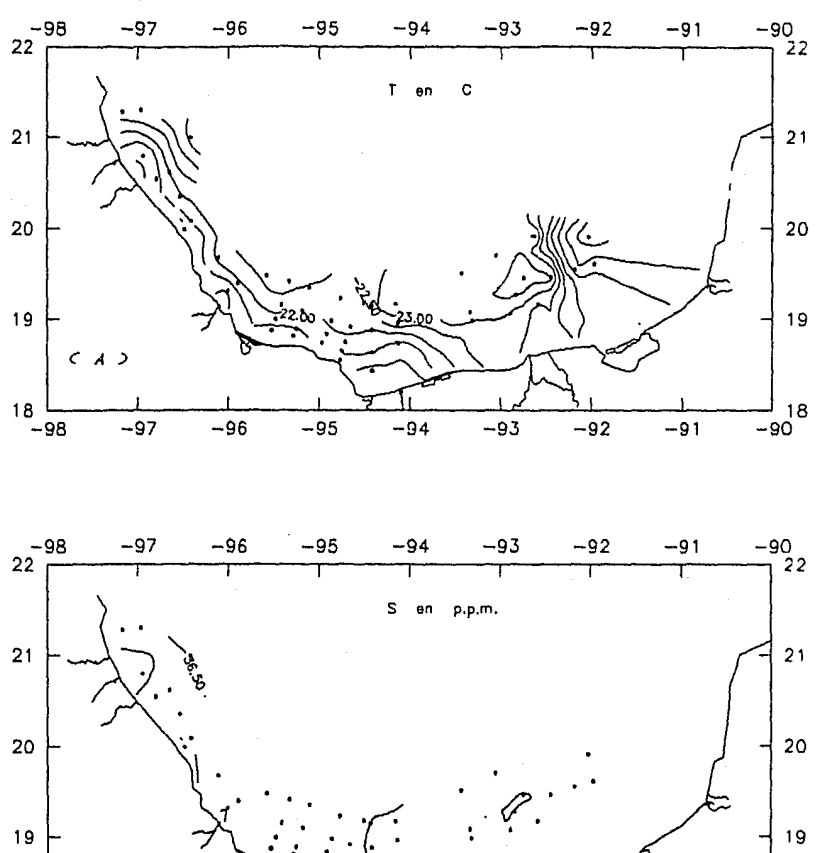

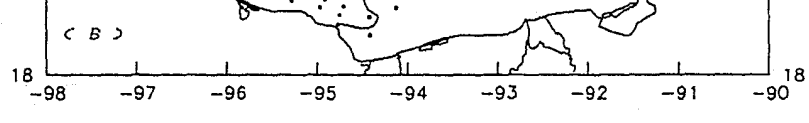

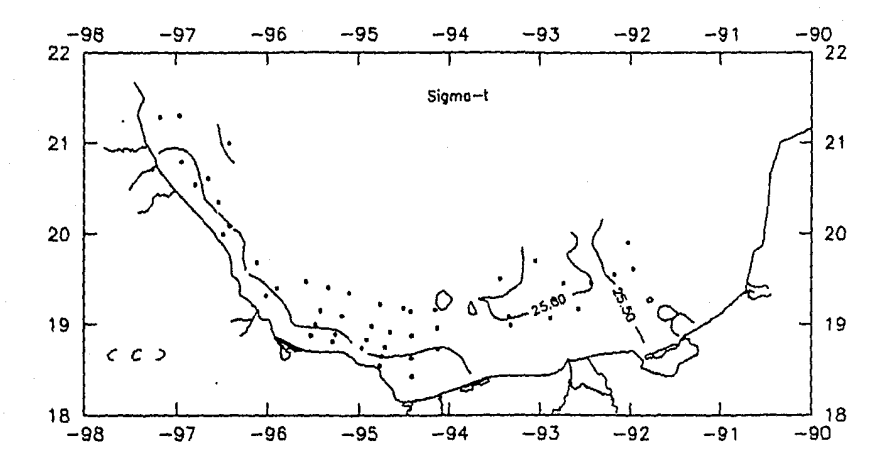

Fig. 4.10. Trazado de: AD isotermas, BD isohalinas, CD isopicnas a<br>50 m de profundidad durante OGMEX-V, utilizando el paquete surfer

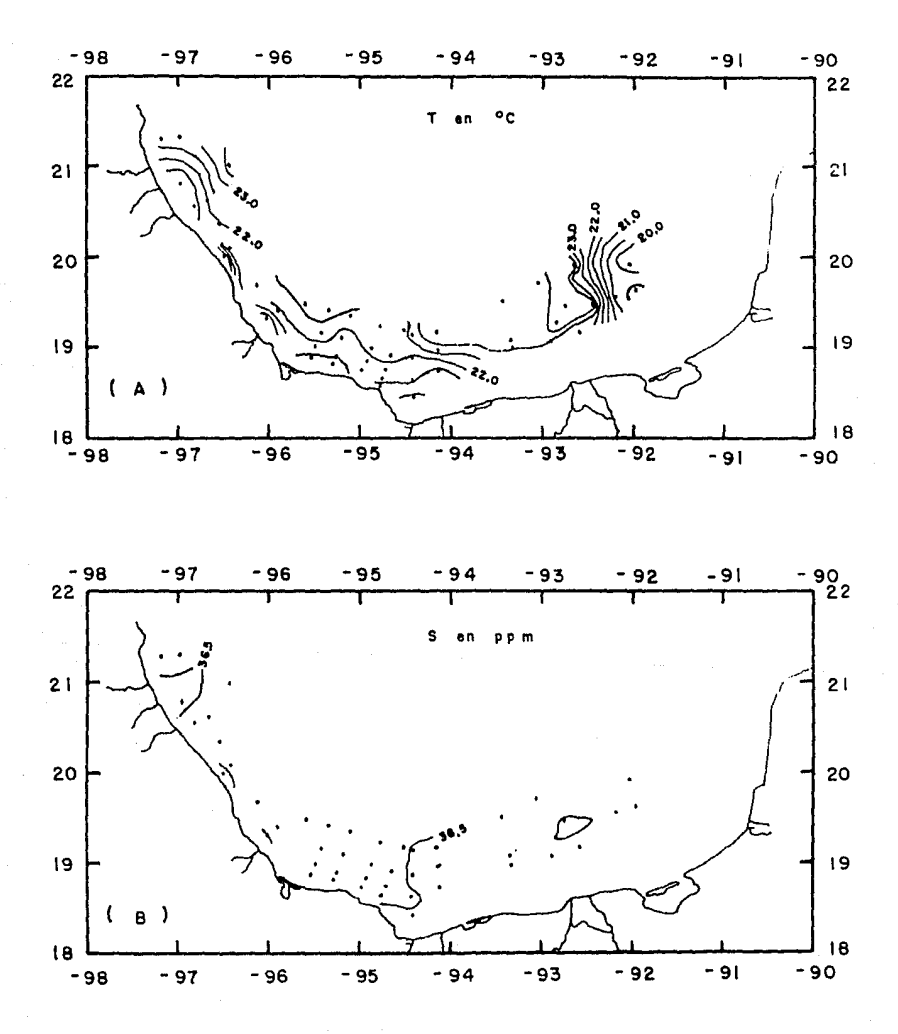

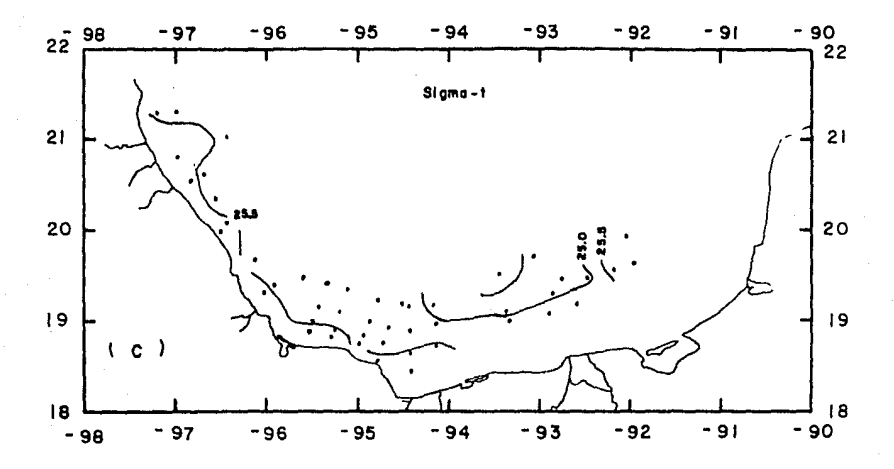

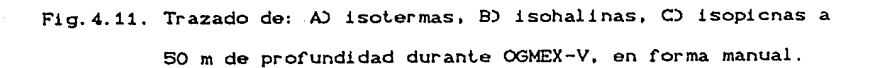

Temperatura a 50 metros de profundidad :

1.- **Existe un error en el trazo de la isoterma de cota 20.5 entre** las estaciones 27 y 33.

2.- La isoterma de cola 23.5 liene un error de lrazo enlre las eslaciones 42, 51, 52 y 53.

3. - Faltan isotermas entre las estaciones 125 y 126.

Salinidad a 50 metros de profundidad :

1.- La isohalina de cola 36.5 está fuera de lugar entre las **eslaciones 121 y la costa,** adem~s **se encuentra mal lrazada ent.re**  las estaciones 3, 133 y 137 y defazada en las estaciones 42, 51 y 53.

Sigma-t a 50 melros de profundidad :

1. - La isopicna de cota 25.5 tiene un error de trazo entre las est.aciones 3, 13, 137, 138 y además sobra una isopicna enlre éslas **estaciones.** 

2. - Existen isopicnas de más entre las estaciones 62 y 74.

3. - La isopicna entre las estaciones 62 y 63 se encuentra mal trazada.

4.- Entre la estación 33 y la costa existe *el* trazo de isopicneas que no deben existir, pero cabe aclarar que la existencia de estas curvas se debe a que el paquete SURrER realiza una extrapolación dentro de la malla.

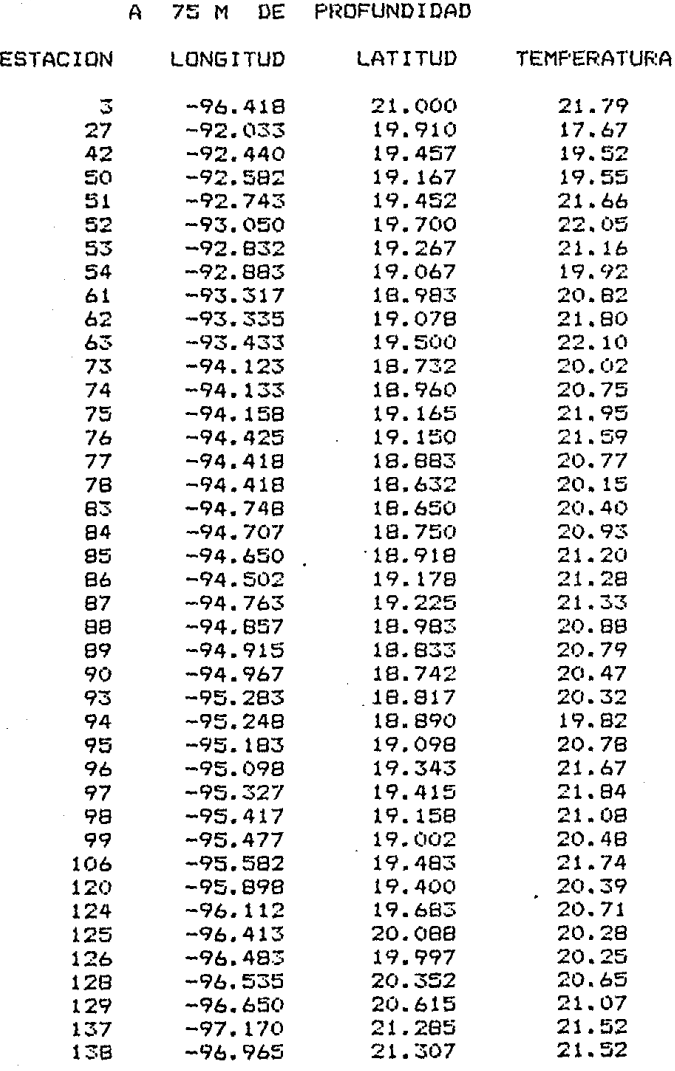

DE

A

 $\cdot$ 

75 M

PROFUNDIDAD

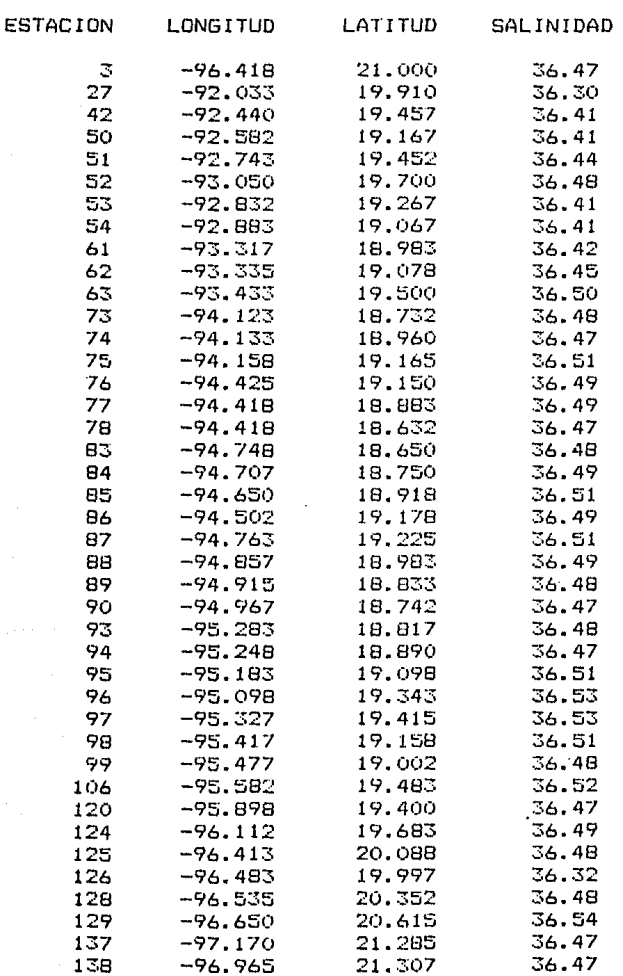

 $\cdot$ 

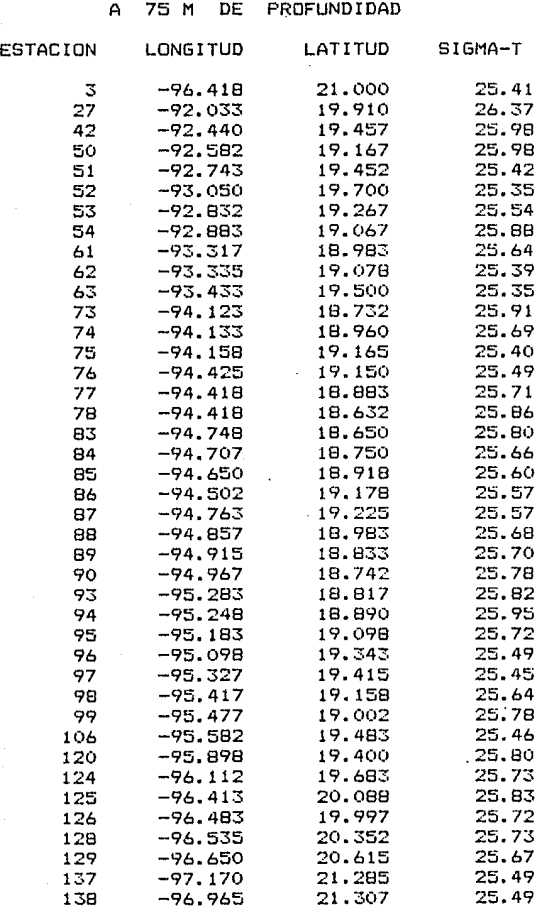

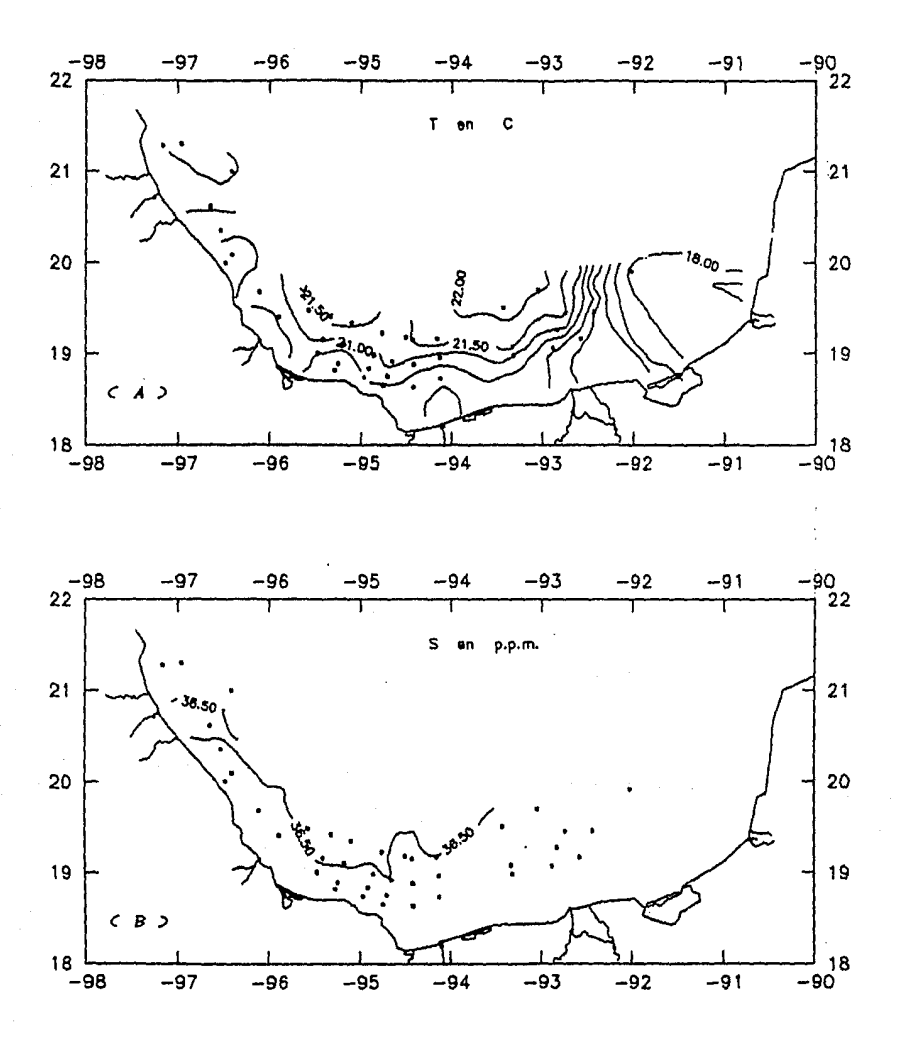

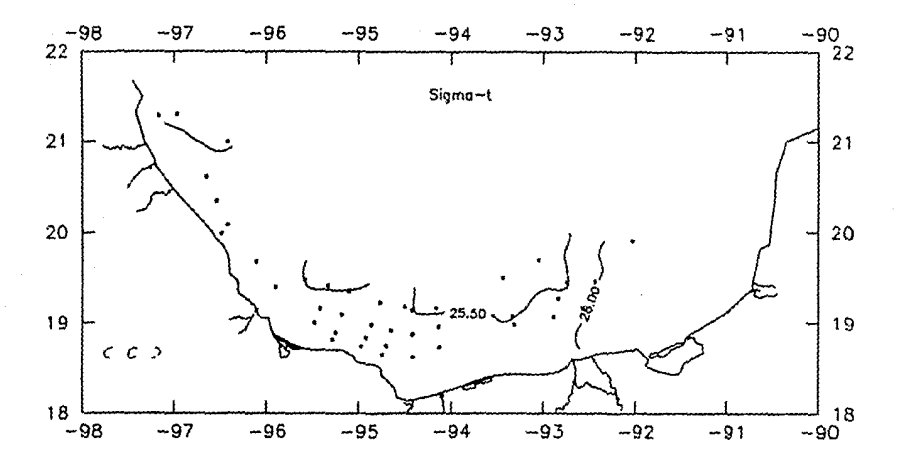

Fig.4.12. Trazado de: A) isotermas, 9) isohalinas, C) isopicnas a 76 m de profundidad durante OGMEX-V, utilizando el paquete surfer.

durante OGNEX-V.

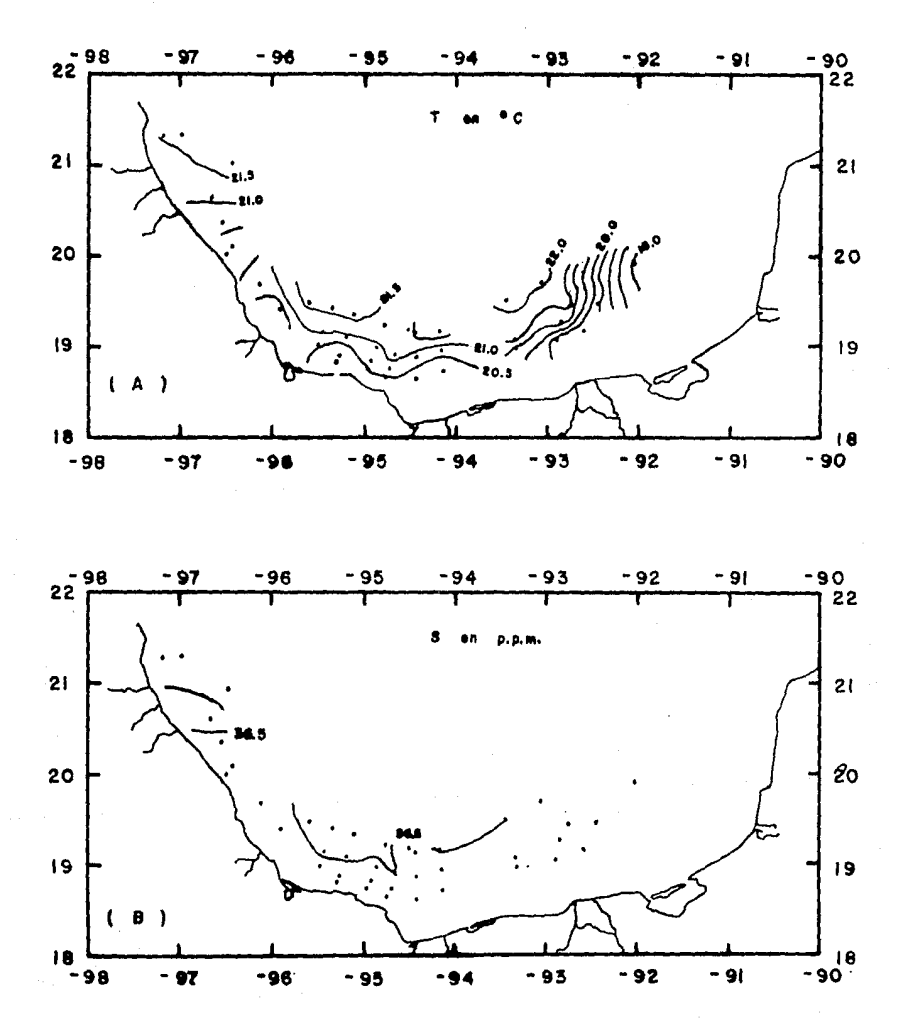

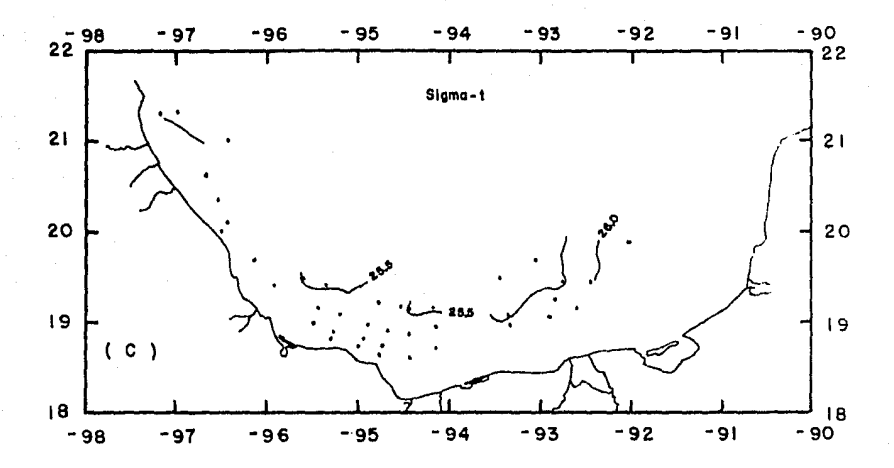

Fig. 4.13. Trazado de: A) isotermas, B) isohalinas, C) isopicnas a 75 m de profundidad durante OGMEX-V, en forma manual.

Temperatura a 75melros de profundidad :

1.- La isoterma de cola 20.5 entre la estación 120 y la costa se encuentra fuera de lugar.

2. - La isoterma de cota 20. O se encuentra desplazada entre las estaciones 50 y 54.

Salinidad a 75 metros de profundidad

En el trazo de isohalinas dentro del conjunto de estaciones se encuentra bien, y fuera de el se encuentra el trazo o continuación de curvas que en realidad no debe existir, la existencia de este trazo se debe a la extrapolación realizada por el paquete SURFER.

Sigma-t a 75 metros de profundidad:

1.- Este plano solo presenta error de una continuación de trazo el cual es generado por la extrapolación efectuada en este plano.

Fig. 4.14.

La siguiente figura muestra  $\mathbf{e}$ derrotero campaña do oceanográfica OGMEX VI.

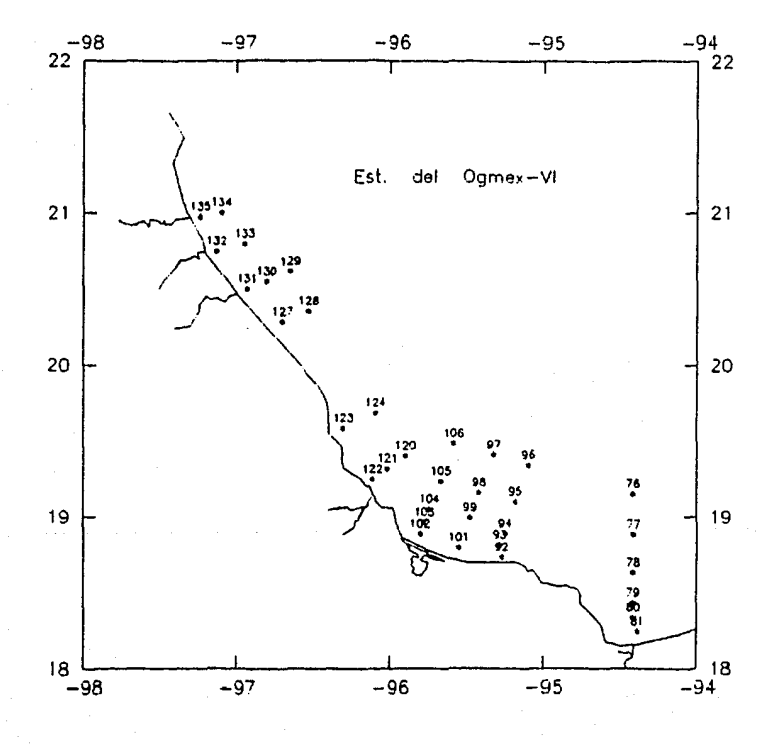

138
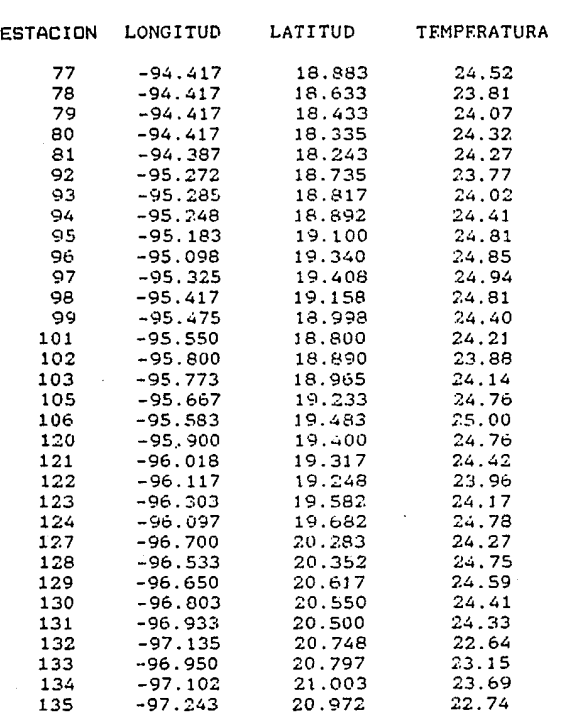

### A 2 M DE PROFUNDIDAD

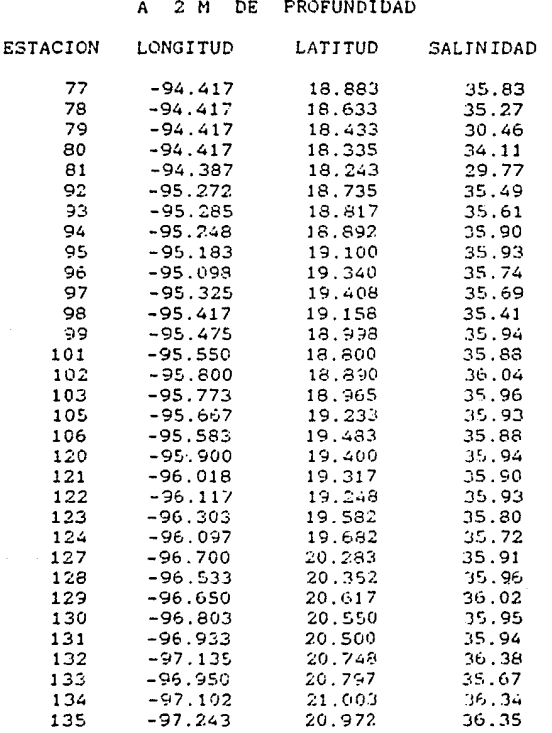

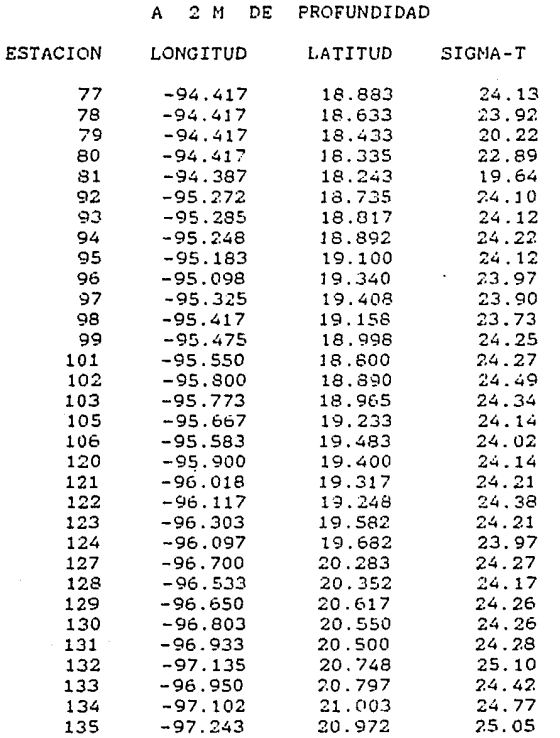

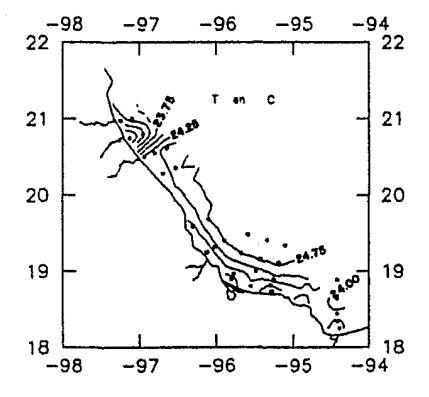

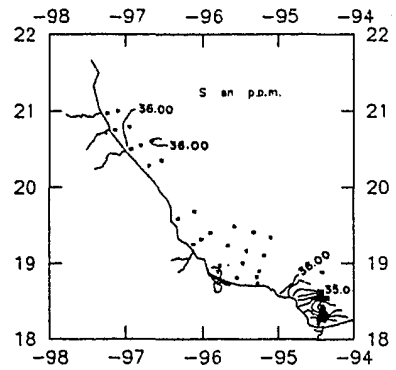

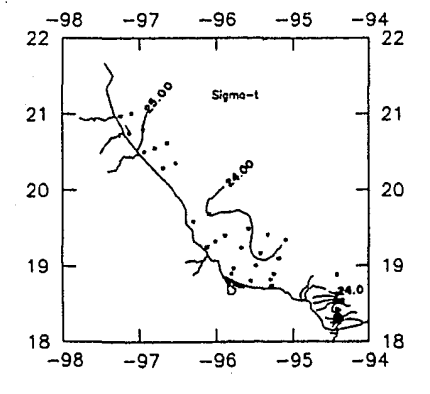

Fig. 4.15.

Trazado de : A) isotermas, C) isopicnas B) isohalinas. a 2 m de profundidad<br>durante OGMEX-VI, utilizando el paquete surfer.

142

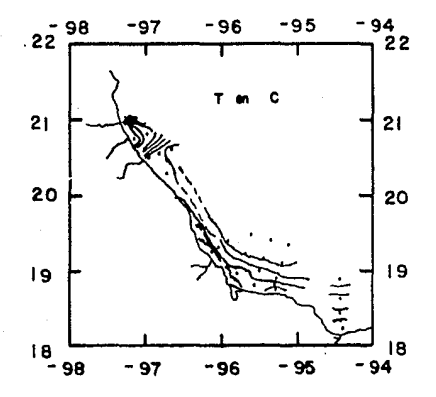

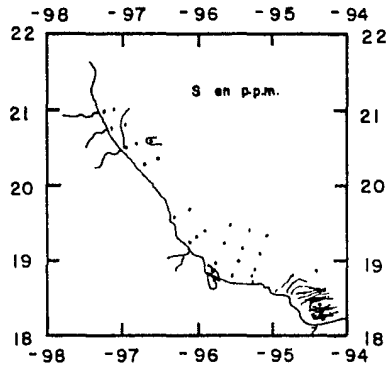

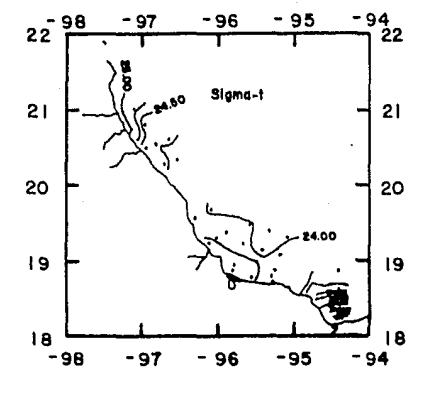

Fig. 4.16.

Trazado de: **AD** isotermas, B) isohalinas, C) isopicnas a profundidad durante S. m de OGMEX-VI, en forma manual.

Temperatura a 2 metros de profundidad :

1. - Esle plano presenla un error de desplazamiento en el trazo de las isotermas que se encuentran 134, *y* 135. entre las estaciones 138, 133,

a. - La isoterma de cola 84. 75 se encuentra defazada entre las estaciones 184 *y* 1aa.

3.- Se lrazo una isoterma de más enlre las estaciones 77 *y* 98,

Salinidad a 2 metros de profundidad :

1. - Con lo que se refiere a las isohalinas trazadas dentro del conjunto de eslaciones no exi sle error, fuera de esle existe el trazo de curvas que es creado por la extrapolación realizada en esle archivo por el paquete SVRFER.

Sigma-t a 2 metros de profundidad :

1.- Se excluye una parte del trazo de la isopicna de cota 25.0. entre las estaciones 138 *y* 135.

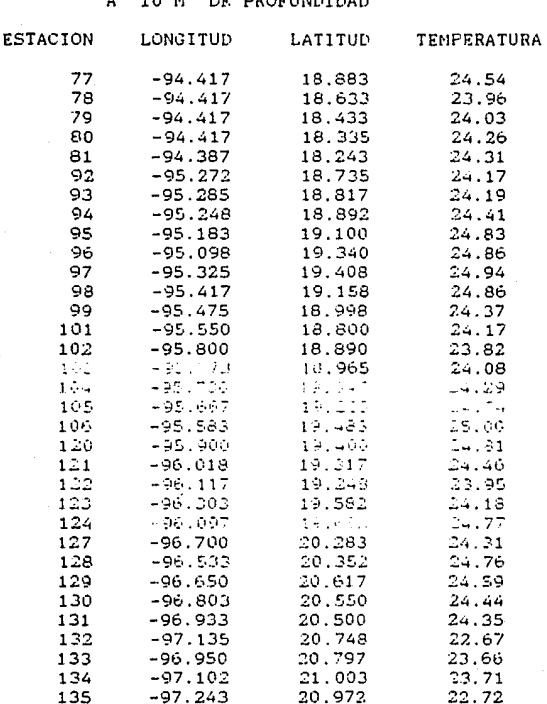

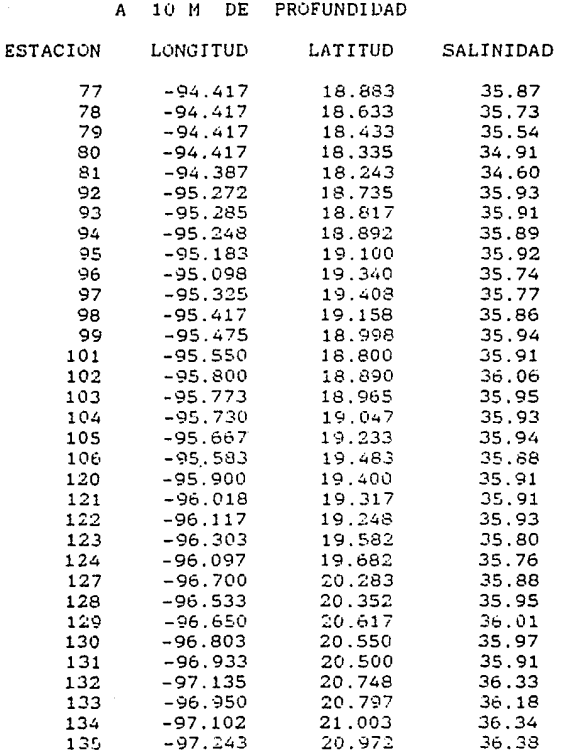

#### OGHEX-Vl

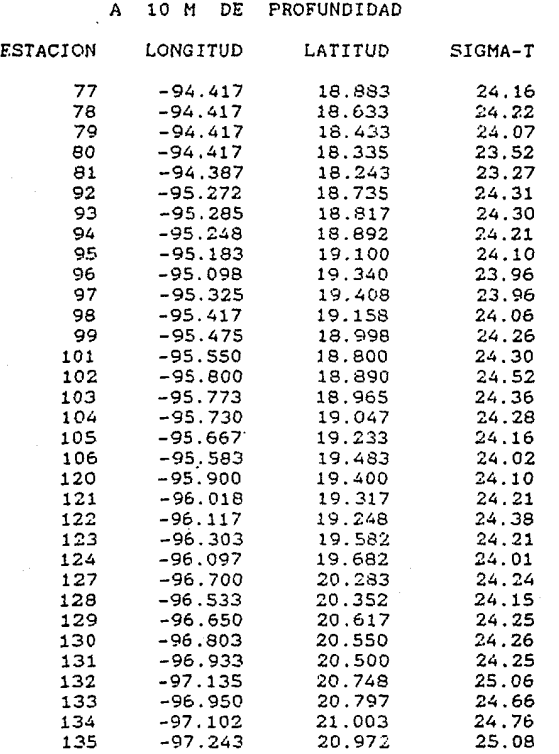

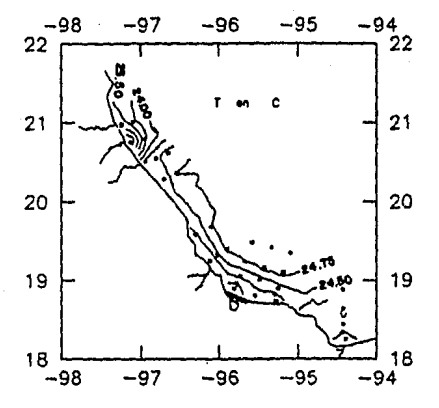

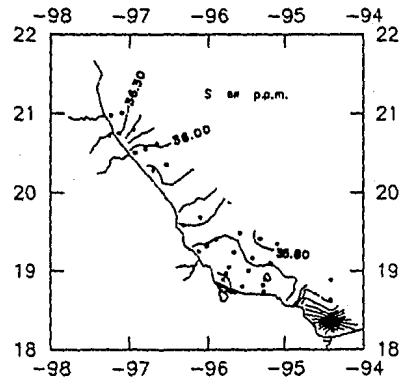

Fig. 4.17.

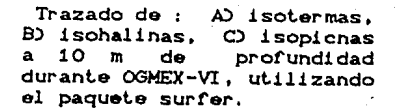

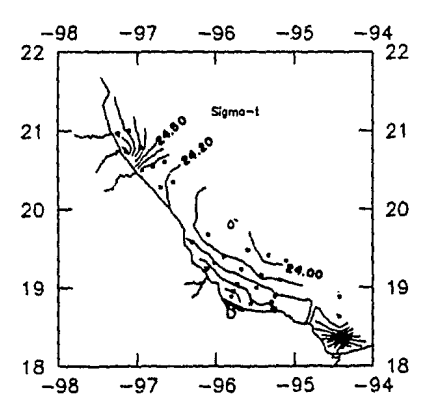

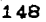

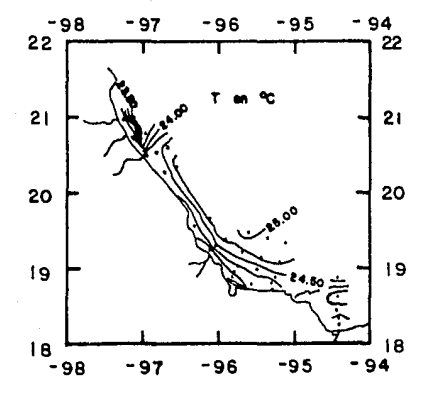

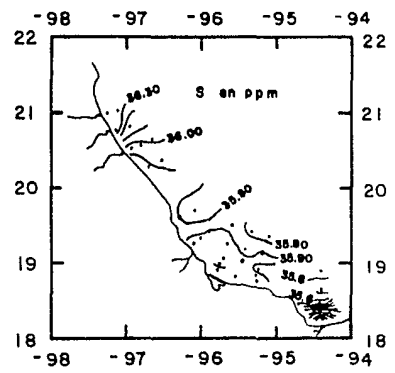

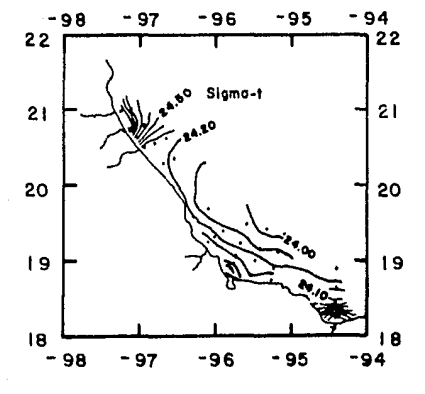

Fig. 4.18.

Trazado de: A) isotermas, B) isohalinas, C) isopicnas a<br>10 m de profundidad durante OGMEX-VI, en forma manual.

Temperatura a 10 melros de profundidad *:* 

1.- Se carece del lrazo de las isotermas de colas 22.0 a la 23.5 entre las estaciones 132 y 133, 134 y 135 se encuentran mal trazadas.

2.- Exisle un desplazamiento de la isoterma de cola 24.75 entre las estaciones 124 y 128.

3.- Tiene un error en el lrazo la isoterma de cola 24.25 entre las estaciones 80 y 81.

4.- Se presenta en esle plano la falla del trazo de isotermas entre las estaciones 77, 78 y 79.

Salinidad a 10 metros de profundidad :

1.- exisle un desplazamiento de las isohalinas de colas 35.8 y 35.Q enlre las estaciones 106, 124, 128.

2.- Falla una isohalina entre las estaciones 76 y 77,

Sigma-t a 10 metros de profundidad :

1.- Las isopicnas de colas 22.0 a la 23.5 lienen errores enlre las esLaciones 132 y 135,134 y 135.

2.- Exisle error en el Lrazo de la isopicna de cola 24.2 enlre las estaciones 77 y 94, además ésta misma isopicna falta de trazar entre las estaciones 76 y 77.

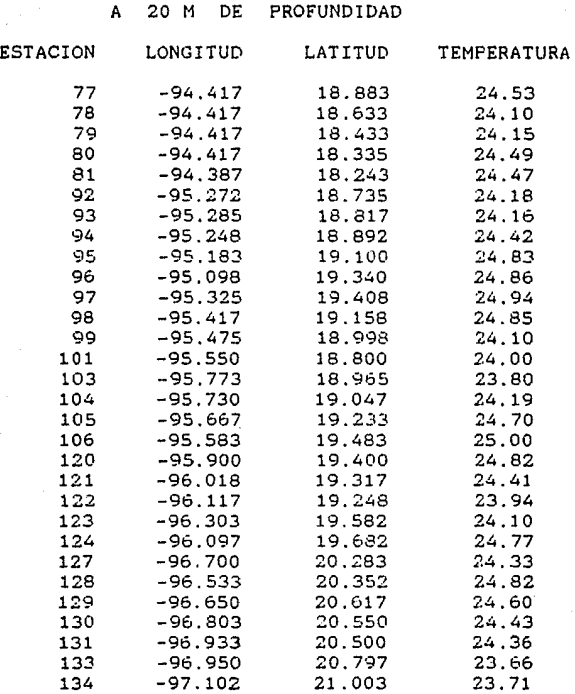

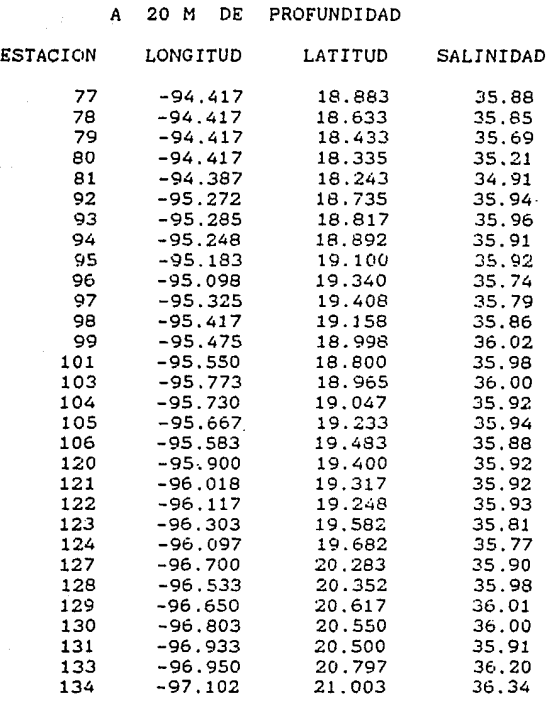

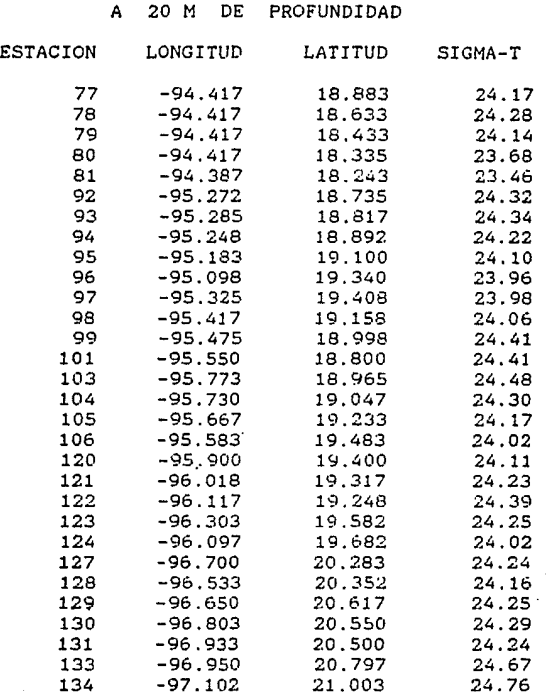

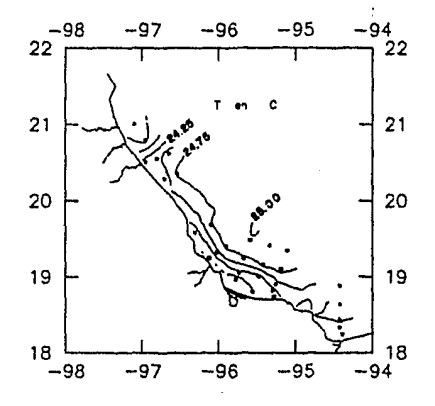

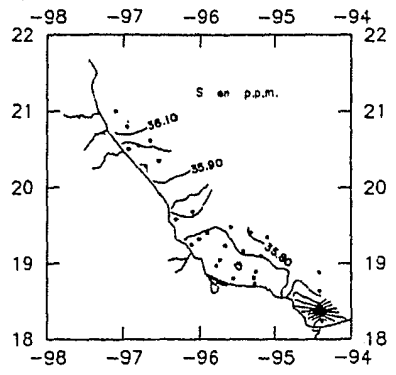

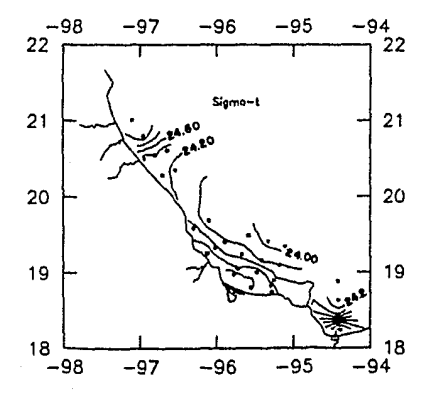

Fig. 4.19.

Trazado de : A) isotermas, C) isopicnas<br>profundidad B) isohalinas. a 20  $\mathbf{m}$ de durante OGMEX-VI, utilizando el paquete surfer.

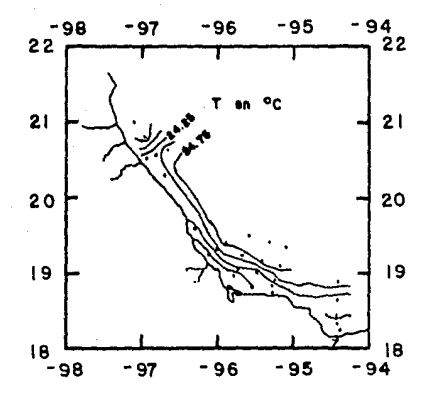

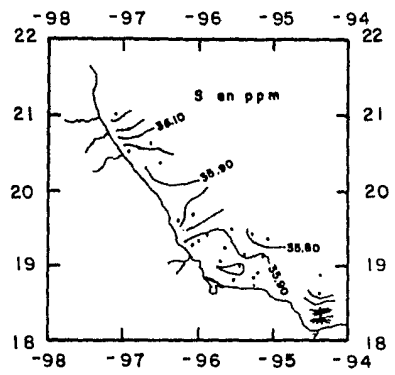

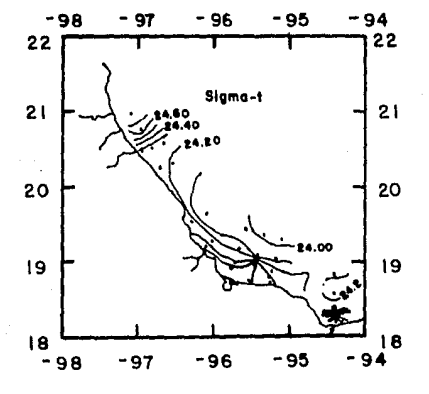

Fig. 4.20.

Trazado de: A) isotermas. n azad de . 2 isopicas a<br>20 m de profundidad durante<br>03MEX-VI, en forma manual.

Temperalura a 20 melros de profundidad :

1.- La isoterma de cota 24.75 a lo largo de su trazo entre las estaciones 124 y 128 presenta un desplazamiento.

a.- Exislen isolermas de más entre las eslaciones 79 y 92.

3,- La isolerma de cola 26.0 que se encuentra entre la eslac16n 106 y mar abierto se debe a una extrapolación.

Salinidad a 20 metros de profundidad :

1. - Se presenta un defazamiento en el trazo de la isihalina de cota 35.9 entre las estaciones 124 y 128.

2.- Se encuentra mal trazada la isohalina de cota 35.8 entre las estaciones 120, 123, 124 y 128,también entre las estaciones 77 y 93.

3.- En el caso de la isohalina de cota 36.0 que se encuentra entre las estaciones 98, 99, 101 y 103 presenta un error de desplazamiento en su trazo.

Sigma-t a 20 metros de profundidad :

1. - Existe un defazamiento de las isopicnas entre las estaciones 77 *y* 78.

2. - Las curvas que están trazadas entre las estaciones 79, 92 se deben a una extrapolación.

#### OGMEX-V!

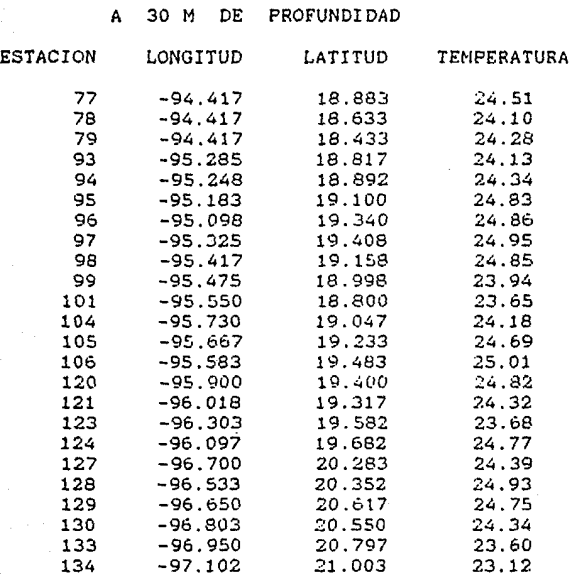

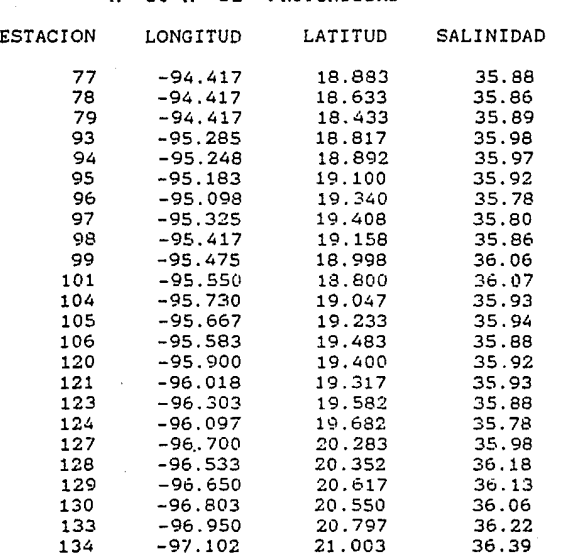

#### DE PROFUNDIDAD

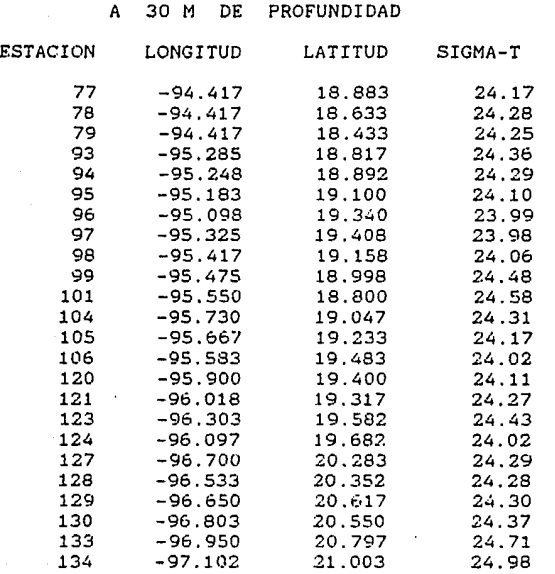

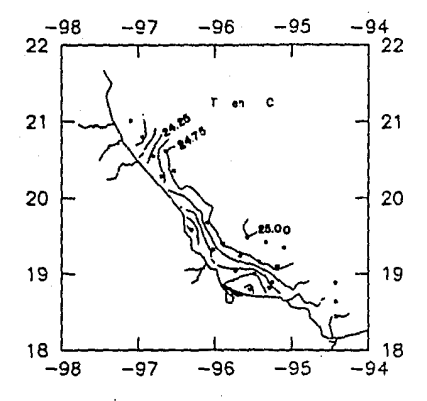

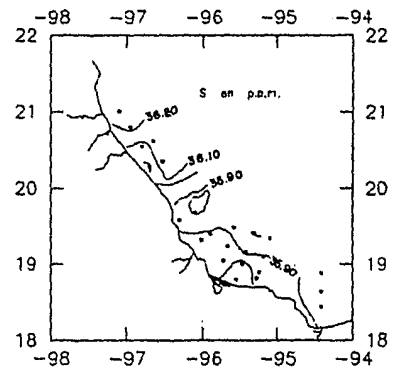

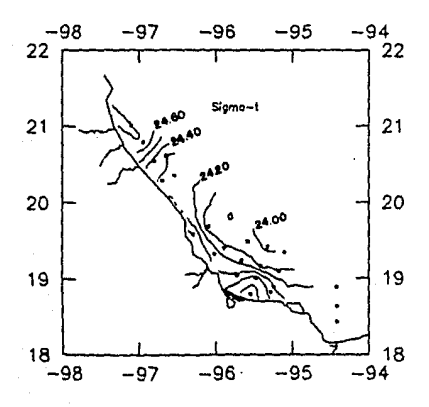

 $Fig. 4.21.$ 

Trazado de : A) isotermas. C) isopicnas B) isohalinas, profundidad 30 m de  $\mathbf{a}$ durante CGMEX-VI, utilizando el paquete surfer.

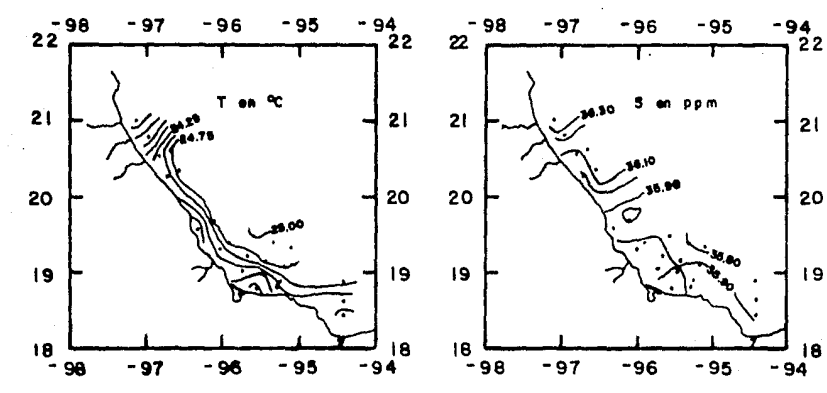

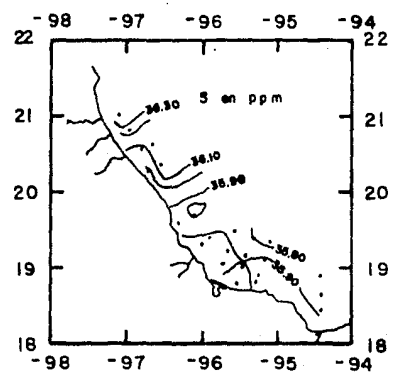

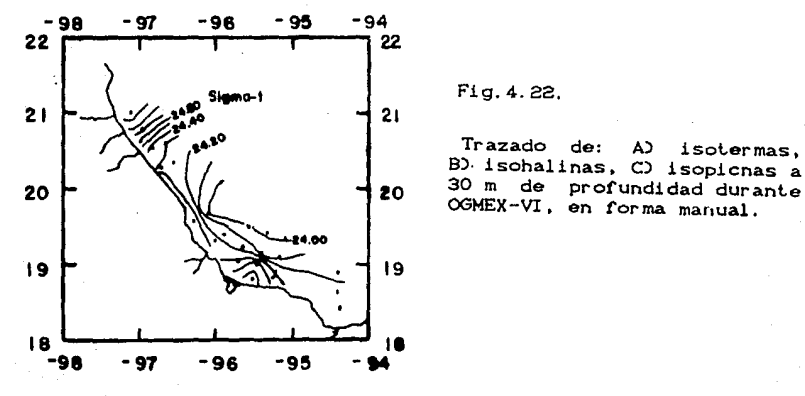

Fig. 4. 22,

Trazado de: A) isotermas,<br>B) isohalinas, C) isopicnas a OOMEX-VI, en forma manual .

Temperatura a 30 metros de profundidad :

1.- Faltan de trazar curvas entre las estaciones 133 y 134.

2. - Existe un desplazamiento de las isotermas de cotas 24. 25 a 24.75 entre las estaciones 129, 130 y 133.

3.- La isoterma de cota 24.75 presenta error en el trazo entre las estaciones 124 y 128.

4.- Se encuentra trazada de más una isoterma entre las estaciones 79 y 93 debido a una extrapolación.

5.- Se presenta un error en el trazo de la isoterma de cota 24.5 entre las estaciones 77, 93 y 94.

6. - Se encuentra defazada la isoterma de cota 24. 25 entre las estaciones 78 y 79.

Salinida a 30 metros de profundidad :

1.- Existe un desplazamiento de la isohalina de cota 35.9 entre las estaciones 97 y 105.

2.- La isohalina de cota 36.0 presenta un desplazamiento entre las estaciones 93, 94, 98 y 101.

3.- La isohalina de cota 35.9 muestra un defazamiento entre las estaciones 79 y 93.

4.- Falta la isohalina de cota 36.3 entre las estaciones 133 y 134.

S!gma-t a 30 metros de profundidad

1. - Entre las estaciones 133 y 134 la isopicna de cota 24.9 presenta un error en su trazo.

 $2. -$  Falta una isopicna de cota  $24.0$  entre las estaciones 133 y 134. 3.- Falló de trazar una isopicna de cota 24.7 entre las estaciones 130 y 134.

4.- El trazo de la isopicna de cota 24.1 presenta error entre las estaciones 106 y 120, entre las estaciones 77 y 94, después muestra un truncamiento y un desplazamiento, además faltó el trazo entre las estaciones 77 y 78.

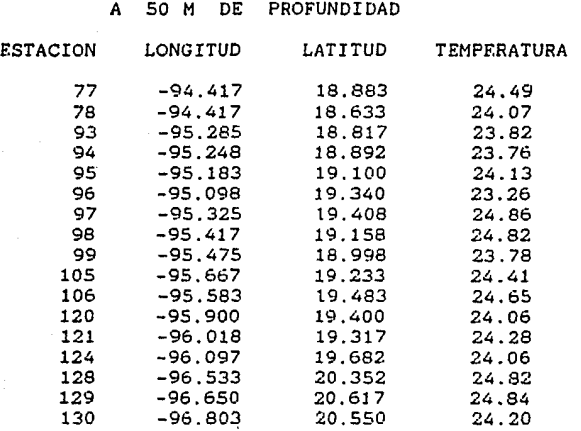

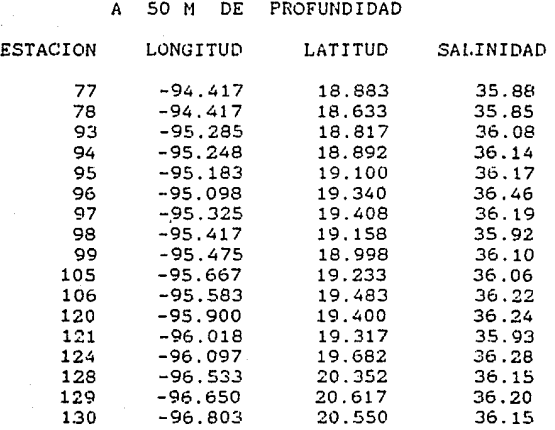

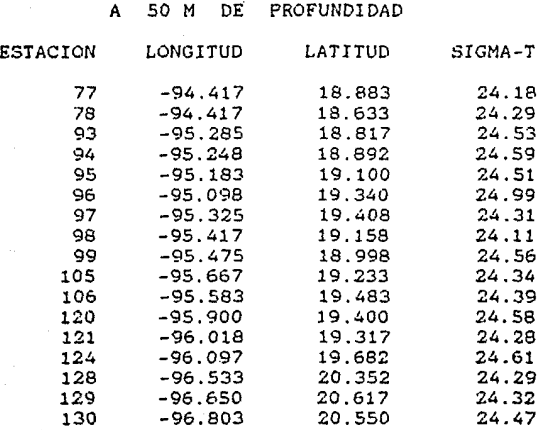

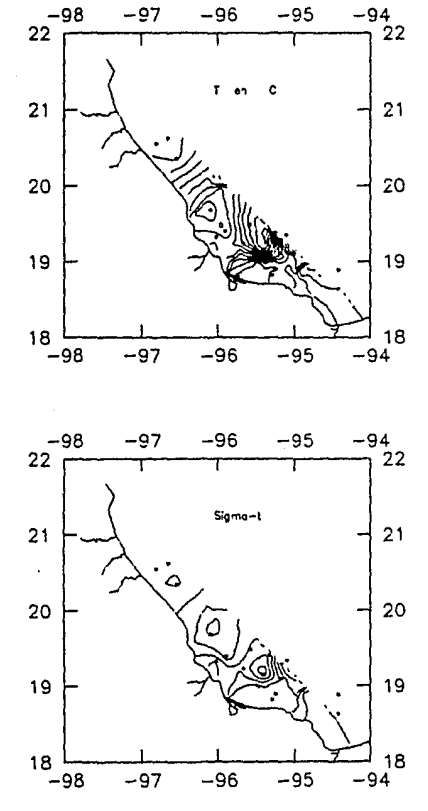

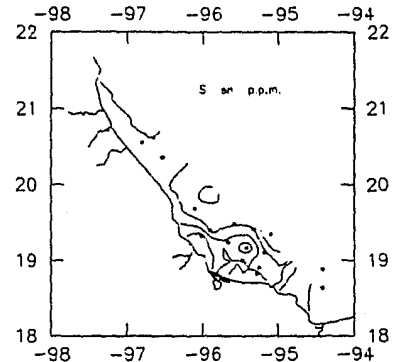

Fig. 4.23.

Trazado de : A) isotermas. B) isohalinas, C) isopicnas profundidad 50 m de  $\mathbf{a}$ durante OGMEX-VI, utilizando el paquete surfer.

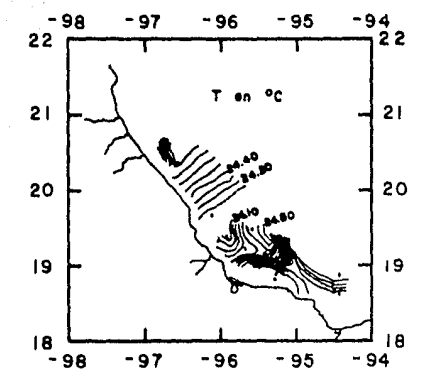

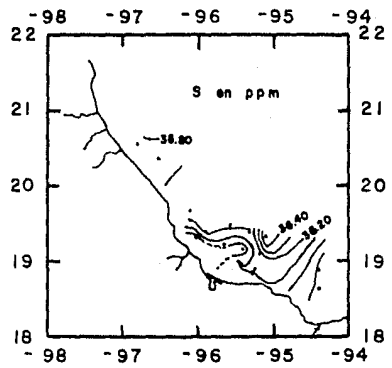

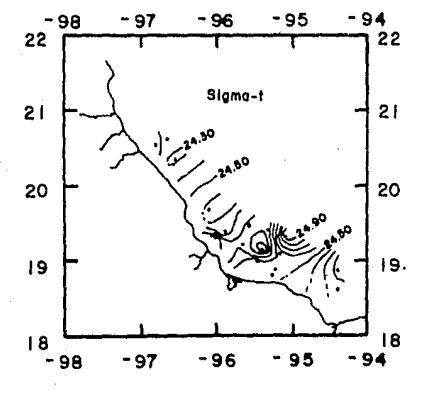

Fig. 4.24.

Trazado de: A) isotermas. B) isohalinas, C) isopicnas a<br>50 m de profundidad durante OGMEX-VI, en forma manual.

Temperalura a 50 melros de profundidad :

1.- Fallan isolermas enlre las eslaciones 128, 129 y 130. 2.- La eslruclura general de las isolermas enlre las eslaciones 94, 95, 96, 97, 98, 99 y 105 presenlan defazamienlo en su lrazo. 3.- Fallan curvas entre las eslaciones *77,* 78 y 94.

Salinidad a 50 metros de profundidad :

1. - La isohalina de cota 35.2 tiene un error de trazo entre la cosla y la eslación 124.

2.- La isohalina que eslá lrazada cerca de la eslación 124 a mar abierto no debe existir, debiendose esto a una extrapolación realizada por el paquele.

3.- Exisle una isohalina de más enlre las estaciones 98, 99, 105, 121 y la costa.

4.- Las isohalinas de colas 35.9 a 36.1 entre las estaciones *77* <sup>y</sup> 94, presenlan errores de lrazo *y* lruncamienlo, debido a una extrapolación.

Sigma-t a 50 metros de profundidad :

1.- Falla la isopicna de cola 24.4 enlre las eslaciones 129 y 130. 2. - Se encuenlra mal lrazada la isopicna de cola 24. 3 en la estación 128, 121 y la costa..

3. - Entre las estaciones 124 y 128 existe un error de trazo de las isopicnas de colas 24.3 a 24.6.

4.- Exisle error en el lrazo de las isopicnas de colas 24.2 a 24.5 entre las estaciones *77,* 93 y 94.

5. - Falta una isopicna entre las estaciones 77 y 78.

#### OGMEX-Vl

A 75 M DE PROFUNDIDAD

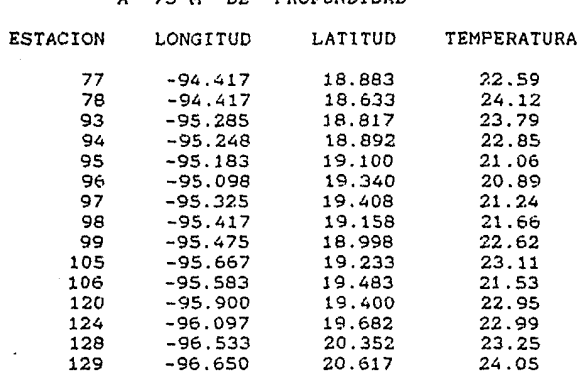

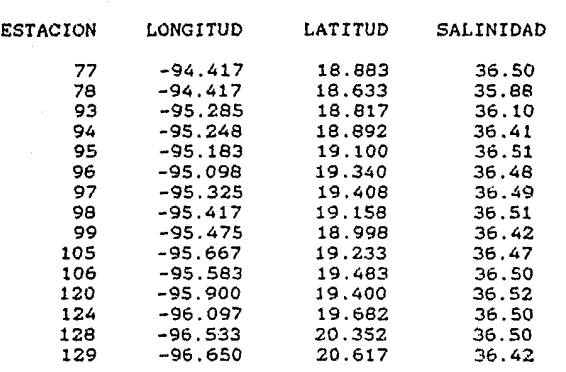

# A 75 M DE PROFUNDIDAD

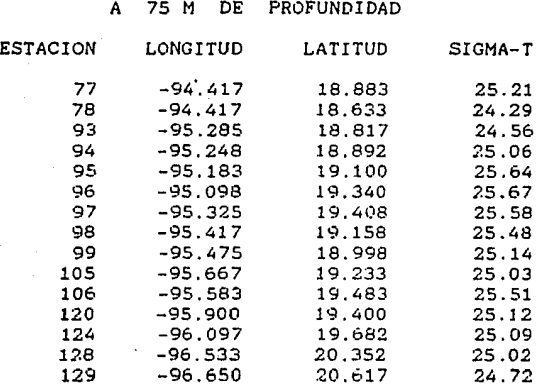

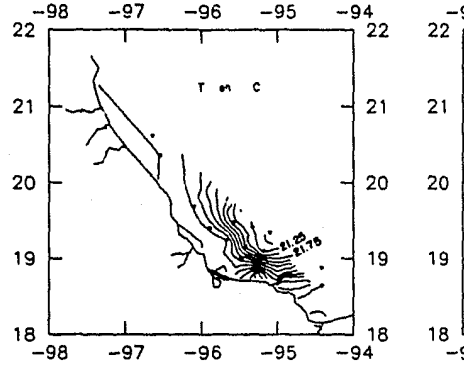

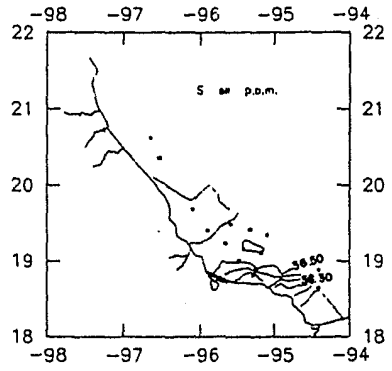

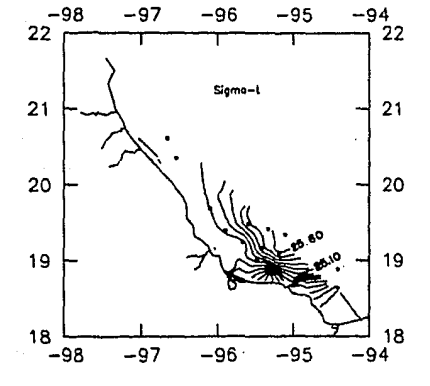

Fig. 4.25.

Trazado de : A) isotermas, B) isohalinas, C) isopicnas profundidad 75 m de å durante OGMEX-VI, utilizando el paquete surfer.

174

is at la
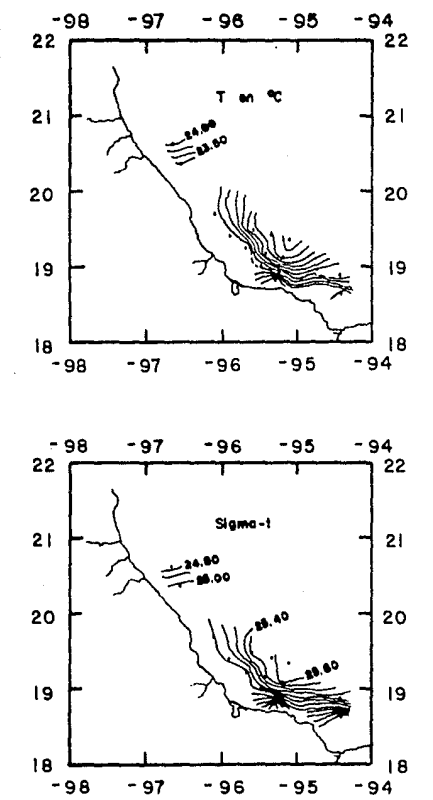

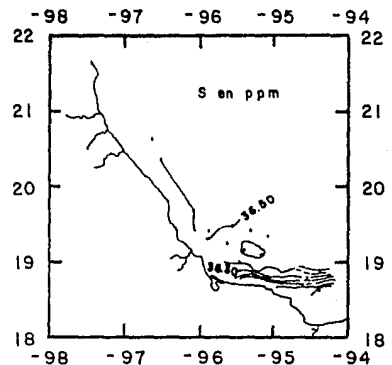

Fig. 4.26.

Trazado A) isotermas, de: B) isohalinas, C) isopicnas a 75 m de profundidad durante OGMEX-VI. en forma manual.

Temperatura a 75 metros de profundidad

1. - Error en el trazo de la isoterma entre las estaciones 128 y 129, faltando además las isotermas entre éstas estaciones. 2.- Existe un desplazamiento en el trazo de las isotermas que se encuentran entre las estaciones 105,120, 124 y la costa.

3. - Existe un desplazamiento y truncamiento en el trazo de las isotermas entre las estaciones 77, 78 y 93.

Salinida a 75 metros de profundidad :

1.- La isohalina de cota 36.5 se encuentra mal trazada entre las estaciones 124 y 128.

2.- La isohalina de cota 36.5 que pasa por las estaciones 95 *y* 98 se encuentra defazada.

3.- Las isohalinas de cotas 35.9 a 36.5 entre las estaciones 77, 78, 93 y 94 presentan errores en su trazo, debidos a una extrapolación del paquete.

Sigma-t a 75 metros *de* profundidad :

l. - Faltan isopicnas entre las estaciones 128 y 129, además la isopicna trazada entre éstas mismas estaciones *y* la costa esta mal. 2.- Existe de desplazamiento en el trazo de las isopicnas de cotas 24.3 a 25.2 entre las estaciones 77, 78, 93 *y* 94.

.<br>La recompensa no está en el resultado, sino en . el esfuerzo realizado .<br>bajo la mirada de Dios.

#### CAPITULO V

### DISCUSIONES Y CONCLUSIONES

De acuerdo a los resultados obtenidos, se analizó cada una de las diferentes etapas realizadas en el paquete SURFER. con el fin **de determinar en cual de ellas se originaban las discrepancias exist..ent.es** 

**Como principio se analizó la élapa, en la cual se introducen**  los dalos de latitud, longitud y el parámetro flsico en un archivo con extensión DAT ó WKS, con lo cual se inicia el proceso para obtener un archivo, con extensión GRO formado por los valores de **''Z'' en los nodos de una malla uniforme, la cual es generada**  por una interpolación utilizando el método de Kriging.

Este análisis consistió en la verificación desde un punto de vista gráfico, de la efectividad de la interpolación; para determinar si las discrepancias se **generarón en ésta et.apa; se**  eligió un número de celdas de la malla generada con los valores determinados por la interpolación en cada uno de los nodos, además se lomo en cuenta que dentro de cada una de ellas existiera por lo **menos una estación de la cual se conociera el valor de su cola;**  todo esto con el fin de determinar si efectivamente se trata del valor real de la estación.

A continuación se muestra el archivo FTN250.DAT con los valores de Estación, Longitud, Latitud y Parámetro de cada una de las **est..aciones.** 

## OGMEX-V

### A 50 M DE PROFUNDIDAD

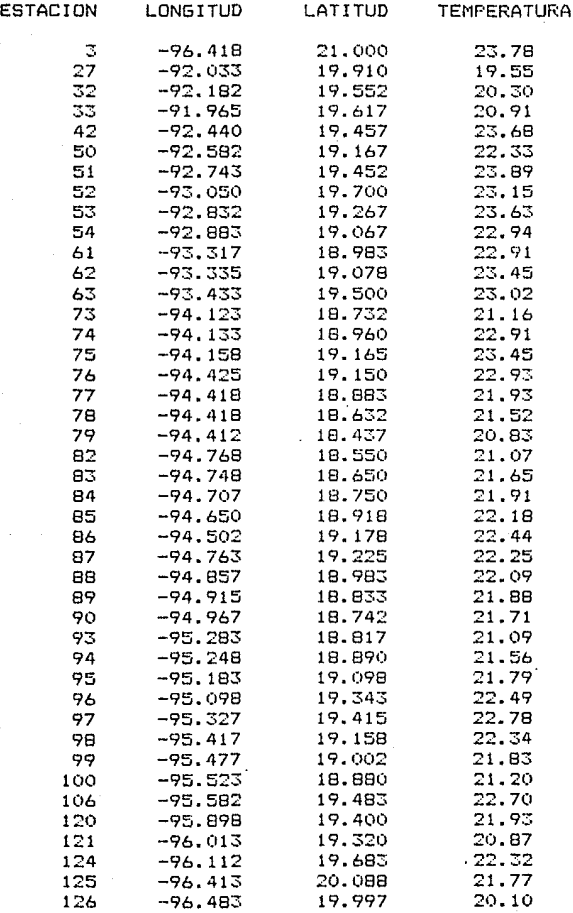

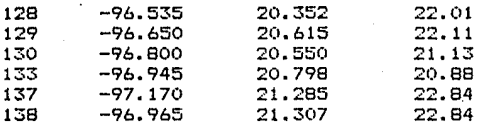

Para llevar acabo un análisis más detallado de ésta étapa se utilizaron cada uno de los métodos de búsqueda ( normal, cuadrante y octante ) factibles de utilizar con el paquete SURFER mediante una malla que está constituida por 29 rengiones y 50 columnas.

El archivo FT250. GRD que acontinuación se muestra, contiene los  $data$  datos de la malla.

50 29  $-98$  $-96$ 1R  $22$ 19.50735.25.29881

19.59058 19.69822 19.55994 19.58173 19.62891 19.79804 19.83922 19.88377 20.55095 20.53325 20.67548 20.51287 20.59539 20.47637 20.57393 20.85262 20.82294 20.80031 20.65147 20.64041 20.65862 20.61648 20.60567 20.70591 20.66205 20.63567 20.61626 20.65498 20.72360 20.99655 21.13474 21.22528 21.32569 21.25727 21.21594 21.26651 21.67855 21.29895 21.26046 21.70073 21.61681 21.60194 21.49494 21.39077 21.29036 21.19450 21.10372 21.01837 20.93858 20.86440

19.56590 19.58409 19.76183 19.58718 19.61305 19.64398 19.84187 19.88857 19.93906 20.56046 20.54400 20.67802 20.54213 20.62793 20.66563 20.62447 20.85099 20.82522 20.81891 20.69800 20.72505 20.66678 20.69069 20.75080 20.70093 20.67029 20.65425 20.69917 20.78155 21.05348 21.18499 21.33380 21.43718 21.30708 21.35570 21.73088 21.76875 21.40648 21.82953 21.73212 21.61700 21.59360 21.47898 21.36784 21.26134 21.16031 21.06534 20.97675 20.89461 20.81884

19.55477 19.58280 19.60351 19.77670 19.62002 19.65124 19.68865 19.89517 19.94873 20.00658 20.57421 20.56098 20.55124 20.58466 20.67420 20.71954 20.88782 20.85622 20.84976 20.83325 20.62658 20.80088 20.78706 20.82172 20.77440 20.72860 20.71919 20.77075 20.86263 21.12763 21.30568.21.46743.21.58036.21.64079.21.69063.21.84752.22.04883.21.92626.21.85927.21.74541 21.61826 21.58516 21.46159 21.34241 21.22897 21.12225 21.02285 20.93099 20.84660 20.76948

19.55726 19.57161 19.60327 19.62723 19.79573 19.66030 19.69866 19.74469 19.96100 20.02322 20.61088 20.59528 20.58939 20.60305 20.64893 20.74088 20.73981 20.89599 20.88404 20.92218 20.95457 20.96860 20.93774 20.94133 20.94926 20.83653 20.85103 20.87942 20.97520 21.27411 21.48173 21.72808 21.82294 21.82311 21.96132 21.99788 22.14761 21.98764 21.90797 21.76311 21.62111 21.57683 21.44253 21.31382 21.19245 21.07950 20.97548 20.88041 20.79405 20.81533

19.51289 19.53639 19.59226 19.62847 19.65680 19.82068 19.71069 19.75877 19.81644 20.04363 20.11689 20.63658 20.63009 20.64040 20.68755 20.74917 20.83578 20.95549 20.93007 20.99125 21.14402.21.24576.21.24449.21.25150.21.32673.21.29074.21.12698.21.01967.21.13073.21.47816 21.70954 21.95402 22.04094 22.08069 22.15043 22.27561 22.23090 22.06528 21.95162 21.78693 21.72084 21.56898 21.42137 21.28113 21.15062 21.03096 20.92229 20.91673 20.82979 20.75209

19.51373 19.53585 19.56264 19.61798 19.66006 19.69444 19.85430 19.88965 19.83684 19.91036 20.14894 20.23647 20.67736 20.69353 20.69719 20.78642 20.90722 20.96124 21.00347 21.08915 21.32990 21.58281 21.70697 21.81162 21.74232 21.64451 21.45527 21.16845 21.43639 21.83962 22.06591 22.24202 22.30726 22.33773 22.39933 22.44882 22.35430 22.16558 22.00929 21.81959 21.73243 21.56248 21.39726 21.24261 21.18288 21.05812 20.94680 20.84792 20.76046 20.68336

19.51769 19.53837 19.56370 19.59478 19.61161 19.70050 19.74366 19.90120 19.95018 19.94110 20 03599 20 28442 20 68935 20 21082 20 82375 20 93830 21 02629 21 20844 21 23799 21 30282 21.56265 21.80579 21.96247 22.06916 22.02298 21.88626 22.02253 22.10526 22.18753 22.34549 22.45571 22.58361 22.60371 22.65454 22.70994 22.68325 22.52230 22.29859 22.08513 21.86693 21.75538 21.55869 21.43444 21.26471 21.11565 20.98521 20.87098 20.77118 20.68431 20.57123

19.91885 19.54783 19.57348 19.60515 19.64440 19.65531 19.75362 19.81022 19.96958 20.04036 20.08494 20.20673 20.45729 20.76835 20.87398 21.12785 21.38860 21.63575 21.79344 21.74050 21.75581 21.94761 22.10074 22.19766 22.2736 22.41111 22.70325 23.00853 22.92028 22.82821 22.85411 22.91028 23.02247 23.01823 23.02222 22.93669 22.75958 22.48825 22.18205 21.94886 21.85062 21.60777 21.38062 21.19138 21.03430 20.90037 20.78492 20.63392 20.56741 20.51437

19 94504 19 91928 19 57254 19 60160 19 63809 19 68426 19 71286 19 77422 19 90436 20 07526 20.18275 20.29624 20.43979 20.66598 20.93520 21.28340 21.72677 22.05542 22.28792 22.09397 21.96593 22.07542 22.18042 22.24942 22.34864 22.88623 23.15168 23.38975 23.27282 23.14918 23.11993 23.14220 23.29842 23.36691 23.27580 23.25950 23.15774 22.82511 22.29418 22.23841 21 94222 21 57687 21 29268 21 09296 20 93606 20 23807 20 63991 20 56258 20 50268 20 45669

19.97998 19.94955 19.92276 19.60533 19.63899 19.68206 19.73816 19.81269 19.87917 20.04604 20.25200 20.42577 20.60487 20.74653 20.93863 21.59120 22.02086 22.36314 22.53816 22.47396 22.37288 22.32519 22.31791 22.35563 22.52933 22.88179 23.22406 23.3916 23.37457 23.28712 23.23148 23.19659 23.26794 23.32115 23.43381 23.52503 23.64575 23.39491 23.02778 22.73197 22.06714 21.45312 21.06762 20.90130 20.76526 20.64823 20.55600 20.48706 20.43658 20.39979

20.02516 19.99036 19.95833 19.93117 19.64944 19.68921 19.74117 19.81170 19.91181 20.08600 20.27765 20.57742 20.88538 21.18793 21.55249 22.08204 22.35842 22.61318 22.74358 22.75182 22.62936 22.53917 22.50259 22.62732 12.72567 22.95895 23.16297 23.32180 23.35838 23.31035 23.24138 23.15423 23.11898 23.21067 23.40961 23.57705 23.75855 23.81403 23.61476 23.43385 21.92683 20.98628 20.85880 20.79723 20.66323 20.54658 20.46424 20.40871 20.37139 20.34615

20.08220 20.0436 20.00684 19.97399 19.94770 19.50735 19.75701 19.81973 19.91004 20.05401 20.31904 20.69015 21.21928 21.75222 22.12384 22.40565 22.58201 22.76644 22.85159 22.78961 22.74331 22.68867 22.64507 22.82513 22.87425 23.02013 23.19454 23.26820 23.30746 23.26273 23.17491 23.08765 23.05245 23.12430 23.27916 23.43220 23.59813 23.56161 23.35052 22.83904 21.42682 20.37286 20.77398 20.71448 20.52858 20.42374 20.36500 20.33116 20.31125 20.29948

19.94504 19.91153 19.88079 20.03307 20.00134 19.55237 19.60879 19.68103 19.91913 20.02985 20.25484 20.71707 21.39610 22.1602 22.46050 22.59899 22.64975 22.83195 22.88394 22.91907 22.74989 22.78090 22.74878 22.97188 23.06012 23.09754 23.07775 23.23156 23.23532 23.25124 23.05153 23.09343 23.09192 23.09562 23.13650 23.25737 23.42335 23.54845 22.94371 22.23477 21.20625 20.44192 20.37833 20.37756 20.31227 20.28064 20.26758 20.26321 20.26301 20.47844

20.03074 19.99479 19.96072 19.93122 19.90992 19.90104 19.68241 19.75657 19.84013 19.93113 20.13987 20.63162 21.47333 22.16164 22.52295 22.70919 22.80327 22.76540 22.90549 22.91747 22.77053 22.84335 22.82042 22.98451 23.14871 23.14450 23.06029 23.12648 23.12530 23.13817 23.02736 23.16196 23.12668 23.11780 23.17114 23.26218 23.26364 23.04707 22.62291 21.94097 21.07412 20.23133 19.77413 19.97408 20.10010 20.36110 20.4485 20.51765 20.47413 20.51231

20 13318 20 09623 20 06014 20 02804 20 00480 19 99694 20 01168 19 89265 30 00797 20 11895 20.17376 20.76706 21.79066 22.28897 22.63906 22.79146 22.88666 22.91341 22.79206 22.93216 22.85494 22.85662 22.85274 22.95799 23.02752 23.24349 23.25880 23.32649 23.36212 23.48025 23.44585 23.45824 23.56754 23.34463 23.36319 23.32275 23.24963 22.96780 22.52306 21.85909 21.11669.20.35280.19.91720.20.06306.20.25422.20.39508.20.49236.20.57480.20.63593.20.68575

20.25390 20.21777 20.18114 20.14747 20.12299 20.11788 20.14672 20.22711 20.37551 20.55603 20.96892 21.78949 22.29910 22.69783 23.03420 23.08096 23.22134 23.28734 23.00080 22.98925 32 96333 22 96294 22 93317 33 08311 23 09352 23 10825 33 25191 23 35362 23 45502 23 51046 23.55464 23.59954 23.57251 23.64469 23.56719 23.46176 23.29028 22.95338 22.57901 22.03007 21.41248 20.83866 20.48249 20.40868 20.46854 20.55197 20.62696 26.68891 20.73952 20.78125

20.52657 20.48307 20.43629 20.38915 20.34829 20.32694 20.34836 20.44759 20.66946 21.05645 21.60928 22.18155 22.61848 22.82009 23.01644 23.13547 23.25230 23.20571 23.17576 23.00160 22.96953 23.05608 23.08063 23.03969 23.13959 23.15111 23.31116 23.39768 23.54098 23.66540 22.73136 23.74287 23.75168 23.74039 23.69063 23.72106 23.52286 23.19538 22.79045 22.29419 21.77606 21.34757 21.01281 20.84401 20.70534 20.80032 20.85516 20.85436 20.88131 20.9004

20.66379 20.62636 20.58379 20.53751 20.49261 20.46226 20.47549 20.58416 20.85733 21.37133 22.00293 22.51120 22.87957 23.14758 23.32723 23.37991 13.30014 23.27950 23.11458 23.06717 23.06006 23.00820 23.00079 23.05293 23.16612 23.28914 23.34162 23.47815 23.64963 23.82239 23.90699 23.97106 23.99408 23.97471 23.90224 23.95301 23.77181 23.53002 23.12392 22.68245 22.22189 21.83237 21.50384 21.28471 21.15903 21.09549 21.06713 21.05703 21.05591 20.94703

20.82511 20.79884 20.76627 20.72642 20.68014 20.63453 20.61519 20.69454 20.98491 21.63785 22.30400 22.80378 23.17151 23.42527 23.57425 23.54247 23.51085 23.40881 23.31915 23.10181 23.05723 23.03461 22.99611 23.03325 23.18051 23.30433 23.36620 23.54479 23.73160 23.96909 24.12563 24.23407 24.28665 24.24623 24.30373 24.18023 24.02472 23.80094 23.46619 23.05610 22.63109 22.23915 21.95266 21.70128 21.52518 21.40826 21.33256 21.28369 21.25176 21.23050

21.00883.20.99977.20.98538.20.96258.20.92721.20.87583.00.81315.20.79513.21.17245.21.89432 22.56399 23.04483 23.47209 23.71410 23.83374 23.77362 23.68212 23.52983 23.39912 23.19968 23.09223 23.02724 23.00577 23.05476 23.14950 23.25820 23.40216 23.58466 23.84025 24.11186 24.36906 24.55484 24.61326 24.65845 24.54340 24.41519 24.27801 24.08782 23.81452 23.44693 23 04087 22 6548 22 32238 22 35628 21 87105 21 71492 21 60112 21 51841 21 45772 21 41253

21.21088 21.22498 21.23803 21.24692 21.24560 21.22484 21.17868 21.14242 21.52822 22.20945 22.85502.23.37625.23.71263.23.92687.24.06004.23.96790.23.78725.23.64498.23.46371.23.27014 23.12085 23.01076 23.01974 23.09243 23.19082 23.29048 23.44498 23.61387 23.85762 24.23359 24.62123 24.92915 25.04232 24.90267 24.73641 24.60349 24.51699 24.40547 24.18545'23.81982 23.40562 23.01709 22.67835 22.39740 22.17353 22.00055 21.86014 21.75013 21.66479 21.59802

21.42445 21.46582 21.51344 21.56710 21.62413 21.67656 21.72615 21.82148 22.12180 22.61988 23.17947 23.73563 23.98111 24.18400 24.37063 24.15521 23.92986 23.70405 23.51453 23.34850 23.18468 23.02488 23.06177 23.16378 23.26327 23.37069 23.50345 23.62267 23.85113 24.32816 24,80597 25.29881 25.28033 25.07088 24.86052 24.72316 24.68022 24.63496 24.56227 24.11418 23.69413 23.31249 22.97706 22.6915 22.45509 22.26385 22.11173 21.97098 21.86602 21.78111

21.64087 21.70588 21.79331 21.90077 22.02748 22.17670 22.31039 22.42361 22.64641 23.00156 23.42452 23.82002 24.08679 24.23633 24.30932 24.16753 23.98660 23.78937 23.59693 23.47448 23.31616 23.21175 23.19580 23.26674 23.36476 23.50291 23.61649 23.77392 24.02133 24.41220 24.84039 25.17931 25.22391 25.10391 24.95551 24.83993 24.76203 24.69923 24.54391 24.23692 23.88572 23.53532 23.21717 22.93796 22.69911 22.49887 22.33351 22.19838 22.08864 21.95734

21.85113 21.94820 22.06284 22.20347 22.38028 22.60879 22.84324 22.88728 23.0441 23.29740 23.60005 23.88850 24.11068 24.20137 24.24366 24.18085 24.04528 23.81234 23.66107 23.52212 23.46933 23.40041 23.37694 23.40145 23.47639 23.61334 23.75828 23.93784 24.18294 24.46415 24.79653 25.03532 25.07945 25.04783 24.96104 24.87814 24.77230 24.68667 24.51318 24.26743 23.97427 23.67363 23.40462 23.1401 22.90665 22.70481 22.53295 22.38821 22.26712 22.16624

22.05258 22.16398 22.29598 22.45379 22.64232 22.85724 23.04539 23.16697 23.31133 23.50594 23.72909 23.94389 24.04281 24.14935 24.18215 24.14170 24.04485 23.81531 23.70122 23.59311 23.61257 23.58483 23.57288 23.56593 23.65202 23.74509 23.89553 24.06953 24.28345 24.52522 24.74903 24.93278 24.94621 24.95596 24.91111 24.83828 24.77369 24.65389 24.48176 24.27119 24.02547 23.76648 23.51212 23.30434 23.08127 22.88315 22.70999 22.56036 22.43210 22.32269

22, 23294 22.35328 22.49207 22.65123 22.82934 23.01543 23.18610 23.33306 23.48054 23.645 23.81968 23.89048 24.01921 24.10129 24.12868 24.10229 24.03201 23.96334 23.8652 23.67577 23.73714 23.73074 23.72276 23.70611 23.78691 23.86901 23.99935 24.17344 24.35452 24.54761 24.71156 24.78659 24.86922 24.85487 24.83205 24.77409 24.72567 24.61171 24.44780 24.26315 24.05200 23.82730 23.60173 23.38487 23.22779 23.03669 22.86586 22.71501 22.58294 22.46805

22.39289 22.51641 22.65490 22.80794 22.97199 23.13883 23.29803 23.44627 23.59031 23.73613 23.88080 23.89676 23.99608 24.06028 24.08362 24.06644 24.01480 23.98526 23.91214 23.72995 23.70132 23.75930 23.85321 23.82711 23.98564 23.97894 24.08188 24.25715 24.40869 24.56506 24.71115 24.71254 24.78291 24.75511 24.74264 24.69505 24.58647 24.56470 24.41137 24.24802 24.06364 23.86675 23.66634 23.47006 23.28351 23.16872 23.00259 22.85311 22.71988 22.60195

22.53342 22.65631 22.79075 22.93535 23.08667 23.23926 23.38760 23.52918 23.66516 23.79663 23.79529 23.89469 23.97373 24.02536 24.04570 24.03484 24.04506 24.00097 23.94772 24.00770 23.98065 23.72442 23.74364 23.93142 24.10005 24.17782 24.16114 24.28068 24.45295 24.58116 24.70060 24.65043 24.70828 24.73228 24.65251 24.61194 24.50702 24.51618 24.32345 24.22825 24.06557 23.89153 23.71272 23.53517 23.36365 23.20164 23.12244 22.97611 22.84365 22.72462

22.65653 22.77649 22.90526 23.04113 23.18131 23.32205 23.45977 23.59222 23.71851 23.83786 23.80445 23.88715 23.95219 23.99511 24.01341 24.00711 24.04187 24.01240 23.97463 24.07972 24.06766 23.95686 23.80277 24.01968 24.19738 24.26715 24.22731 24.33014 24.49094 24.59716 24.69628 24.59673 24.64292 24.66185 24.65253 24.53035 24.55895 24.48369 24.33525 24.20561 24.06098 23.90599 23.74568 23.58481 23.42743 23.27663 23.13458 23.08560 22.95525 22.83658

La forma en que se presentan los datos de los nodos de la malla constituida por 29 renglones y 50 columnas es de la siguiente manera:

El archivo esta formado por 29 bloques, cada uno de ellos con 50 datos, los cuales deben ser leidos en forma horizontal. El origen de la malla se localizó en el mínimo de longitud y latitud.

La figura ( 5.1 ) muestra la malla y las celdas que se eligieron para determinar si el valor en la estación se reproduce apartir del archivo con extensión GRD.

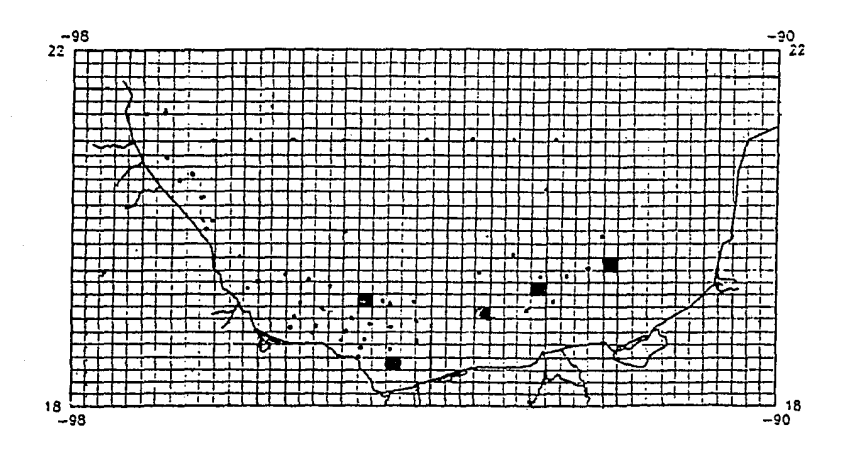

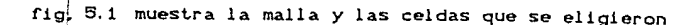

Haciendo una interpolación lineal se verificó el valor de cada una de las estaciones localizadas en las celdas elegidas.

Cada celda cuenla con las siguientes dimensiones, 3x3 mm en la malla, y para efectos del cálculo a realizar **se aumenl6 en un**  factor de 10, dando de ésta forma 3x3 cm.

La primera celda seleccionada en la malla se localiza entre los renglones 12 y 13, y las columnas 38 y 39 < Fig.5.1 ). Los valores de cada uno de los nodos de la celda se muestran en la fig 5.2 , en ésta celda se encuentra la estación 33 que tiene una cola de 20 90500

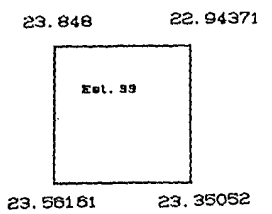

Fig. 5.2 Ubicación de la estación 33

Se puede observar que la cola de la estación 33 no corresponde a los valores de los nodos de la celda mostrada, por tanto no se puede realizar una interpolacion dentro de la misma lo cual indica que estan mal los valores de los nodos proporcionados por la interpolación realizada por el paquete SURFER.

La segunda celda seleccionada se localiza entre los renglones 10 y 11. y las columnas 33 y 34; como se observa en la fig. 6.1 , el valor de cada uno de los nodos de la celda se presentan en la fig.5.3, dentro de ésta celda se encuentra la estación 53 la

#### cual Liene una cola de 23.63000

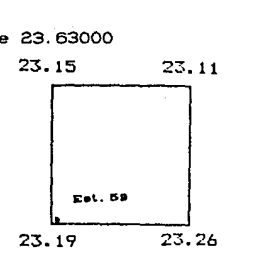

**Fi.g. s. 9 Ubi.ccici.dn d• la. 0111t.a.e\.ón** ~9.

Al efectuar una comparación de la cota 23.63000 con los valores de los nodos se pudo observar que al realizar una interpolación no es posible reproducir el valor de la cota de la estación en cuestión.

Una tercera celda es localizada en la malla (Fig. 5.1) entre los renglones 8 *y* 9 *y,* las columnas 29 *y* 30; los valores da los nodos se muestran en la fig.5.4 , la estación que se encuentra dentro de esta celda es la 61, la cual tiene por cota 22.91000

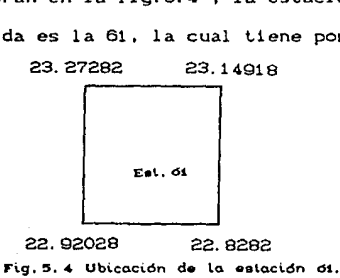

Podemos observar que es posible reproducir la cota de la estación 61 parLiendo de los valores de los nodos *y* de que la celda mide 4.24 cm de esquina a esquina, por lo que se realizan los siguientes cAlculos para reproducir la cota de dicha estación.

La estación se encuentra entre los nodos de valores 23.27282 *y* 

22.8282 con una distancia de 0.8 cm, por tanto tenemos que:

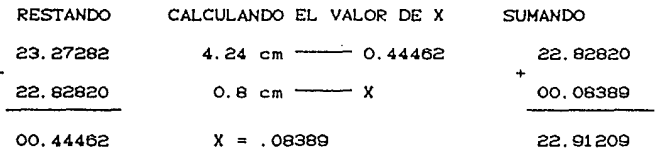

Cota calculada  $= 22.91209$ 

De acuerdo al resultado se puede concluir que es aproximado al **valor de la cota real de la esLación; la causa de esta**  aproximación puede ser por la estimación de la distancia entre el nodo y la estación.

La cuarta celda se encuentra entre los renglones 4 y 5 y las columnas 23 y 24 C Fig. 5.1 ), los valores de los nodos y la posición de la estación 82 se muestra en la fig.5.5 con una cota de 21.07000

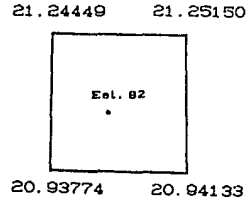

**ri.g. 5. !5 Ub\.cac\.Ón do la e•La.ci.dn 92.** 

Al analizar los valores de los nodos y la cola de la estación se observó que es posible llevar acabo la interpolación lineal de la estación enlre los nodos de valores 21. 25150 y 20. 93774, de la siguiente forma:

La distancia aproximada de el nodo de valor 20.93774 a la estación es de 1.8 cm

Calculando Lenemos que:

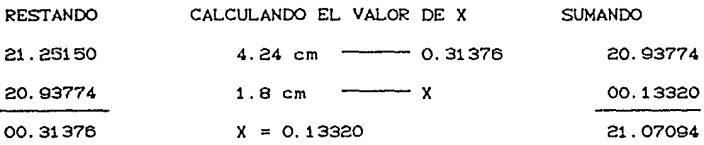

La cota calculada es =  $21.07094$ 

Que es un valor aproximado al real, la diferencia puede ser acausa de la precisión con la cual se mide la distancia entre la estación y el nodo más cercano.

La quinta celda se encuentra entre los renglones 9 y 10 y las columnas 21 y 22 de la malla mostrada en la C Fig.5.1 ), los valores de los nodos que constituyen dicha celda y la estación 87 de cota 22.24800 se presentan en la fig.5.6

22.37200 22.32519  $E$ at. 87<br>  $\overline{)}$ <br>
9659 22. 075 21.9659 22.07542

Fig. 5. d **Ubicación** de la estación 07.

El valor de la cola de la eslación· 87 es posible reproducirla a partir de los valores de los nodos realizando el siguiente cálculo:

RESTANDO CALCULANDO EL VALOR DE X SUMANDO

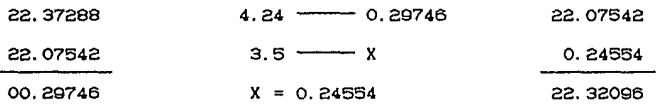

la cota reproducida es = 22.32096

Lo que muestra que no es igual a la cola real de la estación. De lo anterior se observa que utilizando los valores generados por el GRO en los nodos de la malla para calcular la cola en cinco estaciones, solo el cuarenta porcienlo de los valores obtenidos coincidieron con el valor real.

Antes de dictaminar una conclusión se realizó un nuevo analisis lomando en cuenta una malla de mayor densidad, conslilu1da por 58 rengl enes y 100 columnas, empl eandose los mismos métodos de búsqueda que en la malla anterior; presenlandose las mismas discrepancias.

Por lo tanto se puede observar que el error se genera en ésta **etapa del paquete, el cual se conserva en el lrazado de isolineas.**  De lo anterior se puede determinar que el problema es generado por el método de interpolación, al no ser el apropiado para trabajar los datos hidrográficos.

Dado que no existe un método Universal óptimo para tratar cualquier conjunto de datos, es necesario analizar diferentes métodos de interpolación **para seleccionar el**  dependiendo del conjunto de datos a gráficar.  $mA<sub>5</sub>$ En adecuado **el caso**  particular de los dalos hidrograficos se genera una discordancia entre las graficas obtenidas en forma automatizada y en forma

manual.

De los resultados obtenidos en éste trabajo se puede concluir que :

El paquet.e SURFER proporciona una visión general de la estructura y distribución de las isocurvas.

- Los valores obtenidos en cada estación a partir de la malla difieren de interpolación. Lo anterior indica los **valores** originales al método de que el paquete SURFER proporciona una buena estimación giobal, con algunas deficiencias en la estimación local.

- Una de las ventajas del paquete utilizado es que auxilia en el posi ci onami ent.o de .los puntos a gráficar ( posición de estaciones ) y que delimita una zona fuera de la frontera determinada, en éste caso partícular por la línea de costa.

El paquete SURFER no es muy adecuado en el automatizado de datos hidrográficos. gráficado

Los resultados obtenidos con el paquete SURrER pueden ser mejorados, generando el archivo GRD en forma independiente al SURFER y continuando con la siguiente etapa de dicho paquete.

- Los resultados de éste trabajo pueden ser base en la realización de cartas batimétricas de temperatura. salinidad y densidad.

- Con este trabajo queda demostrado que la Topografia no solo son levantamientos y nivelaciones si no que su campo de aplicación es tan amplio.

# BIBLIOGRAFIA

Alatorre M. A.; F'. Ruiz y D. Salas de León, 1987: Efectos del paso de frentes fr1os atmosféricos sobre la bahia de Campeche. In. J. Gonzalez, F. Medina, M. Romo y M. Mart1nez *C* eds. ), Memoria UGM, pp. 186-193.

- Alatorre M.A., 1986: Slstema de información de la superficie del mar abordo de los 81'0 de la UNAM. Tesis de Maestria en Ciencias de la Computación. UACPyP. CCH. IIMAS. Universidad Nacional Autónoma de México.
- Askren D.: Badan A., Conceptos de Oceanogrfía Física. School of Oceanography Oregon State University, pp. 1-2
- Alonso Lerch F'. ,:Apuntes de Cartografía. Universidad Nacional Autónoma de México, pp. 36-48
- Caire Lomell J., 1986: Proyección Cartográfica para la República Mexicana. Universidad Nacional Autónoma de México, pp. 8-10

- Ceiudo Ortega, 1986: Apuntes de Dibujo Topográfico. Universidad Nacional Autónoma de México.
- Czitron, S.P.R., F. Ruiz, M.A. Alatorre y A.R. Padilla, 1986: Preliminary study of a front in the Bay of Campeche. México. In. Jaques C.J. Nihoul ( ed. ), Marine Interfaces Ecohydrodynamics. Elsenier Press, pp.  $301 - 311$
- Chavez Salcedo G.: 1975; Elementos de Oceanografia. Edt. C. E. C. S. A., pp. 62
- Fofonoff N.P.: Millar Jr. R.C., 1983; Algorithms for Computation of fundamental properties of seawater. UNESCO, pp. 6-9
- García Gonzalez G.: 1989: Apuntes de Geodesia I. Universidad Nacional Autónoma de México.
- General Oceanics, 1980: Rosette Multi-botte Array Sistem Model 1015. Instruction Manual.

Higashida Miyabara S.; 1971: Topografia. Copyright SEP, pp. 3, 235-236

Hugh J. Mclellan; 1975: Elements of Physical Oceanography.

Pergamon press, pp. 12

- Isaaks E.H.: Mohan Srivastava R., 1989: An Introduction to Applied Geostatistics. Oxford University, pp. 278-330
- Monreal G6mez M.A. y D.A. Salas de León, 1990: Simulación de la circulación en la Bahia de Campeche. Reu. Geofisica Internacional Vol. 29, Núm. 2, pp. 101-111
- Padilla A.R.; M.A. Alatorre; F. Ruiz y S.P.R. Czitrom, 1986:0bservaciones recientes de la estructura termohalina en el sur del Golfo de México. In. J. Urrutia Fucugauchi C ed. ), Memoria UGM, pp. 434-440
- Pickard G.L., 1975: Descriptive Phiysical Oceanography. Pergamon Press, pp. 15-19

Romanovsky V., 1968: Fisica del Oceáno

Sanvicente Añorve L., 1990: Comunidades Ictoplactonicas en el Suroeste del Golfo de México. Tesis de Maestria en Instituto de Ciencias del Mar y

Limnologia UNAM, pp. 4

Simrad Marine, 1980: EK400 Scientific Sounder. Instruction Manual.

Velasco Mendoza, 1989: Los giros de mesoescala en la Bahía de Campeche. pp. 28

- Vida! V.M. V.; F. V. Vidal y J. M. Perez Molero, 1989: Atlas Oceanográfico del Golfo de México. Vol. I, Instituto de Investigaciones Eléctricas. Grupo de estudios oceanográficos, Cuernavaca, Morelos, México, pp. 415
- Weihaupt G.J., 1986: Introducción a la Oceanograf1a. pp. 28-29, 232-233
- Yañez Arancibia A. y P. Sanchez Gil, 1983: Enviromental behavior of Campeche Sound Ecological System, of Terminos Lagoon México. Preliminary results; An. Instituto de Ciencias del Mar Universidad Nacional Autónoma de México, 10(1), pp.117-136 y Limnologia.